## **- Prototype 1.6.0**

### **API**

!

Prototype API

prototype JavaScript framework

Prototype

——

CHM *Remigijus Jodelis*. 2008/04/29

**Prototype** [http://www.prototypejs.org/](http://www.prototypejs.org)

API Prototype Prototype

<http://www.prototypejs.org/api>

JavaScript

Prototype jQuery Prototype in the second second second second second second second second second second second second second second second second second second second second second second second second second second second

Prototype

*ORain [orainyday@gmail.com](mailto:orainyday@gmail.com)* <http://blog.csdn.net/orain> *2009-3-17*

### **[\\$](#page-1-0)**, **[\\$\\$](#page-1-1)**, **[\\$A](#page-1-2)**, **[\\$F](#page-1-3)**, **[\\$H](#page-2-0)**, **[\\$R](#page-2-1)**, **[\\$w](#page-2-2)**, **[Try.these](#page-2-3)**, **[document.getElementsByClassName](#page-2-4)**

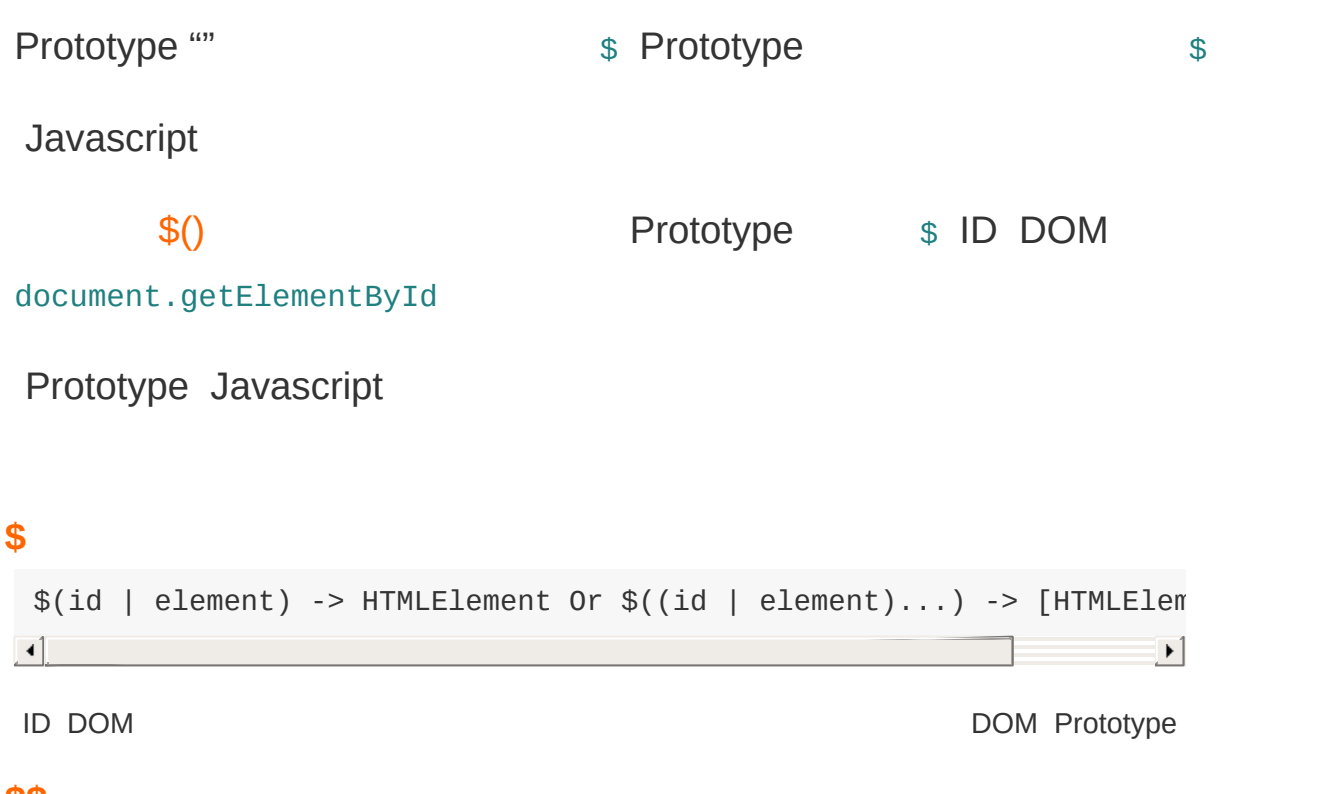

#### <span id="page-1-1"></span><span id="page-1-0"></span>**[\\$\\$](#page-4-0)**

```
$$(cssRule...) -> [HTMLElement...]
```
CSS (CSS Selectors) CSS DOM document

#### <span id="page-1-2"></span>**[\\$A](#page-6-0)**

\$A(iterable) -> actualArray

Array **[Array.from](#page-40-0)** Array

### <span id="page-1-3"></span>**[\\$F](#page-8-0)**

\$F(element) -> value

[Form.Element.getValue](#page-233-0) Form.Element.getValue

#### <span id="page-2-0"></span>**[\\$H](#page-9-0)**

\$H([obj]) -> Hash

[Hash](#page-248-0) **Hash JavaScript** 

#### <span id="page-2-1"></span>**[\\$R](#page-10-0)**

```
$R(start, end[, exclusive = false]) -> ObjectRange
```
[ObjectRange](#page-282-0) ObjectRange, \$R

#### <span id="page-2-2"></span>**[\\$w](#page-11-0)**

\$w(String) -> Array

#### Ruby  $\frac{1}{2}$  Ruby

## <span id="page-2-3"></span>**[Try.these](#page-13-0)**

Try.these(Function...) -> firstOKResult

### <span id="page-2-4"></span>**[document.getElementsByClassName](#page-12-0)**

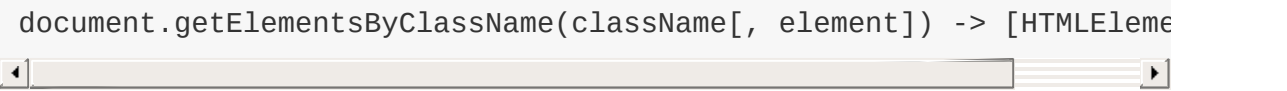

className CSS DOM element CSS

```
$(id | element) -> HTMLElement$((id | element)...) -> [HTMLElement].\boxed{4}┚
HTML ID HTML ,
```
#### \$ Prototype document.getElement

#### ID DOM

<span id="page-3-0"></span>**\$**

function foo(element) { element =  $$(element)$ ; /\* ... \*/ }

 $\overline{\phantom{0}}$  ID

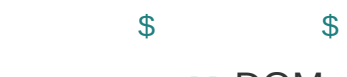

ID null DOM ID

[Element.extend](#page-91-0) Prototype DOM

Element.hide('itemId'); // ... \$('itemId').hide(); // DOM

\$

```
['item1', 'item2', 'item3'].each(Element.hide);
$('item1', 'item2', 'item3').invoke('hide');
//
```
How [Prototype](http://www.prototypejs.org/learn/extensions) extends the DOM

## <span id="page-4-0"></span>**\$\$**

```
$$(cssRule...) -> [HTMLElement...]
```
**CSS DOM HTML DOM CSS**

 $DOM \qquad \qquad$  [\\$\(\)](#page-3-0)

document.getElementById()getElementsByTagName() Prototype

```
getElementsByClassName() DOM CSSSName CONSERVITY OF CONSERVATION CONSERVATION CONSERVATION OF CONSERVATION CON
```

```
$$('div');
// -> DIV document.getElementsByTagName('div')
$$('#contents');
\frac{1}{2} -> $('contents')
$$('li.faux');
// -> Class='faux' LI
```
\$\$ [Element#getEle](#page-96-0)

### **CSS**

\$\$ CSS CSS

### **v1.5.0**

- div  $\bullet$
- #a li
- CSS 2.1 [attr][attr=value][attr~=value]

[attr|=value] [attr!=value]

- CSS .highlighted .example.wrong
- $\bullet$  ID  $\#$ item1

### **v1.5.1**

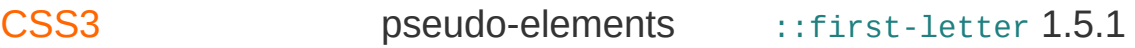

```
#a > li\bullet#a li ID 'a' li
  'a' li
                        \sim \equiv• :not pseudo-class #a *:not(li) #a LI
• :nth:first:last tr:nth-child(even) even
 : nth\text{-}child() an+b an 2n, 3n, 5na b1, 2, -3b an+b tr:nth-cl
 color:red;} tr:nth-child(3) tr:nth-child(3) tr:nth
 CSS3 li:first-child (LI p:nth-]
 type(3)
• :empty
:enabled:disabled:checked
```

```
$$('#contents a[rel]');
// -> ID "contents" rel
$$('a[href="#"]');
// -> href "#"
$$('#navbar a', '#sidebar a');
// -> ID "navbar" "sidebar"
```
### **v1.5.1**

```
$$('a:not([rel~=nofollow])');
// -> rel "nofollow"
$$('table tbody > tr:nth-child(even)');
// -> tbody even
$$('div:empty');
\frac{1}{2} -> DIV
```
<span id="page-6-0"></span>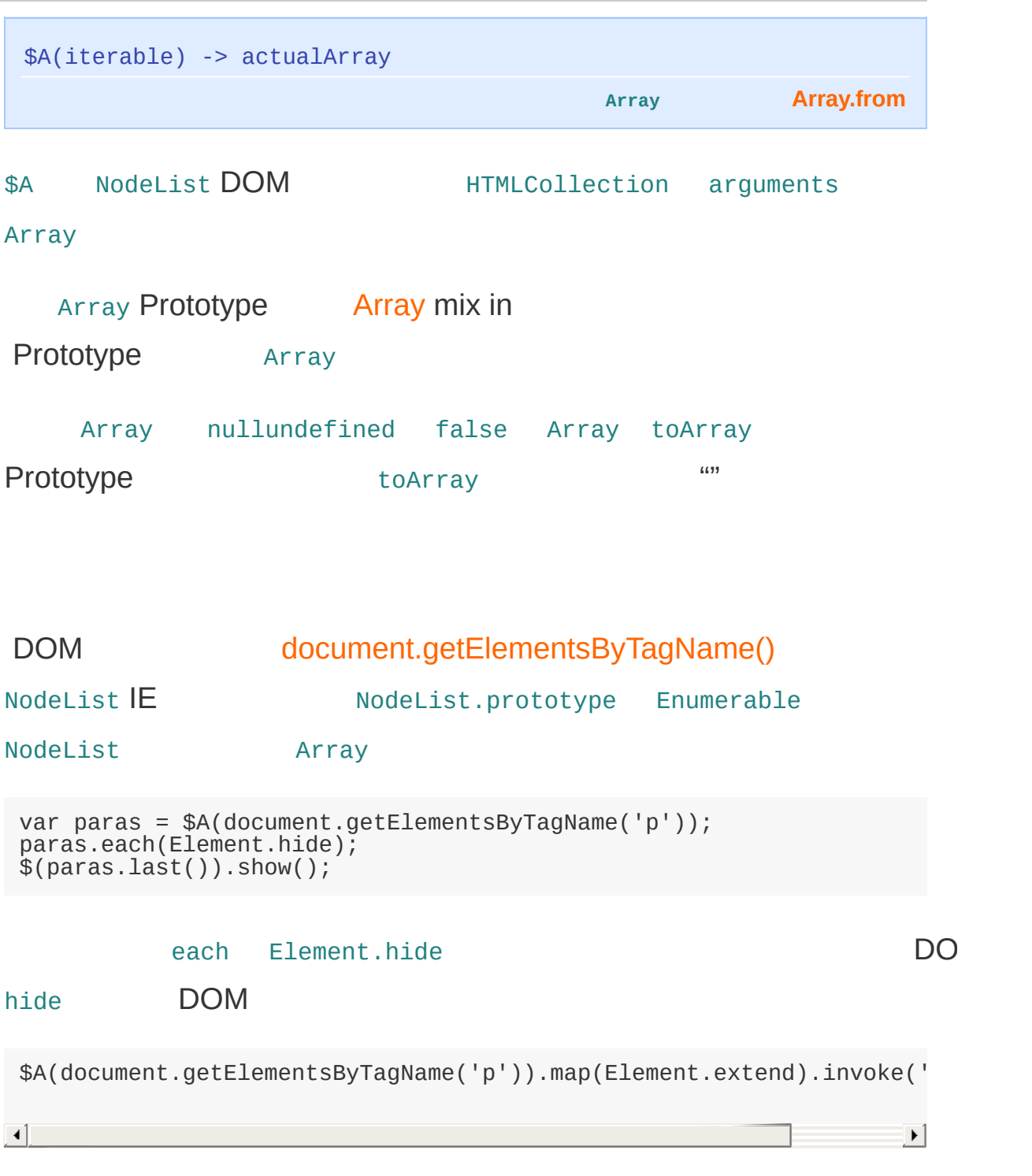

Array join

```
/
/ ... functi
o
n
s
h
o
w
A
r
g
s
(
)
{
a
l
e
r
t
(
A
r
r
a
y.p
r
o
t
o
t
y
p
e.j
o
i
n.c
a
l
l
(
a
r
g
u
m
e
n
t
s
, ', ')
  /
/ ... functi
o
n
s
h
o
w
A
r
g
s
(
)
{
a
l
e
r
t
(
$
A
(
a
r
g
u
m
e
n
t
s
).j
o
i
n
(', ')
)
;
}\blacktriangleright\vert \cdot \vert
```
<span id="page-8-0"></span>\$F(element) -> value

**[Form.Element.getValue](#page-233-0) [Form.Element.getValue](#page-233-0)**

## <span id="page-9-0"></span>**\$H**

\$H([obj]) -> Hash **[Hash](#page-248-0)"map""" Hash Prototype Hash Hash**

\$H

```
var tmp = {a:'aa', b:'bb'};
var h = $H(tmp);
h.set('c', 'cc');
h.toQueryString(); //a=aa&b;=bb&c;=cc
$H(tmp).toQueryString(); //a=aa&b;=bb
```
\$H Hash V1.5 Hash

<span id="page-10-0"></span>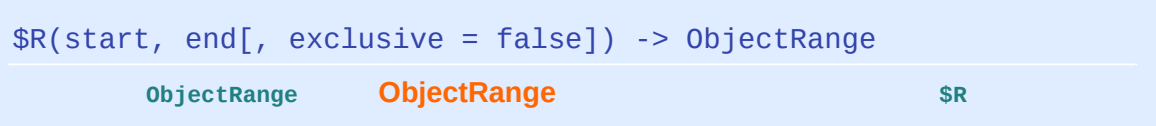

### **[ObjectRange](#page-282-0)**

\$R start end exclusive

```
$R(0, 10).include(10)
// -> true
$A($R(0, 5)).join(', ')
// -> '0, 1, 2, 3, 4, 5'
$A($R('aa', 'ah')).join(', ')
// -> 'aa, ab, ac, ad, ae, af, ag, ah'
$R(0, 10, true).include(10)
// -> false
$R(0, 10, true).each(function(value){
        // 10 value 0 9
});
```
ObjectRange mix in [Enumerable](#page-162-0) **Array Enumerable** Array E [toArray](#page-194-0) \$A Enumerable [min\(\)](#page-187-0) [max\(\)](#page-185-0)

## <span id="page-11-0"></span>**\$w**

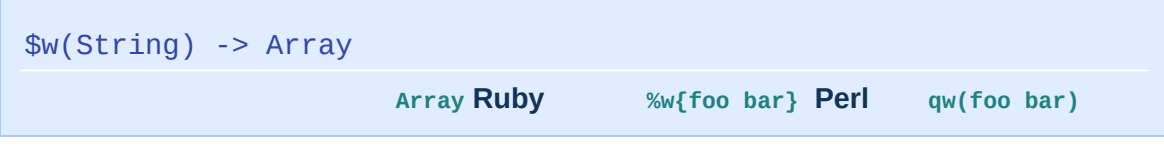

:-)

\$w('apples bananas kiwis') // -> ['apples', 'bananas', 'kiwis']

```
w('apples bananas kiwis').each(function(fruit){ var message = 'I l}//
 })
\blacktriangleleft\mathbf{F}
```
### **[Element](#page-59-0)**

\$w('ads navbar funkyLinks').each(Element.hide);

## <span id="page-12-0"></span>**document.getElementsByClassName**

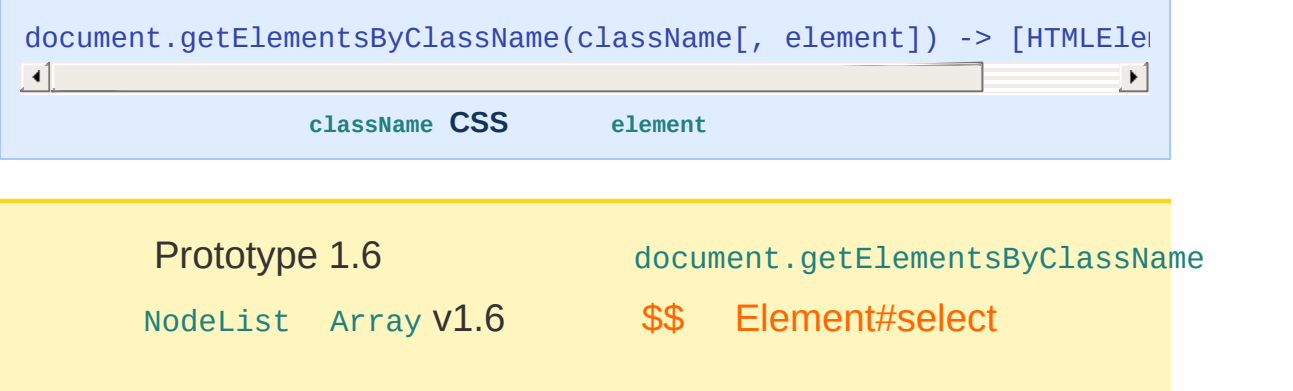

### **HTML**

```
<body>
    <div id="one" class="foo">
    \langlediv>
    <div id="two" class="foo bar thud">
    </div><ul id="list">
        <li id="item_one" class="thud">List item 1</li>
        <li>List item 2</li>
        <li id="item_two" class="thud">List item 3</li>
    \langleul>
</body>
```
### **JavaScript**

```
document.getElementsByClassName('foo');
// -> [HTMLElement, HTMLElement] (div#one, div#two)
document.getElementsByClassName('thud');
// -> [HTMLElement, HTMLElement, HTMLElement] (div#two, li#item_on\epsilondocument.getElementsByClassName('thud', $('list'));
// -> [HTMLElement, HTMLElement] (li#item_one, li#item_two)
\blacktriangleleft\blacktriangleright
```
## <span id="page-13-0"></span>**Try.these**

Try.these(Function...) -> firstOKResult

Prototype [Ajax](#page-14-0) XMLHttpRequest IE6

XMLHttpRequest Javascript IE

Try.these

Try.these undefined get getTransport: function(){ return Try.these( function() { return new XMLHttpRequest() }, function() { return new ActiveXObject('Msxml2.XMLHT function() { return new ActiveXObject('Microsoft.XM ) || false; }  $\blacktriangleright$  $\blacktriangleleft$ 

# <span id="page-14-0"></span>**Ajax**

**Ajax [Options](#page-14-1)**, **[Ajax.PeriodicalUpdater](#page-14-2)**, **[Ajax.Request](#page-14-3)**, **[Ajax.Responders](#page-14-4)**, **[Ajax.Response](#page-14-5)**, **[Ajax.Updater](#page-14-6)**

Prototype AJAX Prototype Web AJAX Ajax

### **Methods**

### <span id="page-14-1"></span>**Ajax [Options](#page-16-0)**

AJAX

### <span id="page-14-2"></span>**[Ajax.PeriodicalUpdater](#page-19-0)**

```
new Ajax.PeriodicalUpdater(container, url[, options])
```
AJAX "decay"

### <span id="page-14-3"></span>**[Ajax.Request](#page-21-0)**

```
new Ajax.Request(url[, options])
```
AJAX

### <span id="page-14-4"></span>**[Ajax.Responders](#page-25-0)**

```
Ajax.Responders.register(responder)
Ajax.Responders.unregister(responder)
```
Prototype AJAX

### <span id="page-14-5"></span>**[Ajax.Response](#page-26-0)** 1.6

Ajax

### <span id="page-14-6"></span>**[Ajax.Updater](#page-28-0)**

```
new Ajax.Updater(container, url[, options])
```
AJAX

## <span id="page-16-0"></span>**Ajax**

### **AJAX**

### Ajax

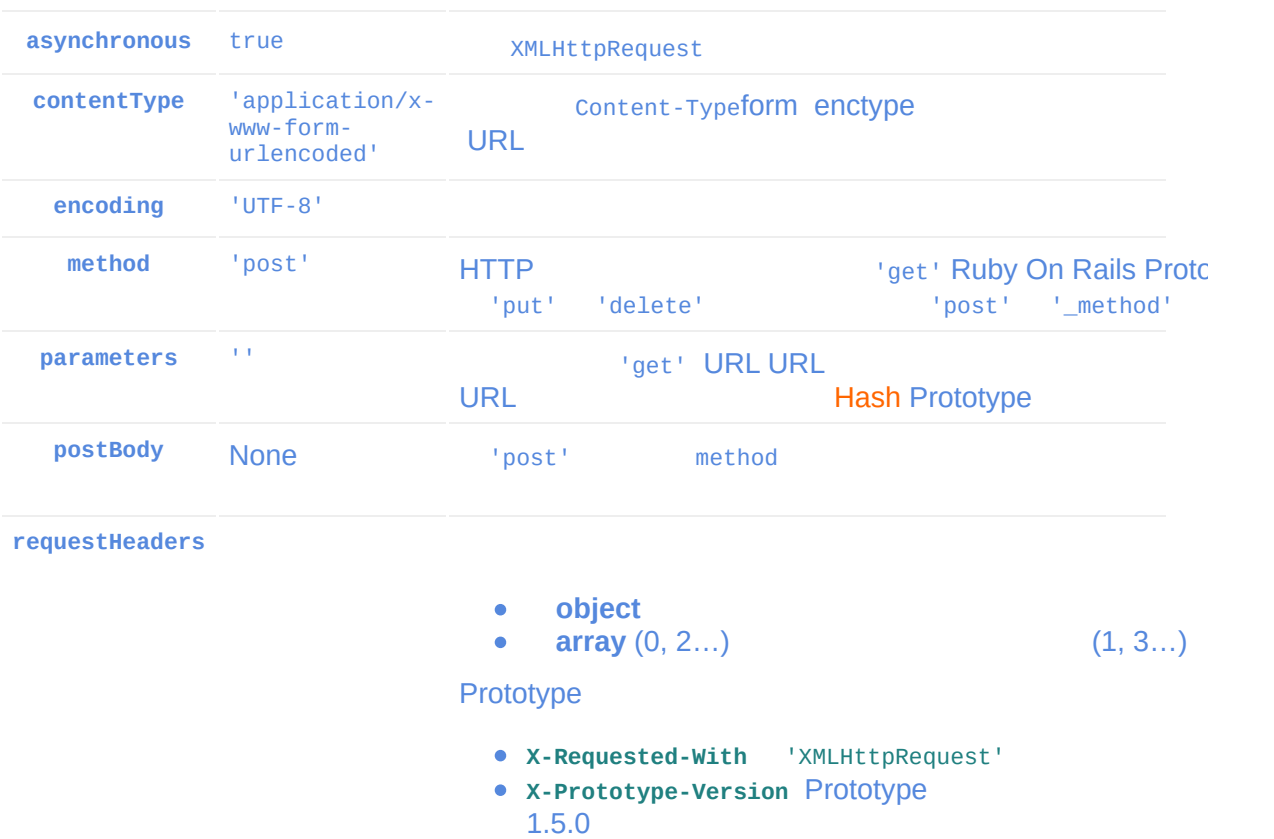

- **Accept** 'text/javascript, text/html, application/xml, text/xml, \*/\*'
- **Content-type** contentType encoding

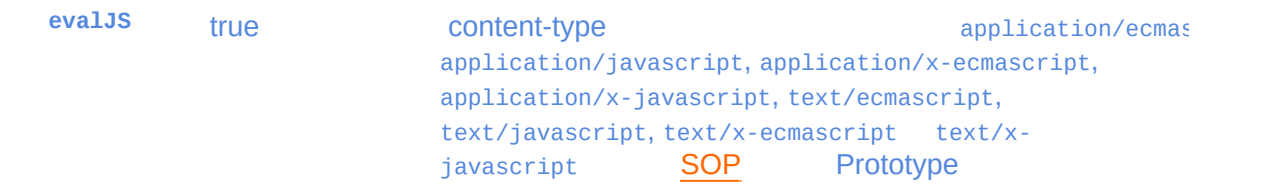

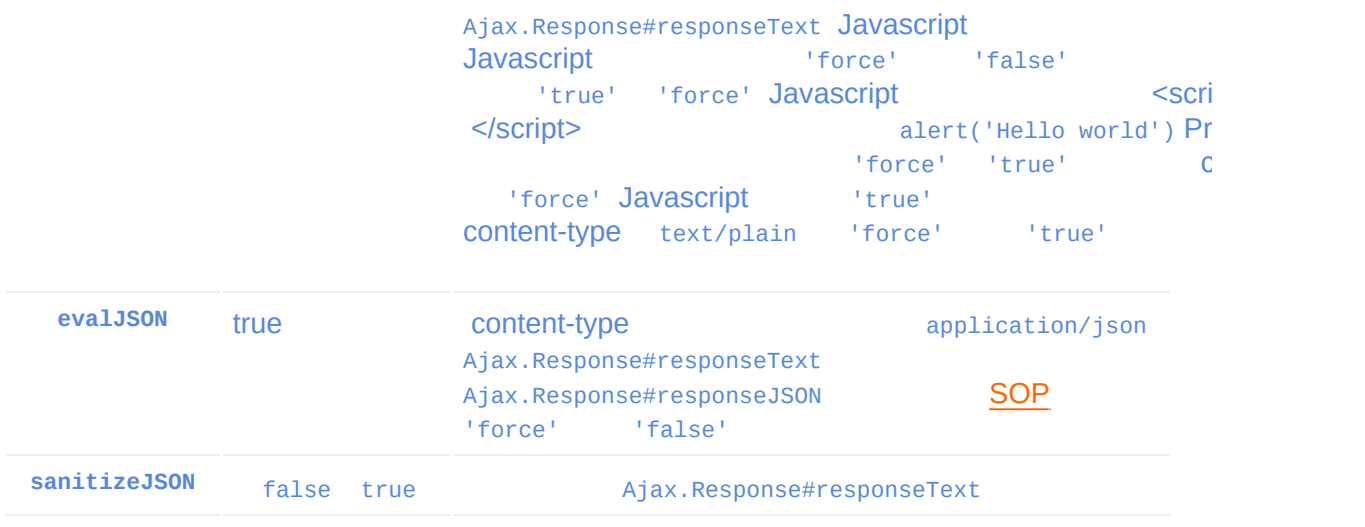

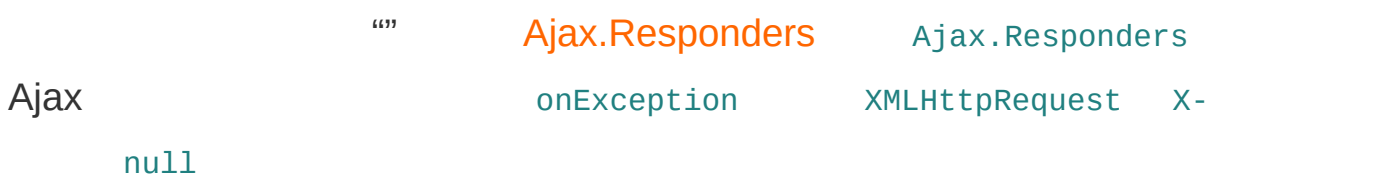

## [Ajax.Request](#page-21-0)

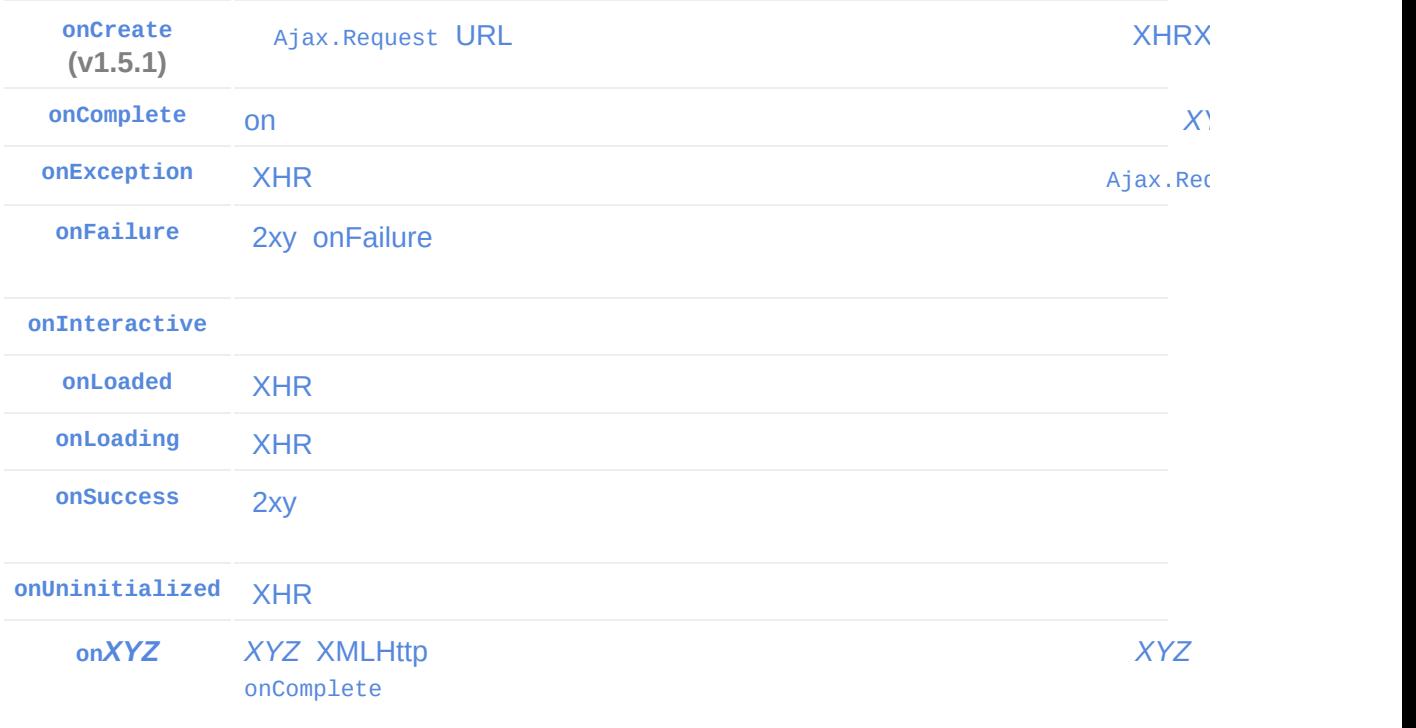

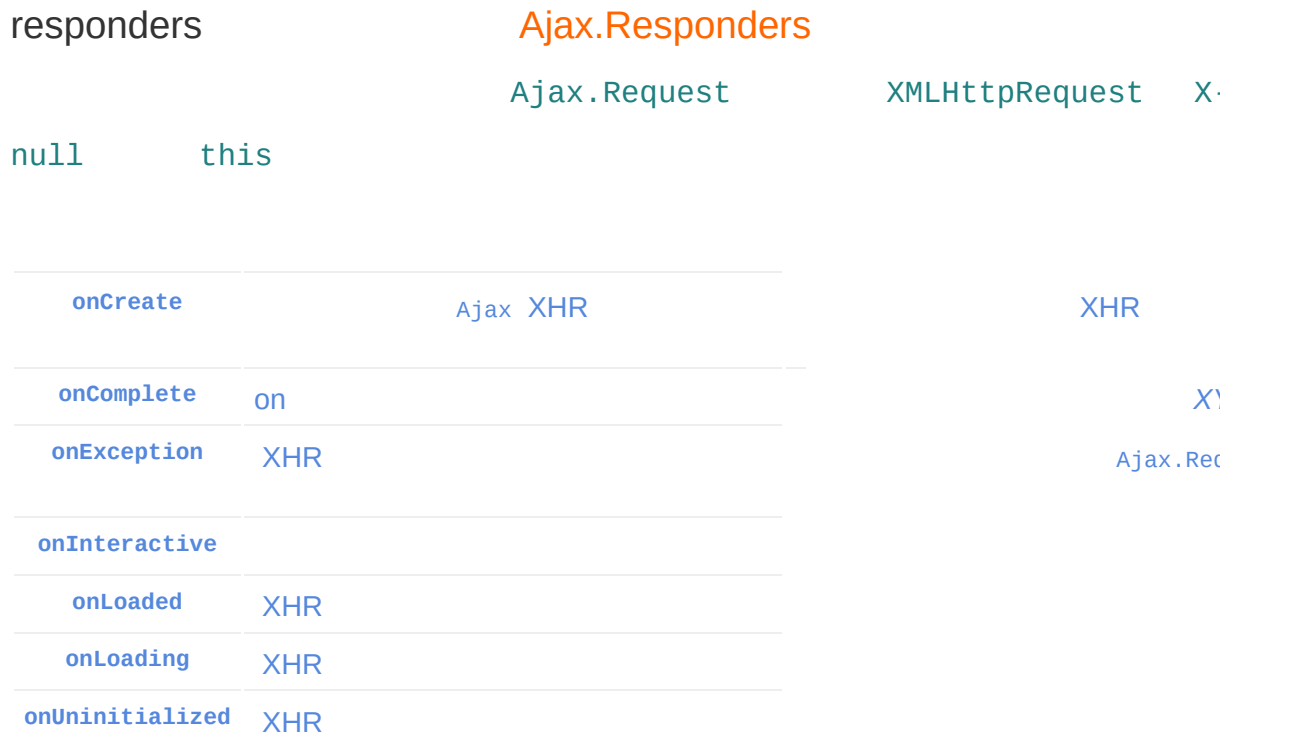

# <span id="page-19-0"></span>**Ajax.PeriodicalUpdater**

new Ajax.PeriodicalUpdater(container, url[, options])

**AJAX "decay" ——**

 $^{\prime\prime\prime\prime}$ 

[Ajax.Update](#page-28-0) decay

Ajax.PeriodicalUpdater [Ajax.Updater](#page-28-0)

**frequency** 2 0.5Hz2 Ajax

**decay** 1 1

decay

new Ajax.PeriodicalUpdater('items', '/items', { method: 'get', frec  $\blacktriangleright$  $\left| \cdot \right|$  and  $\left| \cdot \right|$  and  $\left| \cdot \right|$ 

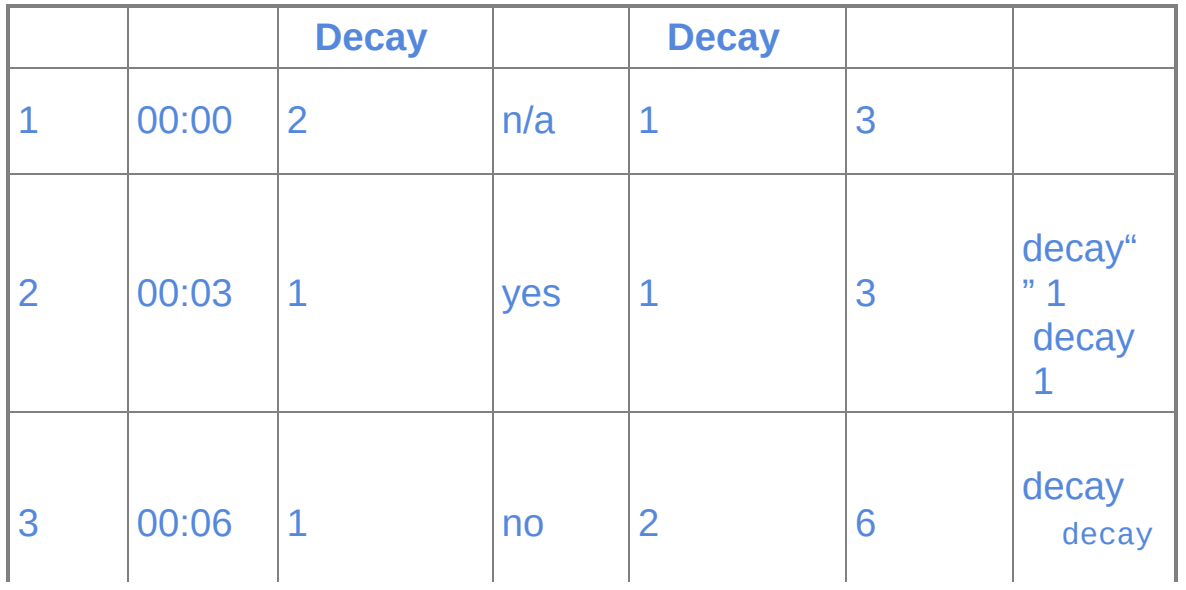

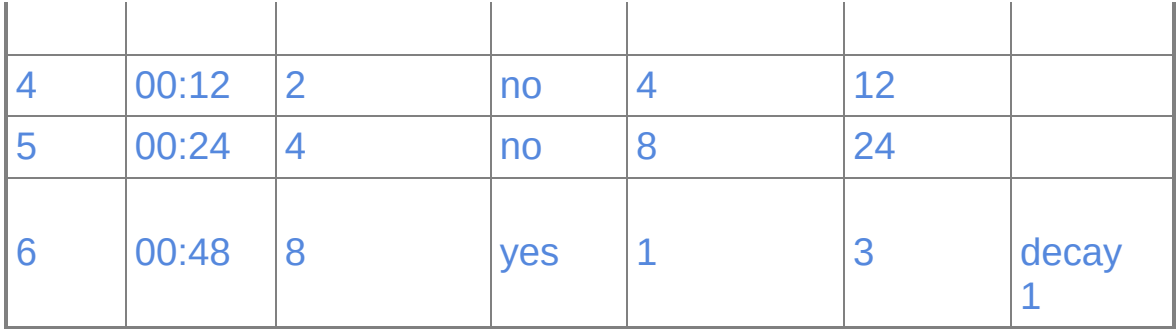

### **PeriodicalUpdater**

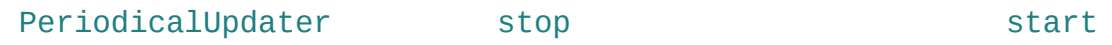

[Ajax.Per](#page-21-0)iodicalUpdater [Ajax.Updater](#page-28-0)

Ajax.Updater Ajax.Updater Ajax.Request evalJS getHeader onComplete

## <span id="page-21-0"></span>**Ajax.Request**

```
new Ajax.Request(url[, options])
AJAX .
```
AJAX ""boilerplate

options hash eval Javascript

onSuccess

#### [Ajax](#page-16-0)

**new**

```
var url = '/proxy?url=' + encodeURIComponent('http://www.google.com
 SOP SOP)
 new Ajax.Request(url, {
         method: 'get',
         onSuccess: function(transport) {
                var notice = $( 'notice' );
                if (transport.responseText.match(/href="http:\/\/pr
                        notice.update('Yeah! You are in the Top 10!
                else
                        notice.update('Damn! You are beyond #10...'
                }
        }
 );
\vert \cdot \vert\left| \cdot \right|
```
XMLHttpRequest

- 1. Created
- 2. Initialized
- 3. Request sent
- 4. Response being received

5. Response received

[Ajax](#page-16-0) Prototype AJAX

- 1. onCreate [AJAX](#page-25-0)
- 2. onUninitialized""[Created]
- 3. onLoading""[Initialized]
- 4. onLoaded""[Request sent]
- 5. onInteractive""[Response being received]
- 6. on*XYZXYZ* onSuccess onFailure
- 7. onComplete

*Response received*

onFailure onFailureonComplete

XMLHttpRequest onLoaded onInteractive

onCreateonUninitialized

**onSuccess onFailure,**

Ajax.Request XHR""

```
//
new Ajax.Request('/your/url', {
        onComplete: function(transport) {
                if (200 == transport.status)
                         // yada yada yada
                }
        }
);
```
"" "2xy"

Prototype

```
new Ajax.Request('/your/url',{
        onSuccess: function(transport){
                // yada yada yada
                }
        }
);
```
## **Javascript**

AJAX [SOP](http://en.wikipedia.org/wiki/Same_origin_policy) content-type Javascript responseText eval AJAX Javascript Prototype MIME application/ecmascript application/javascript application/x-ecmascript application/x-javascript text/ecmascript text/javascript • text/x-ecmascript  $\bullet$  text/x-javascript

MIME

## **1**

success() XHR staus 2xy transport.status

### **2 HTTP**

#### Ajax.Response#getHeader

```
new Ajax.Request('/your/url', {
           onSuccess: function(response){
                     // null
                     if ((response.getHeader('Server') || '').match(/Apache/))
                               ++gApacheCount;
                               //
                     }
           }
 );
\lceil \cdot \rceil\vert \cdot \vert
```
### **3 JSON**

JSON X-JSON JSON

Ajax.Response headerJSON

new Ajax.Request('/your/url', { onSuccess: function(transport) { transport.headerJSON } }  $)$ ;

# <span id="page-25-0"></span>**Ajax.Responders**

Ajax.Responders.register(responder) Ajax.Responders.unregister(re  $\lceil \cdot \rceil$  $\left| \cdot \right|$ **Prototype AJAX** AJAX [Ajax.Request](#page-21-0) [Ajax.Updater](#page-28-0) [Ajax.PeriodicalUpdater](#page-19-0) AJAX Prototype Ajax.Responders

Prototype

```
//
 var responders = new Object();
 responders.onCreate = function() {        Ajax.activeRequestCount++;        };  //
 responders.onComplete = function() {        Ajax.activeRequestCount--;        };
 Ajax.Responders.register(responders);
\lceil \cdot \rceil\vert \cdot \vert
```
Prototype Ajax.activeRequestCounterCounterCounterCounterCounterCounterCounterCounterCounterCounterCounterCounterCounterCounterCounterCounterCounterCounterCounterCounterCounterCounterCounterCounterCounterCounterCounterCount

```
Prototype onCreate onComplete
Ajax.Responders.register({
        onCreate: function() { Ajax.activeRequestCount++; },
        onComplete: function() { Ajax.activeRequestCount--; }
 });
```
onCreate

onUninitialized

**…**

# <span id="page-26-0"></span>**Ajax.Response** 1.6

### **Ajax**

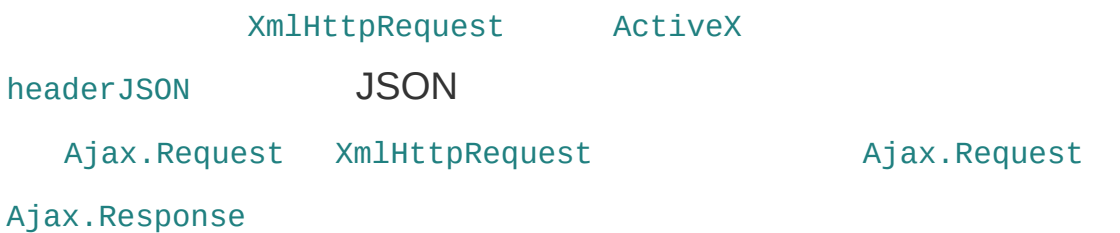

### **Ajax.Response**

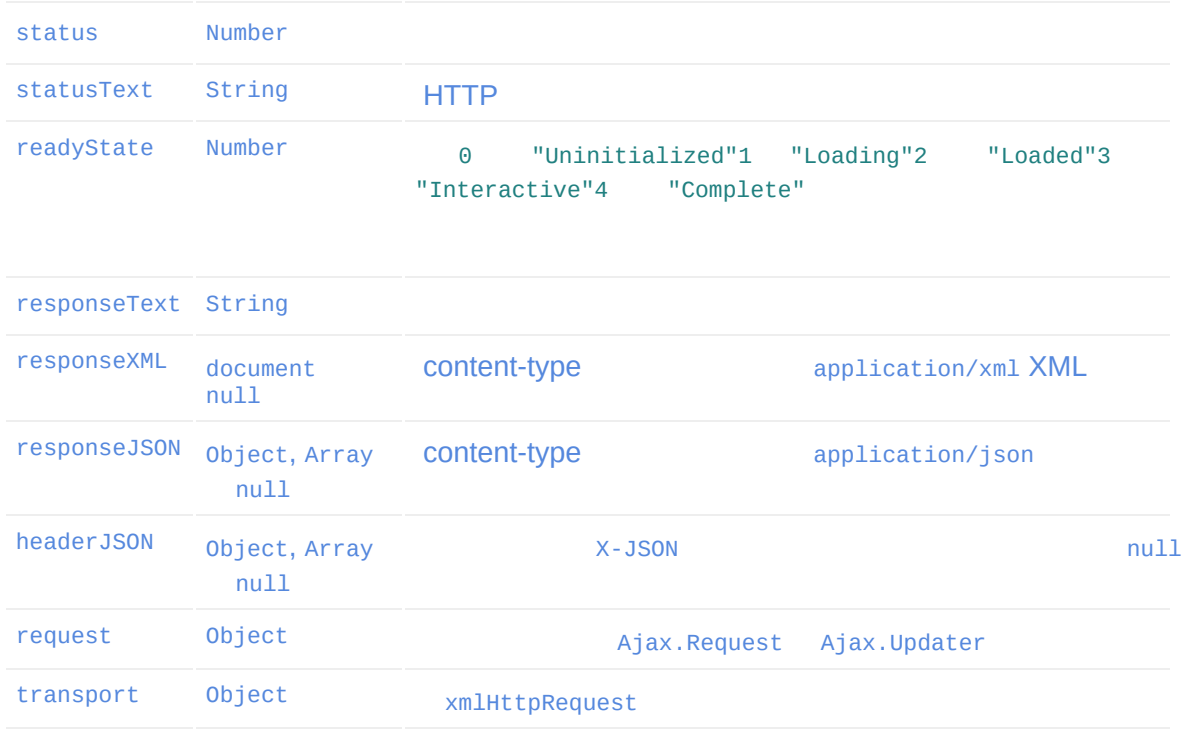

### **Ajax.Response**

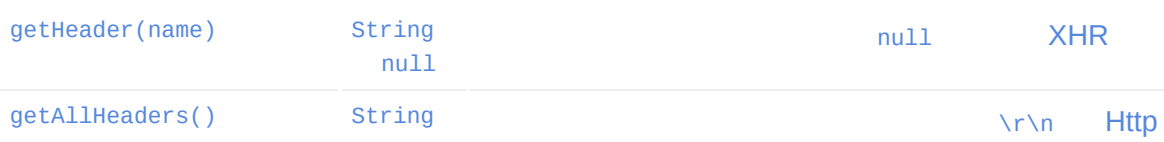

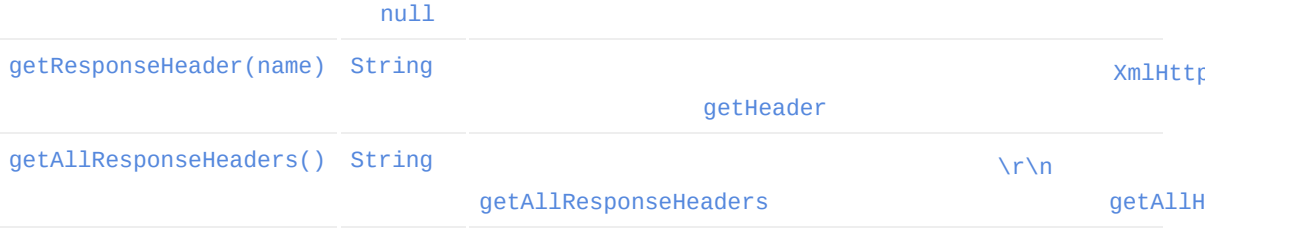

## <span id="page-28-0"></span>**Ajax.Updater**

```
new Ajax.Updater(container, url[, options])
AJAX
```
Ajax.Updater [Ajax.Request](#page-21-0) According Again Aja

```
new Ajax.Updater('items', '/items', {
        parameters: { text:$F('text') }
});
```
onComplete

Ajax.Updater AJAX DOM

**evalScripts** false <script>

**insertion** None [Element.update](#page-143-0) 1.6.0 [Insertion](#page-266-0).Bottom 1.6.0 'top''bottom''before' 'after'

AJAX XHTML

new Ajax.Updater('items', '/items', { parameters: { text: \$F('text') }, insertion: Insertion.Bottom });

**evalScripts**

evalScripts: true <script> eval()

Prototype *var* var myVariant = 'this is a example' // Ajax.Updater function coolFunc() { // Amazing stuff! }

#### coolFunc var

```
// Ajax.Updater
coolFunc = function() {
       // Amazing stuff!
}
```
### **success/failure**

container DOM success failure

```
new Ajax.Updater({ success: 'items' }, '/items', {
        parameters: { text: $F('text') },
        insertion: Insertion.Bottom
});
```

```
new Ajax.Updater({ success: 'items', failure: 'notice' },
           '/items',
           \{ parameters: \{ text: $F('text') \}, insertion: Insertion.Bot
 );
\blacktriangleleft\vert \cdot \vert
```
## <span id="page-30-0"></span>**Array**

**[clear](#page-31-0)**, **[clone](#page-31-1)**, **[compact](#page-31-2)**, **[each](#page-32-0)**, **[first](#page-32-1)**, **[flatten](#page-32-2)**, **[from](#page-32-3)**, **[indexOf](#page-32-4)**, **[inspect](#page-32-5)**, **[last](#page-32-6)**, **[reduce](#page-33-0)**, **[reverse](#page-33-1)**, **[size](#page-33-2)**, **[toArray](#page-33-3)**, **[toJSON](#page-33-4)**, **[uniq](#page-33-5)**, **[without](#page-33-6)**

### Prototype Javascript

- [Enumerable](#page-162-0) Enumerable  $\bullet$
- 

Prototype

### **for…in bye-bye**

Javascript for ... in

[ECMA](http://www.ecma-international.org/publications/standards/Ecma-262.htm) 262 ECMAScript

concatjoinpoppush

for…in §12.6.4 in

for…in for…in for…in for…in

Prototype **Array.prototype Array.prototype** 

[Enumerable](#page-162-0) Prototype Array

for (var index = 0; index < myArray.length; ++index) { var item = myArray[index]; // ... }

### **iterators** [each](#page-173-0)

```
myArray.each(function(item) {
        // ...
});
```
Prototype for...in

```
//
for (var index = 0, len = myArray.length; index < len; ++index) {
        var item = myArray[index];
        // ...
}
```
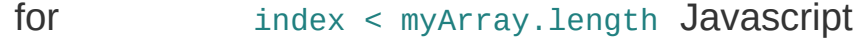

#### <span id="page-31-0"></span>**[clear](#page-34-0)**

clear() -> Array

### <span id="page-31-1"></span>**[clone](#page-35-0)**

clone() -> newArray

### <span id="page-31-2"></span>**[compact](#page-36-0)**

compact() -> newArray

null/undefined

### **[each](#page-37-0)**

<span id="page-32-0"></span>each(iterator) -> Array

### <span id="page-32-1"></span>**[first](#page-38-0)**

first() -> value

undefined

### <span id="page-32-2"></span>**[flatten](#page-39-0)**

flatten() -> newArray

### <span id="page-32-3"></span>**[from](#page-40-0)**

Array.from(iterable) -> actualArray

 $$A()$   $$A$ 

### <span id="page-32-4"></span>**[indexOf](#page-41-0)**

indexOf(value) -> position

-1

### <span id="page-32-5"></span>**[inspect](#page-42-0)**

inspect() -> String

"['a', ['b', [Object Object]], 'c']"

### <span id="page-32-6"></span>**[last](#page-43-0)**

last() -> value

undefined

### **[reduce](#page-44-0)**

<span id="page-33-0"></span>reduce() -> Array | singleValue

#### <span id="page-33-1"></span>**[reverse](#page-45-0)**

```
reverse([inline = true]) -> Array
```
inline false

### <span id="page-33-2"></span>**[size](#page-46-0)**

size() -> Number

### <span id="page-33-3"></span>**[toArray](#page-47-0)**

toArray() -> newArray

[Enumerable](#page-162-0) toArray

#### <span id="page-33-4"></span>**[toJSON](#page-48-0)** 1.5.1

toJSON() -> String

#### JSON

### <span id="page-33-5"></span>**[uniq](#page-49-0)**

uniq() -> newArray

### <span id="page-33-6"></span>**[without](#page-50-0)**

without(value...) -> newArray

## <span id="page-34-0"></span>**clear**

```
clear() -> Array
```

```
var guys = ['Sam', 'Justin', 'Andrew', 'Dan'];
guys.clear();
// -> []
guys
// -> []
```
## <span id="page-35-0"></span>**clone**

```
clone() -> newArray
```

```
var fruits = ['Apples', 'Oranges'];
var myFavs = fruits.clone();
myFavs.pop();
// fruits -> ['Apples', 'Oranges']
// myFavs -> ['Apples']
```
## **compact**

compact() -> newArray

**null/undefined**

```
['frank', , 'sue', , 'sally', null].compact()
// -> ['frank', 'sue', 'sally']
```
## **each**

each(iterator) -> Array

[each](#page-173-0) [Enumerable](#page-162-0)

# **first**

```
first() -> value
```
**undefined**

```
['Ruby', 'Php', 'Python'].first()
// -> 'Ruby'
[].first()
// -> undefined
```
## **flatten**

flatten() -> newArray

['frank', ['bob', 'lisa'], ['jill', ['tom', 'sally']]].flatten() // -> ['frank', 'bob', 'lisa', 'jill', 'tom', 'sally']

# **from**

Array.from(iterable) -> actualArray

**[\\$A\(\)](#page-6-0) \$A**

## **indexOf**

indexOf(value) -> position

**-1**

 $=$   $=$   $=$ 

Javascript Array

 $[3, 5, 6, 1, 20]$ .index $0f(1)$ // -> 3 [3, 5, 6, 1, 20].indexOf(90) // -> -1 [0, false, 15].indexOf(false) // -> 0 0 1 0 == false!

## **inspect**

inspect() -> String

**"['a', ['b', [Object Object]], 'c']"**

inspect [Object.inspect](#page-290-0)

['Apples', {good: 'yes', bad: 'no'}, 3, 34].inspect() // -> "['Apples', [object Object], 3, 34]"

#### join

['apples', 'bananas', 'kiwis'].join(', ') // -> 'apples, bananas, kiwis'

## **last**

```
last() -> value
       undefined
```

```
['Ruby', 'Php', 'Python'].last()
// -> 'Python'
[].last()
// -> undefined
```
## **reduce**

reduce() -> Array | singleValue

[3].reduce(); // -> 3  $[3, 5]$ .reduce $()$ ; // -> [3, 5]

## **reverse**

reverse([inline = true]) -> Array

**inline false**

var nums = [3, 5, 6, 1, 20]; nums.reverse(false) // -> [20, 1, 6, 5, 3] nums // -> [3, 5, 6, 1, 20] nums.reverse()  $\frac{1}{1}$  -> [20, 1, 6, 5, 3] nums  $\frac{1}{7}$  -> [20, 1, 6, 5, 3]

# **size**

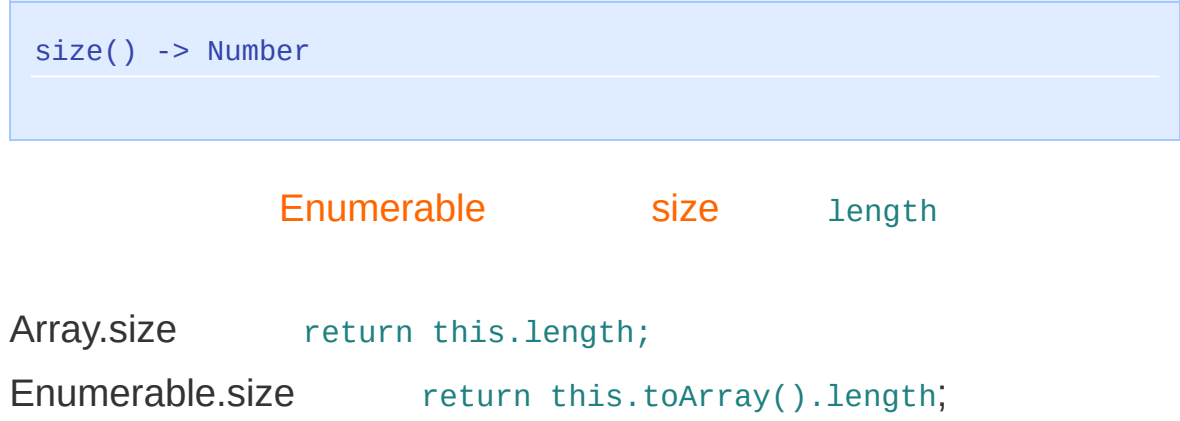

## **toArray**

toArray() -> newArray

**[Enumerable](#page-162-0) toArray**

[clone](#page-35-0) Enumerable toArray

## **toJSON** 1.5.1

toJSON() -> String **JSON**

 $['a', \{b: null\}].$  to JSON $()$ ; //-> '["a", {"b": null}]'

# **uniq**

```
uniq() -> newArray
```

```
['Sam', 'Justin', 'Andrew', 'Dan', 'Sam'].uniq();
// -> ['Sam', 'Justin', 'Andrew', 'Dan']
['Prototype', 'prototype'].uniq();
// -> ['Prototype', 'prototype']
```
- $\bullet$  O(n^2)
- JavaScript **Array.concat**

## **without**

without(value...) -> newArray

[3, 5, 6, 1, 20].without(3) // -> [5, 6, 1, 20] [3, 5, 6, 1, 20].without(20, 6) // -> [3, 5, 1]

## **Class**

**[addMethods](#page-51-0)**, **[create](#page-51-1)**

Prototype OOP

[Object.extend](#page-289-0)

<span id="page-51-0"></span>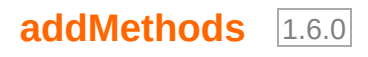

addMethods(methods)

### <span id="page-51-1"></span>**[create](#page-54-0)**

create([superclass][, methods...]) -> Class

## <span id="page-52-0"></span>**addMethods** 1.6.0

addMethods(methods)

Class#addMethods [Class.create](#page-54-0)

\$super

——

```
var Animal = Class.create({}initialize: function(name, sound) {
                 this.name = name;this.sound = sound;},
        speak: function() {
                 alert(this.name + " says: " + this.sound + "!");
         }
});
// Animal
var Snake = Class.create(Animal, {
        initialize: function($super, name) {
                 $super(name, 'hissssssssss');
         }
});
var ringneck = new Snake("Ringneck", "hissssssss");
ringneck.speak(); //-> "Ringneck says: hissssssss!"
// Snake#speak ( $super )
Snake.addMethods({
        speak: function($super) {
                 $super();
                 alert("You should probably run. He looks really mac
        }
});
ringneck.speak();
//-> "Ringneck says: hissssssss!"
//-> "You should probably run. He looks really mad."
// Animal#speak
Animal.addMethods({
        speak: function() \{alert(this.name + 'snarls: ' + this.sound + '!');
         }
});
ringneck.speak();
//-> "Ringneck snarls: hissssssss!"
//-> "You should probably run. He looks really mad."
                                                                     \blacktriangleright\blacktriangleleft
```
 $\blacksquare$ 

## <span id="page-54-0"></span>**create**

```
create([superclass][, methods...]) -> Class
Class.create initialize
1.6 Class.create Class
     $super
     Class.addMethods
 superclass null
 subclasses
   JavaScript constructor
 var Animal = Class.create({
        initialize: function(name, sound) {
               this.name = name;
               this.sound = sound;},
        speak: function() {
                alert(this.name + " says: " + this.sound + "!");
        }
 });
 // Animal
 var Snake = Class.create(Animal, {
        initialize: function($super, name) {
                $super(name, 'hissssssssss');
        }
 });
var ringneck = new Snake("Ringneck");
```

```
ringneck.speak();
 //-> "Ringneck says: hissssssssss!"
 var rattlesnake = new Snake("Rattler");
 rattlesnake.speak();
 //-> "Rattler says: hissssssssss!"
 // Enumerable
 var AnimalPen = Class.create(Enumerable, {
         initialize: function() {
                  var args = $A(\text{arguments});
                  if (!args.all( function(arg) { return arg instancec
                          throw "Only animals in here!"
                  this.animals = args;},
         // Enumerable _each
         _each: function(iterator) {
                  return this.animals. each(iterator);
         }
 });
 var snakePen = new AnimalPen(ringneck, rattlesnake);
 snakePen.invoke('speak');
 //-> "Ringneck says: hissssssssss!"
 //-> "Rattler says: hissssssssss!"
                                                                      \blacktriangleright\vert \cdot \vert
```
## **1.6**

*Prototype 1.6*

Class.create initialize Ruby

```
var Animal = Class.create();
Animal.prototype = {
         initialize: function(name, sound) {
                  this.name = name;
                 this.sound = sound;},
         speak: function() {
                  \text{alert}(\text{name } + " \text{ says: } " + \text{ sound } + "!);
         }
};
var snake = new Animal("Ringneck", "hisssssssssss");
snake.speak();
// -> "Ringneck says: hissssssssss!"
var Dog = \text{Class.create}();
Dog.prototype = Object.extend(new Animal(), finitialize: function(name) {
                  this.name = name;
                  this.sound = "woof";
         }
```
}); var fido = new Dog("Fido"); fido.speak(); // -> "Fido says: woof!"

# **Date**

**[toJSON](#page-57-0)**

<span id="page-57-0"></span>**[toJSON](#page-58-0)** 1.5.1

toJSON() -> String

JSON ISO

## <span id="page-58-0"></span>**toJSON** 1.5.1

toJSON() -> String

**JSON ISO**

new Date(1969, 11, 31, 19).toJSON(); //-> '"1969-12-31T19:00:00"'

## <span id="page-59-0"></span>**Element**

**[absolutize](#page-60-0)**, **[addClassName](#page-60-1)**, **[addMethods](#page-60-2)**, **[adjacent](#page-61-0)**, **[ancestors](#page-61-1)**, **[childElements](#page-61-2)**, **[classNames](#page-61-3)**, **[cleanWhitespace](#page-61-4)**, **[clonePosition](#page-61-5)**, **[cumulativeOffset](#page-62-0)**, **[cumulativeScrollOffset](#page-62-1)**, **[descendantOf](#page-62-2)**, **[descendants](#page-62-3)**, **[down](#page-62-4)**, **[empty](#page-62-5)**, **[extend](#page-62-6)**, **[fire](#page-63-0)**, **[firstDescendant](#page-63-1)**, **[getDimensions](#page-63-2)**, **[getElementsByClassName](#page-63-3)**, **[getElementsBySelector](#page-63-4)**, **[getHeight](#page-63-5)**, **[getOffsetParent](#page-63-6)**, **[getStyle](#page-64-0)**, **[getWidth](#page-64-1)**, **[hasClassName](#page-64-2)**, **[hide](#page-64-3)**, **[identify](#page-64-4)**, **[immediateDescendants](#page-64-5)**, **[insert](#page-65-0)**, **[inspect](#page-65-1)**, **[makeClipping](#page-65-2)**, **[makePositioned](#page-65-3)**, **[match](#page-65-4)**, **[next](#page-65-5)**, **[nextSiblings](#page-65-6)**, **[observe](#page-66-0)**, **[positionedOffset](#page-66-1)**, **[previous](#page-66-2)**, **[previousSiblings](#page-66-3)**, **[readAttribute](#page-66-4)**, **[recursivelyCollect](#page-66-5)**, **[relativize](#page-67-0)**, **[remove](#page-67-1)**, **[removeClassName](#page-67-2)**, **[replace](#page-67-3)**, **[scrollTo](#page-67-4)**, **[select](#page-67-5)**, **[setOpacity](#page-67-6)**, **[setStyle](#page-68-0)**, **[show](#page-68-1)**, **[siblings](#page-68-2)**, **[stopObserving](#page-68-3)**, **[toggle](#page-68-4)**, **[toggleClassName](#page-68-5)**, **[undoClipping](#page-68-6)**, **[undoPositioned](#page-69-0)**, **[up](#page-69-1)**, **[update](#page-69-2)**, **[viewportOffset](#page-69-3)**, **[visible](#page-69-4)**, **[wrap](#page-69-5)**, **[writeAttribute](#page-69-6)**

Element [Element](#page-59-0) DOM

DOM

["Prototype](http://www.prototypejs.org/learn/extensions) DOM" Prototype DOM

<div id="message" class=""></div>

```
// div#message CSS
$('message').addClassName('read');
// -> div#message
//
Element.toggleClassName('message', 'read');
// -> div#message
```
#### Element

```
$( 'message ') . addClassName('read').update('I read this message)!'.\blacktriangleright
```
**Element** 1.6

new Element(tagName[, attributes])

#### Element DOM Element#update

## "/" [Element#writeAttribute](#page-149-0)

```
var a = document.createElement('a');
a.setAttribute('class', 'foo');
a.setAttribute('href', '/foo.html');
a.appendChild(document.createTextNode("Next page"));
```
var  $a = new Element('a', { 'class': 'foo', href: '/foo.html' }).upc$  $\blacktriangleright$  $\left| \cdot \right|$ 

### <span id="page-60-0"></span>**[absolutize](#page-71-0)** 1.6

absolutize(element) -> HTMLElement

element.style.position = 'absolute'

#### <span id="page-60-1"></span>**[addClassName](#page-72-0)**

addClassName(element, className) -> HTMLElement

CSS element

#### <span id="page-60-2"></span>**[addMethods](#page-73-0)**

```
addMethods([methods])
addMethods(tagName, methods)
```
hash Element hash HTML tagName HTML

#### **[adjacent](#page-77-0)** 1.6

```
Element.adjacent(element[, selectors...]) -> [HTMLElement...]
```
<span id="page-61-0"></span>someElement.adjacent([selectors...]) -> [HTMLElement...]

selectors

#### <span id="page-61-1"></span>**[ancestors](#page-78-0)**

```
ancestors(element) -> [HTMLElement...]
```
element ...

### <span id="page-61-2"></span>**[childElements](#page-79-0)** 1.5.1

```
childElements(element) -> [HTMLElement...]
```
### <span id="page-61-3"></span>**[classNames](#page-80-0)**

```
classNames(element) -> Enumerable
```
ClassNames Enumerable CSS

#### <span id="page-61-4"></span>**[cleanWhitespace](#page-81-0)**

```
cleanWhitespace(element) -> HTMLElement
```
XML HTML

 $<$ div $>$  $$  $\langle$ div $>$ 

<div> element.childNodes <p> , Prototype cleanWhitespace

## <span id="page-61-5"></span>**[clonePosition](#page-83-0)** 1.6

```
clonePosition(element, source[, options]) -> HTMLElement
```
source options / element

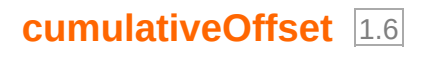

<span id="page-62-2"></span><span id="page-62-1"></span><span id="page-62-0"></span>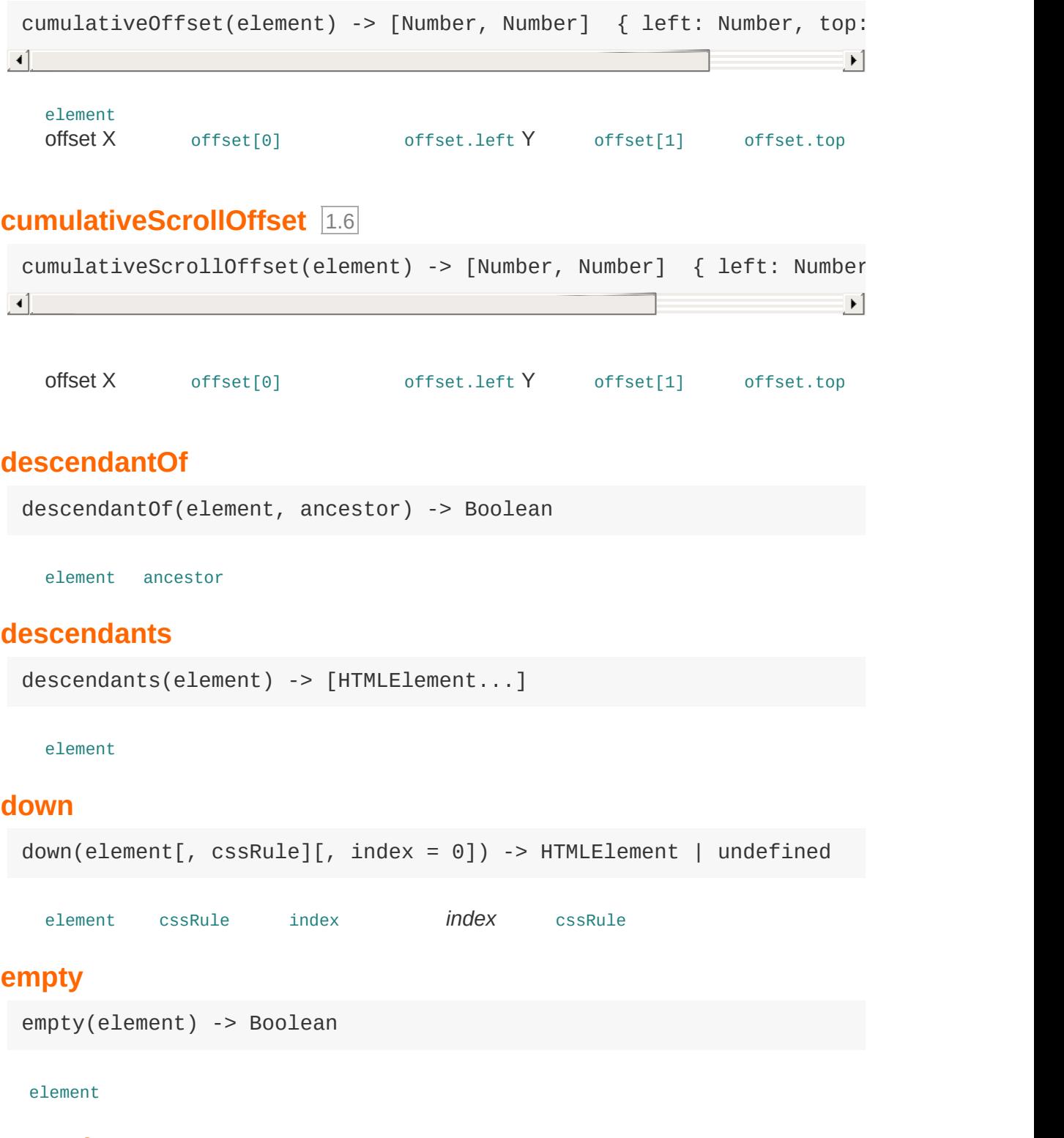

## <span id="page-62-6"></span><span id="page-62-5"></span><span id="page-62-4"></span><span id="page-62-3"></span>**[extend](#page-91-0)**

extend(element)

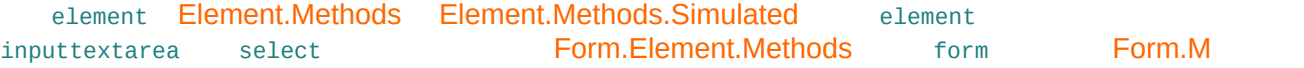

#### <span id="page-63-0"></span>**[fire](#page-92-0)** 1.6.0

fire(eventName[, memo]) -> Event

#### <span id="page-63-1"></span>**[firstDescendant](#page-93-0)** 1.5.1

firstDescendant(element) -> HTMLElement

DOM firstChild firstChild [

#### <span id="page-63-2"></span>**[getDimensions](#page-94-0)**

getDimensions(element) -> {height: Number, width: Number}

element width height

### <span id="page-63-3"></span>**[getElementsByClassName](#page-95-0)**

```
getElementsByClassName(element, className) -> [HTMLElement...]
```
element className CSS

### <span id="page-63-4"></span>**[getElementsBySelector](#page-96-0)**

getElementsBySelector(element, selector...) -> [HTMLElement...]

CSS element

### <span id="page-63-5"></span>**[getHeight](#page-98-0)**

getHeight(element) -> Number

element

### <span id="page-63-6"></span>**[getOffsetParent](#page-99-0)** 1.6

```
getOffsetParent(element) -> HTMLElement
```
element Containing Block CSS position relative absolute body

### <span id="page-64-0"></span>**[getStyle](#page-100-0)**

getStyle(element, property) -> String | null

element CSS property CSS camelized CSS border-width borderWidth

DOM element.style.xxx

### <span id="page-64-1"></span>**[getWidth](#page-101-0)**

getWidth(element) -> Number

element

### <span id="page-64-2"></span>**[hasClassName](#page-102-0)**

hasClassName(element, className) -> Boolean

element className CSS

### <span id="page-64-3"></span>**[hide](#page-103-0)**

hide(element) -> HTMLElement

element

#### <span id="page-64-4"></span>**[identify](#page-104-0)** 1.6

identify(element) -> id

element id id id id

### <span id="page-64-5"></span>**[immediateDescendants](#page-105-0)**

```
immediateDescendants(element) -> [HTMLElement...]
```
**[insert](#page-106-0)** 1.6

insert(element, { position: content }) -> HTMLElement

```
insert(element, content) -> HTMLElement
```

```
position content content content content content content content content content content content content content
position beforeaftertop bottom
```
#### <span id="page-65-1"></span>**[inspect](#page-107-0)**

```
inspect(element) -> String
```
element

### <span id="page-65-2"></span>**[makeClipping](#page-108-0)**

```
makeClipping(element) -> HTMLElement
```
'hidden' CSS clip element

#### <span id="page-65-3"></span>**[makePositioned](#page-109-0)**

```
makePositioned(element) -> HTMLElement
```
'relative'

CSS block element CSS position 'static' undefined position

## <span id="page-65-4"></span>**[match](#page-111-0)**

match(element, selector) -> Boolean

element selector CSS

#### <span id="page-65-5"></span>**[next](#page-112-0)**

```
next(element[, cssRule][, index = 0]) -> HTMLElement | undefined
```
cssRule element index *index* cssRule

#### <span id="page-65-6"></span>**[nextSiblings](#page-114-0)**

```
nextSiblings(element) -> [HTMLElement...]
```
element

#### **[observe](#page-115-0)**

```
observe(element, eventName, handler[, useCapture = false]) -> HTMLE
\lceil 4 \rceil\blacktriangleright
```
element

#### <span id="page-66-1"></span>**[positionedOffset](#page-116-0)** 1.6

```
positionedOffset(element) -> [Number, Number] { left: Number, top:
\lceil 4 \rceil\vert \cdot \vert
```
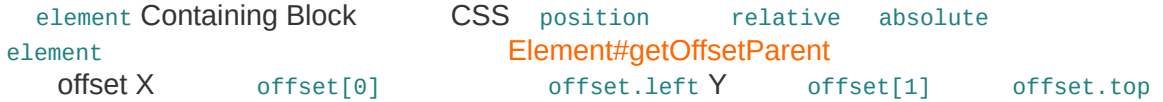

#### <span id="page-66-2"></span>**[previous](#page-117-0)**

```
previous(element[, \cosh(I, \text{csRule}[[, \text{index} = 0]) \rightarrow HTMLElement \in [undefine])\lceil 1 \rceil\blacktriangleright
```
cssRule element index index cssRule

#### <span id="page-66-3"></span>**[previousSiblings](#page-119-0)**

```
previousSiblings(element) -> [HTMLElement...]
```
element

#### <span id="page-66-4"></span>**[readAttribute](#page-120-0)**

readAttribute(element, attribute) -> String | null

elemnet attribute **null** 

#### <span id="page-66-5"></span>**[recursivelyCollect](#page-121-0)**

```
recursivelyCollect(element, property) -> [HTMLElement...]
```
element property property element DOM

### **[relativize](#page-122-0)** 1.6

relativize(element) -> HTMLElement

```
element.style.position = 'relative'
```
#### **1.6.0.3 2066**

```
element._originalWidth = element.style.width;
element. originalHeight = element.style.height;
```
#### <span id="page-67-1"></span>**[remove](#page-123-0)**

```
remove(element) -> HTMLElement
```
element

#### <span id="page-67-2"></span>**[removeClassName](#page-124-0)**

removeClassName(element, className) -> HTMLElement

element className CSS

#### <span id="page-67-3"></span>**[replace](#page-125-0)**

```
replace(element[, html]) -> HTMLElement
```
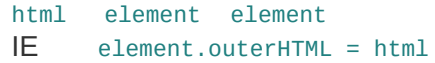

### <span id="page-67-4"></span>**[scrollTo](#page-127-0)**

```
scrollTo(element) -> HTMLElement
```
elemnet

<span id="page-67-5"></span>**[select](#page-128-0)** 1.6

```
select(element, selector...) -> [HTMLElement...]
```
CSS element

## <span id="page-67-6"></span>**[setOpacity](#page-129-0)** 1.5.1

```
Element.setOpacity(element, opacity) -> [HTMLElement...]
someElement.setOpacity(opacity) -> [HTMLElement...]
```
element opacity 0 1 0 1

### <span id="page-68-0"></span>**[setStyle](#page-130-0)**

```
setStyle(element, styles) -> HTMLElement
```
element CSS styles / Hash camelized width borderWidth border-width

#### <span id="page-68-1"></span>**[show](#page-131-0)**

```
show(element) -> HTMLElement
```
element

#### <span id="page-68-2"></span>**[siblings](#page-133-0)**

siblings(element) -> [HTMLElement...]

element

## <span id="page-68-3"></span>**[stopObserving](#page-134-0)**

```
stopObserving(element, eventName, handler) -> HTMLElement
```
element

## <span id="page-68-4"></span>**[toggle](#page-135-0)**

```
toggle(element) -> HTMLElement
```
element

### <span id="page-68-5"></span>**[toggleClassName](#page-137-0)**

toggleClassName(element, className) -> HTMLElement

element CSS className

### <span id="page-68-6"></span>**[undoClipping](#page-138-0)**

```
undoClipping(element) -> HTMLElement
```
element CSS overflow [Element.makeClipping\(\)](#page-108-0)

#### <span id="page-69-0"></span>**[undoPositioned](#page-139-0)**

```
undoPositioned(element) -> HTMLElement
```
element [Element.makePositioned](#page-109-0)

#### <span id="page-69-1"></span>**[up](#page-141-0)**

```
up(element, [cssRule]], index = 0]) \rightarrow HTMLElement | undefinedelement cssRule index index cssRule
update
 update(element[, newContent]) -> HTMLElement
   element newContent
    element.innerHTML = newContent
viewportOffset
1.6
 viewportOffset(element) -> [Number, Number] { left: Number, top: N
\blacksquare\blacktrianglerightelement
   offset X offset[0] offset.left Y offset[1] offset.top
visible
 visible(element) -> Boolean
   Boolean element style "display:none;"
wrap
1.6
 Element.wrap(element, wrapper[, attributes]) -> HTMLElement
 someElement.wrap(wrapper[, attributes]) -> HTMLElement
```
<span id="page-69-5"></span><span id="page-69-4"></span>element wrapper wrapper

<span id="page-69-6"></span>**[writeAttribute](#page-149-0)** 1.6

```
writeAttribute(element, attribute[, value = true]) -> HTMLElement
writeAttribute(element, attributes) -> HTMLElement
```
element hash /

# <span id="page-71-0"></span>**absolutize** 1.6

absolutize(element) -> HTMLElement

**element.style.position = 'absolute'**
## <span id="page-72-0"></span>**addClassName**

addClassName(element, className) -> HTMLElement

**CSS element**

```
<div id="mutsu" class="apple fruit"></div>
```

```
$('mutsu').addClassName('food')
$('mutsu').className
// -> 'apple fruit food'
$('mutsu').classNames()
// -> ['apple', 'fruit', 'food']
```
# **addMethods**

addMethods([methods]) addMethods(tagName, methods)

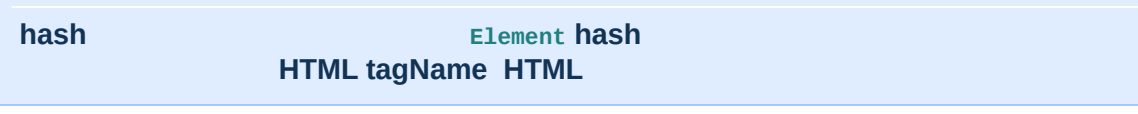

Element.addMethods Element  $$()$  Element

\$(element).myOwnMethod([args...]);

Element.myOwnMethod(element|id[, args...]);

#### Element.addMethods hash hash

element  $\frac{1}{2}$ ()

[methods]

```
var myVeryOwnElementMethods = {
        myFirstMethod: function(element[, args...]) {
                element = $(element);
                //
                return element;
        },
        mySecondMethod: function(element[, args...]) {
                element = $(element);
                //
                return element;
        }
};
```
#### **v1.5.1**

Element.addMethods HTML

Element.addMethods('DIV', my\_div\_methods);

```
Element.addMethods(['DIV', 'SPAN'], my_div_methods);
// DIV SPAN
```
Element.addMethods getAttribute innerHTML

Prototype Prototype

<div> Element.wrap('tagName')

```
Element.addMethods({
          wrap: function(element, tagName) {
                   element = $(element);
                   var wrapper = document.createElement('tagName');
                   element.parentNode.replaceChild(wrapper, element);
                   wrapper.appendChild(element);
                   return Element.extend(wrapper);
          }
 });
\left| 4 \right|\vert \cdot \vert
```
// <p id="first">Some content...</p>

\$(element).wrap('div'); // -> HTMLElement (div)

```
//
<div><p id="first">Some content...</p></div>
```
#### Element.wrap <div> [Element.extend](#page-91-0)

 $$(element).wrap('div').setStyle({backwardImage: 'url(images/round)$  $\blacktriangleleft$  $\blacktriangleright$ 

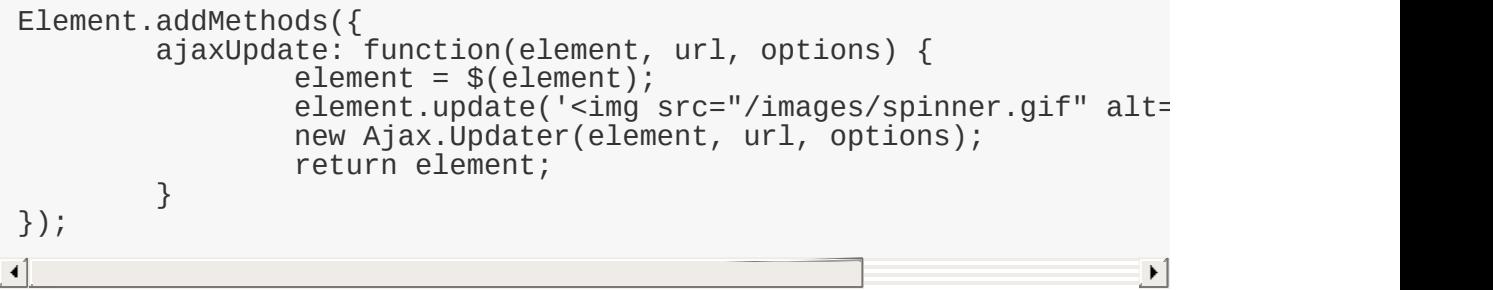

\$(element).ajaxUpdate('/new/content'); // -> HTMLElement

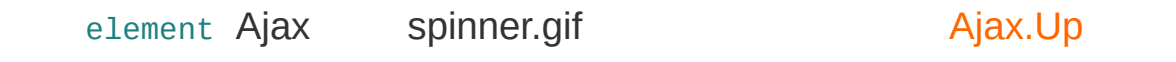

element Ajax

#### **Element.addMethods**

Element.addMethods

Element.MethodsElement.Methods.SimulatedForm.Methods

Form.Element.Methods DOM Form.Methods form

Form.Element.Methods inputselect textarea

Element.addMethods

"Please wait..."

```
Form.Element.Methods.processing = function(element, text) {
         element = $(element);
         if (element.tagName.toLowerCase() == 'input' && ['button',
         {
                   element.value = (text === undefined ? 'Please wait.
                   element.disable()
         }
         return element;
};
Element.addMethods();\blacktriangleright\blacktriangleleft
```
addMethods(tagName, methods)

### **adjacent** 1.6

```
Element.adjacent(element[, selectors...]) -> [HTMLElement...]
someElement.adjacent([selectors...]) -> [HTMLElement...]
```
**selectors**

```
<ul id="cities">
        <li class="us" id="nyc">New York</li>
        <li class="uk" id="lon">London</li>
        <li class="us" id="chi">Chicago</li>
        <li class="jp" id="tok">Tokyo</li>
        <li class="us" id="la">LosAngeles</li>
        <li class="us" id="aus">Austin</li>
\langle \text{ul} \rangle
```
\$('nyc').adjacent('li.us'); //-> [<li#chi, li#la, li#aus>]

### **ancestors**

```
ancestors(element) -> [HTMLElement...]
```
**element ...**

#### element parentNode

Prototype DOM

```
<html>[…]
        \bar{z}body>
                 <div id="father">
                         <div id="kid"> </div>
                 </div></body>
</html>
```

```
$('kid').ancestors();
// -> [div#father, body, html]
// "body" "html"
document.getElementsByTagName('html')[0].ancestors();
\frac{1}{2} -> []
```
### <span id="page-79-0"></span>**childElements** 1.5.1

childElements(element) -> [HTMLElement...]

0

Prototype DOM

```
<div id="australopithecus">
        <div id="homo-erectus">
                 <div id="homo-neanderthalensis"></div>
                 <div id="homo-sapiens"></div>
        \langlediv>\langlediv>
```

```
$('australopithecus').childElements();
// -> [div#homo-erectus]
$('homo-erectus').childElements();
// -> [div#homo-neanderthalensis, div#homo-sapiens]
$('homo-sapiens').childElements();
// -> []
```
### **classNames**

classNames(element) -> Enumerable

**ClassNames Enumerable CSS**

Element#classNames Element#addClassName

[Element#removeClassName](#page-124-0)

[Element#hasClassName](#page-102-0)

CSS  $\text{w}(\text{element.classN})$ 

Enumerable CSS className

Enumerable CSS set(className) add(classNa

remove(className) [Element.addClassName](#page-72-0)

[Element.toggleClassName](#page-137-0) [Element.removeClassName](#page-124-0)

<div id="mutsu" class="apple fruit food"></div>

```
$('mutsu').classNames().inspect()
// -> "#<Enumerable:['apple', 'fruit', 'food']>"
// CSS
$('mutsu').className = 'fruit round'
$('mutsu').classNames().inspect()
// -> "#<Enumerable:['fruit', 'food']>"
```
### **cleanWhitespace**

cleanWhitespace(element) -> HTMLElement **XML HTML**  $<$ div $>$  $$ </div> **<div> element.childNodes <p> , CONSTRUCTER CONSTRUCTER CONSTRUCTER CONSTRUCTER CONSTRUCTER CONSTRUCTER CONSTRUCTER CONSTRUCTER CONSTRUCTER CONSTRUCTER OF A SECOND SECOND SECOND SECOND SECOND SECOND SECOND SECOND SECOND SECOND SECOND SECOND SECOND SECON** 

Element.cleanWhitespace nextSibling

previousSiblingfirstChild lastChild DOM

[Element.up](#page-141-0) [Element.down](#page-88-0)

[Element.previous](#page-117-0)

**HTML** 

<ul id="apples"> <li>Mutsu</li> <li>McIntosh</li> <li>Ida Red</li>  $\langle$ /ul>

var element = \$('apples'); element.firstChild.innerHTML; // -> undefined

ul#apples

element.cleanWhitespace();

#### DOM

<UL id="apples"><LI>Mutsu</LI><LI>McIntosh</LI><LI>Ida Red</LI></UL>  $-1$  $\begin{bmatrix} 1 \end{bmatrix}$ 

#### firstChild

```
element.firstChild.innerHTML;
// -> 'Mutsu'
```
# **clonePosition** 1.6

clonePosition(element, source[, options]) -> HTMLElement **source options / element**

#### CSS [containing](http://www.w3.org/TR/CSS21/visudet.html#containing-block-details) block

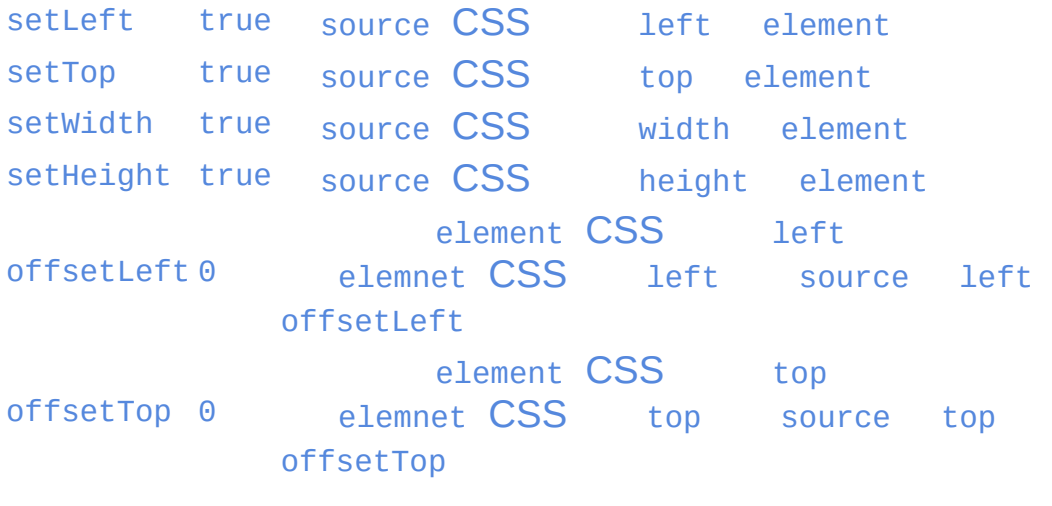

options hash element width height options {setWidth:false, setWidth:false}

# **cumulativeOffset** 1.6

|                                   |           | cumulativeOffset(element) -> [Number, Number] { left: Number, to |           |  |
|-----------------------------------|-----------|------------------------------------------------------------------|-----------|--|
| element<br>offset X<br>offset.top | offset[0] | offset.left Y                                                    | offset[1] |  |

offsetLeft offsetTop

# **cumulativeScrollOffset** 1.6

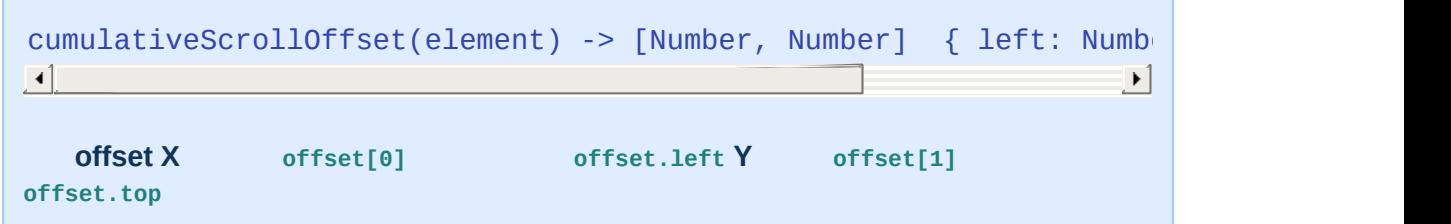

scrollLeft scrollTop

### **descendantOf**

```
descendantOf(element, ancestor) -> Boolean
```
**element ancestor**

```
Element.descendantOf ancestor $() ancestor ID
```

```
<div id="australopithecus">
         <div id="homo-herectus">
                 <div id="homo-sapiens"></div>
        \langlediv>\langlediv>
```

```
$('homo-sapiens').descendantOf('australopithecus');
// -> true
$('homo-herectus').descendantOf('homo-sapiens');
// -> false
```
### <span id="page-87-0"></span>**descendants**

```
descendants(element) -> [HTMLElement...]
```
**element**

 $\blacktriangleleft$ 

Prototype DOM

```
<div id="australopithecus">
        <div id="homo-herectus">
                <div id="homo-neanderthalensis"></div>
                <div id="homo-sapiens"></div>
        </div>\langlediv>$('australopithecus').descendants();
// -> [div#homo-herectus, div#homo-neanderthalensis, div#homo-sapi\epsilon$('homo-sapiens').descendants();
// -> []
```
 $\left| \cdot \right|$ 

## <span id="page-88-0"></span>**down**

down(element[, cssRule][, index = 0]) -> HTMLElement | undefined **element cssRule index** *index* **cssRule**

```
Element.up
Element.nextElement.previous Prototype / CSS
```
 $$(element).down(1).next('li', 2).hide()$ ;

DOM

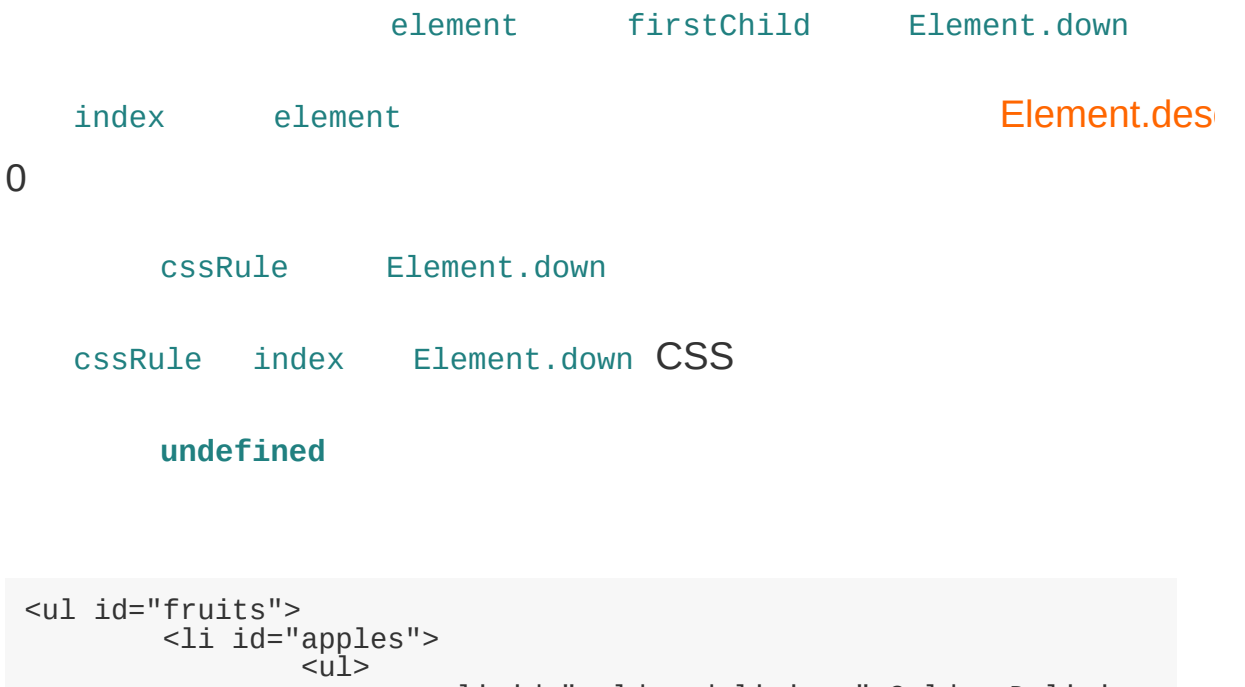

```
<li id="golden-delicious">Golden Delicious<
<li id="mutsu" class="yummy">Mutsu</li>
```

```
<li id="mcintosh" class="yummy">McIntosh</li>
```

```
<li id="ida-red">Ida Red</li>
```
 $\langle$ /ul $\ge$  $\langle$ /li $>$ 

 $\blacktriangleright$ 

 $\langle$ /ul $\ge$ 

 $\lbrack \bullet \rbrack$  and  $\lbrack \bullet \rbrack$ 

```
$('fruits').down();
// $('fruits').down(0);
// -> li#apple
$('fruits').down(3);
// -> li#golden-delicious
$('apples').down('li');
// -> li#golden-delicious
$('apples').down('li.yummy');
// -> li#mutsu
$('fruits').down('.yummy', 1);
// -> li#mcintosh
$('fruits').down(99);
// -> undefined
```
## **empty**

empty(element) -> Boolean

**element**

```
<div id="wallet"> </div>
<div id="cart">full!</div>
```

```
$('wallet').empty();
// -> true
$('cart').empty();
// -> false
```
### <span id="page-91-0"></span>**extend**

extend(element)

**element [Element.Methods](#page-150-0) [Element.Methods.Simulated](#page-160-0) element inputtextarea select [Form.Element.Methods](#page-226-0) form [Form.Methods](#page-211-0)**

#### Prototype

```
element.update('hello world');
```
#### Element

element.update('hello world').addClassName('greeting');

Elemen[t](#page-3-0) [Element.siblings](#page-133-0) Prototype

[\\$\\$\(\)](#page-4-0)

Prototype DOM .

### **fire** 1.6.0

fire(eventName[, memo]) -> Event

Element#fire

memo

Element#fire

Element#fire MyEvent:disable DOM

mousewheel DOMMouseScroll

document.observe("widget:frobbed", function(event) { console.log("Element with ID (" + event.target.id + ") frot }); var someNode = \$('foo'); someNode.fire("widget:frobbed", { widgetNumber: 19 }); //-> "Element with ID (foo) frobbed widget #19."  $\lceil \cdot \rceil$  $\blacktriangleright$ 

Event#stop stopped true Element#fire stopped

### **firstDescendant** 1.5.1

firstDescendant(element) -> HTMLElement **DOM firstChild firstChild [**

<div id="australopithecus"> <div id="homo-erectus"><!--Latin is super --> <div id="homo-neanderthalensis"></div> <div id="homo-sapiens"></div>  $\langle$ div $>$  $\langle$ div $\rangle$ 

```
$('australopithecus').firstDescendant();
// -> div#homo-herectus
// DOM firstChild
$('homo-herectus').firstChild;
\lambda -> "Latin is super"
//
$('homo-herectus').firstDescendant();
// -> div#homo-neanderthalensis
```
# <span id="page-94-0"></span>**getDimensions**

getDimensions(element) -> {height: Number, width: Number}

**element width height**

CSS none 0

<div id="rectangle" style="font-size: 10px; width: 20em; height: 10  $\lceil 4 \rceil$  $\blacktriangleright$ 

```
var dimensions = $('rectangle').getDimensions();
// -> {width: 200, height: 100}
dimensions.width;
// -> 200
dimensions.height;
// -> 100
```
## **getElementsByClassName**

getElementsByClassName(element, className) -> [HTMLElement...]

**element className CSS**

Prototype 1.6 document.getElementsByClassName

NodeList Array v1.6 [\\$\\$](#page-4-0) [Element#select](#page-128-0)

0 element CSS

```
<ul id="fruits">
           <li id="apples">apples
                     <sub>u</sub>></sub>
                                <li id="golden-delicious">Golden Delicious</li>
                                <li id="mutsu" class="yummy">Mutsu</li>
                                <li id="mcintosh" class="yummy">McIntosh</li>
                                <li id="ida-red">Ida Red</li>
                     \langle/ul>
           \langle/li><li id="exotic" class="yummy">exotic fruits
                     <sub>u1></sub></sub>
                                <li id="kiwi">kiwi</li>
                                <li id="granadilla">granadilla</li>
                     \langle/ul>
          \langle/li>\langle/ul>
                                                                                      \blacktriangleright\blacktriangleleft
```
\$('fruits').getElementsByClassName('yummy'); // -> [li#mutsu, li#mcintosh, li#exotic] \$('exotic').getElementsByClassName('yummy'); // -> []

# **getElementsBySelector**

getElementsBySelector(element, selector...) -> [HTMLElement...] **CSS element**

Prototype 1.6 Element#getElementsBySelector

[Element#select](#page-128-0)

 $\$\$()$  CSS

<ul id="fruits"> <li id="apples"> <h3 title="yummy!">Apples</h3> <ul id="list-of-apples"> <li id="golden-delicious" title="yummy!">Go <li id="mutsu" title="yummy!">Mutsu</li> <li id="mcintosh">McIntosh</li> <li id="ida-red">Ida Red</li>  $\langle$ /ul> <p id="saying">An apple a day keeps the doctor away </li>  $\langle$ /ul>  $\blacktriangleright$  $\lvert \cdot \rvert$ 

\$('apples').getElementsBySelector('[title="yummy!"]'); // -> [h3, li#golden-delicious, li#mutsu] \$('apples').getElementsBySelector('p#saying', 'li[title="yummy!"]'); // -> [li#golden-delicious, li#mutsu, p#saying] \$('apples').getElementsBySelector('[title="disgusting!"]'); // -> []  $\vert \cdot \vert$  $\blacktriangleright$ 

#### Element#getElementsBySelector getElementsByTagName

```
var nodes = $A(someUL.getElementsByTagName('li')).map(Element.exter
var nodes2 = someUL.getElementsBySelector('li');
                                                                         \blacktriangleright
```
 $\blacktriangleleft$ 

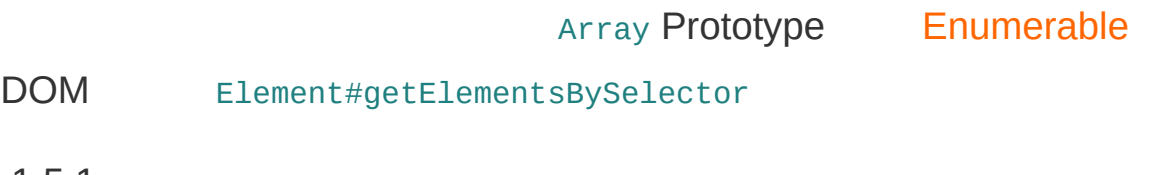

1.5.1

# **getHeight**

getHeight(element) -> Number

**element**

CSS none 0

Element.getDimer

<div id="rectangle" style="font-size: 10px; width: 20em; height: 10eq  $\lceil \cdot \rceil$  $\blacktriangleright$ 

\$('rectangle').getHeight(); // -> 100

# **getOffsetParent** 1.6

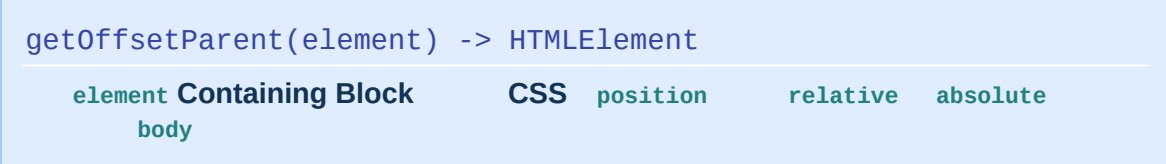

element CSS [containing](http://www.w3.org/TR/CSS21/visudet.html#containing-block-details) block

# **getStyle**

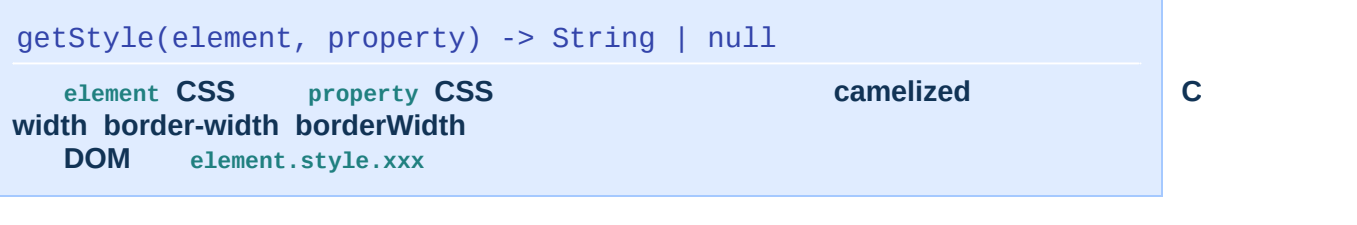

#### CSS CSS

1 left topright bottomwidth height

\$(element).getStyle('font-size'); // \$(element).getStyle('fontSize'); // -> '12px'

Internet Explorer CSS HTML

```
<style>
        #test { font-size: 12px; margin-left: 1em; }
</style>
<div id="test"></div>
```

```
$('test').getStyle('margin-left');
// -> IE '1em'
// -> '12px'
```
display 'none'Safari null

CSS [DOM](http://www.w3.org/TR/DOM-Level-2-Style/css.html#CSS-ElementCSSInlineStyle) 2

# **getWidth**

getWidth(element) -> Number

**element**

CSS none 0

Element.getDimer

<div id="rectangle" style="font-size: 10px; width: 20em; height: 10eq  $\lbrack \bullet \rbrack$  and  $\lbrack \bullet \rbrack$  $\vert \cdot \vert$ 

\$('rectangle').getWidth(); // -> 200

### <span id="page-102-0"></span>**hasClassName**

hasClassName(element, className) -> Boolean

**element className CSS**

<div id="mutsu" class="apple fruit food"></div>

```
$('mutsu').hasClassName('fruit');
// -> true
$('mutsu').hasClassName('vegetable');
// -> false
```
# **hide**

```
hide(element) -> HTMLElement
```
**element**

```
<div id="error-message"></div>
```

```
$('error-message').hide();
// -> HTMLElement ( div#error-message)
```
Prototype Element.toggleElement.toggleElement.toggleElement.toggleEl

Element.hide 1.5

#### **[Enumerables](#page-162-0)**

```
['content', 'navigation', 'footer'].each(Element.hide);
// -> ['content', 'navigation', 'footer']
// #content, #navigation #footer
```

```
$('content', 'navigation', 'footer').invoke('hide');
// -> [HTMLElement, HTMLElement, HTMLElement] (#content, #navigatic
// #content, #navigation #footer
                                                                  \vert \cdot \vert
```
 $\lceil 4 \rceil$ 

# **identify** 1.6

```
identify(element) -> id
 element id id id id
```
#### **HTML**

```
<sub>u1></sub></sub>
           <li id="apple">apple</li>
           <li>orange</li>
\langle/ul>
```
#### **JavaScript**

```
$('apple').identify();
// -> 'apple'
$('apple').next().identify();
// -> 'anonymous_element_1'
```
#### **HTML**

```
<sub>u1</sub></sub>
          <li id="apple">apple</li>
          <li id="anonymous_element_1">orange</li>
\langle/ul>
```
# **immediateDescendants** deprecated

immediateDescendants(element) -> [HTMLElement...]

Prototype 1.6 Element#immediateDescendants

[Element#childElements](#page-79-0)

0

Prototype DOM

```
<div id="australopithecus">
        <div id="homo-erectus">
                 <div id="homo-neanderthalensis"></div>
                 <div id="homo-sapiens"></div>
        \langlediv\rangle</div>
```

```
$('australopithecus').immediateDescendants();
// -> [div#homo-erectus]
$('homo-erectus').immediateDescendants();
// -> [div#homo-neanderthalensis, div#homo-sapiens]
$('homo-sapiens').immediateDescendants();
\frac{1}{2} -> []
```
### **insert** 1.6

insert(element, { position: content }) -> HTMLElement insert(element, content) -> HTMLElement **position content content content position beforeaftertop bottom**

HTMLDOM toHTML toElemen

HTML <script> Javascript HTML

[String#evalScripts](#page-337-0)

### **inspect**

```
inspect(element) -> String
```
**element**

```
inspect Object.inspect
```
 $<sub>u1></sub>$ </sub>

```
<li id="golden-delicious">Golden Delicious</li>
        <li id="mutsu" class="yummy apple">Mutsu</li>
        <li id="mcintosh" class="yummy">McIntosh</li>
        <li></li>\langle/ul\ge
```

```
$('golden-delicious').inspect();
// -> '<li id="golden-delicious">'
$('mutsu').inspect();
// -> '<li id="mutsu" class="yummy apple">'
$('mutsu').next().inspect();
// -> '<li>'
```
# <span id="page-108-0"></span>**makeClipping**

```
makeClipping(element) -> HTMLElement
```
**'hidden' CSS clip element**

 $\blacksquare$ 

### [Element.undoClipping](#page-138-0)

element

```
<div id="framer">
        <img src="/assets/2007/1/14/chairs.jpg" alt="example" />
\langlediv>
```
\$('framer').makeClipping().setStyle({width: '100px', height: '100px'}); // -> HTMLElement

 $\lceil \cdot \rceil$ 

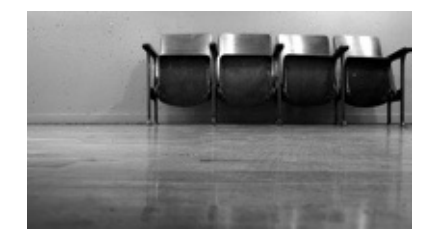

### <span id="page-109-0"></span>**makePositioned**

```
makePositioned(element) -> HTMLElement
CSS block element CSS position istatic' undefine
'relative'
```
element CSS [Element.undoPositioned](#page-139-0)

```
<p>lorem […]</p>
<div id="container">
          <div id="element" style="position: absolute; top: 20px; left: 20px;"></div>
</div>
                                                                                     \vert \cdot \vert
```

```
\lceil 4 \rceil
```
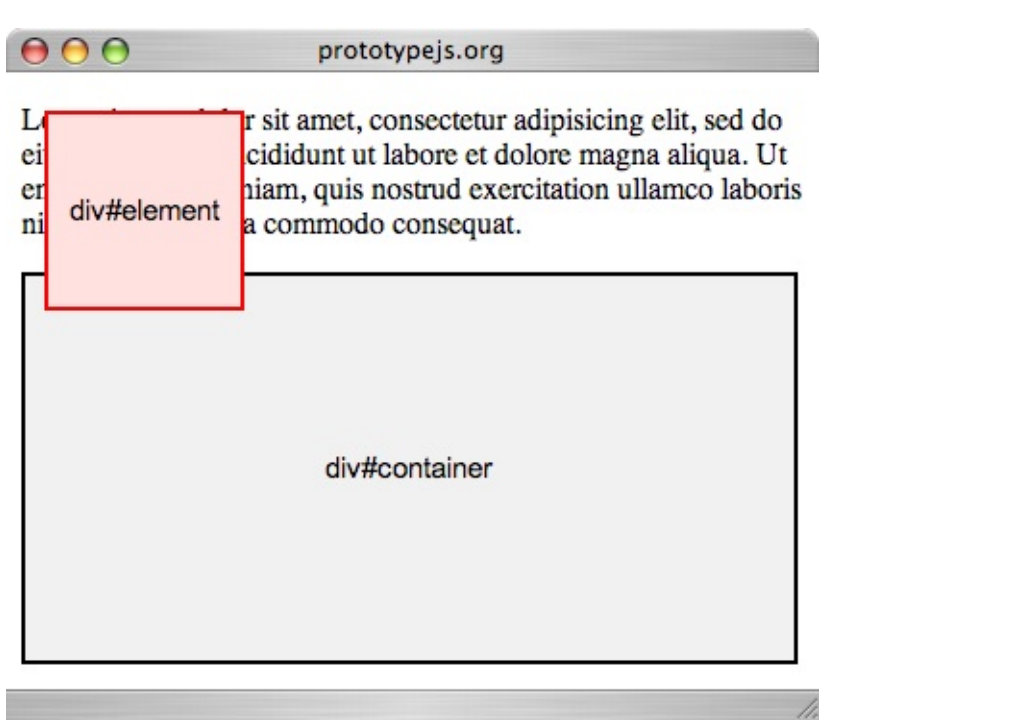

#### div#element

```
$('container').makePositioned();
```

```
// -> HTMLElement
```
 $000$ 

prototypejs.org

Lorem ipsum dolor sit amet, consectetur adipisicing elit, sed do<br>eiusmod tempor incididunt ut labore et dolore magna aliqua. Ut<br>enim ad minim veniam, quis nostrud exercitation ullamco laboris<br>nisi ut aliquip ex ea commodo

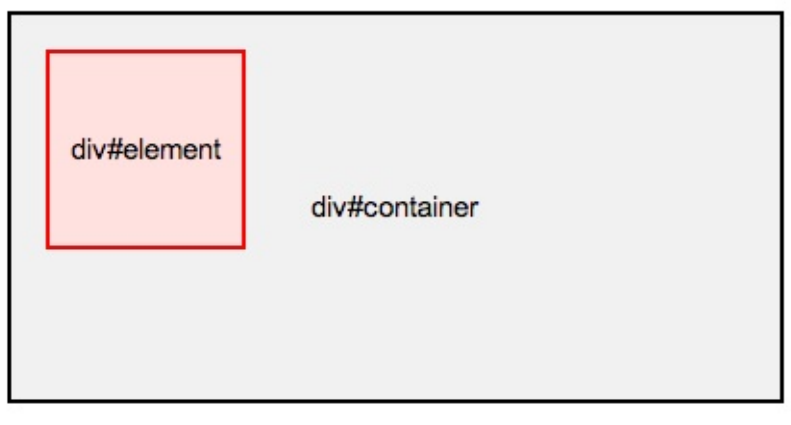

### **match**

```
match(element, selector) -> Boolean
```
**element selector CSS**

```
<ul id="fruits">
            <li id="apples">
                       <sub>u1></sub></sub>
                                   <li id="golden-delicious">Golden Delicious<
                                   <li id="mutsu" class="yummy">Mutsu</li>
                                   <li id="mcintosh" class="yummy">McIntosh</li>
                                   <li id="ida-red">Ida Red</li>
                       \langle/ul\ge\langle/li>\langle/ul\rangle\lbrack \blacktriangleleft \rbrack \rbrack\vert \cdot \vert
```

```
$('fruits').match('ul');
\frac{1}{2} -> true
$('mcintosh').match('li#mcintosh.yummy');
// -> true
$('fruits').match('p');
\lambda -> false
```
### <span id="page-112-0"></span>**next**

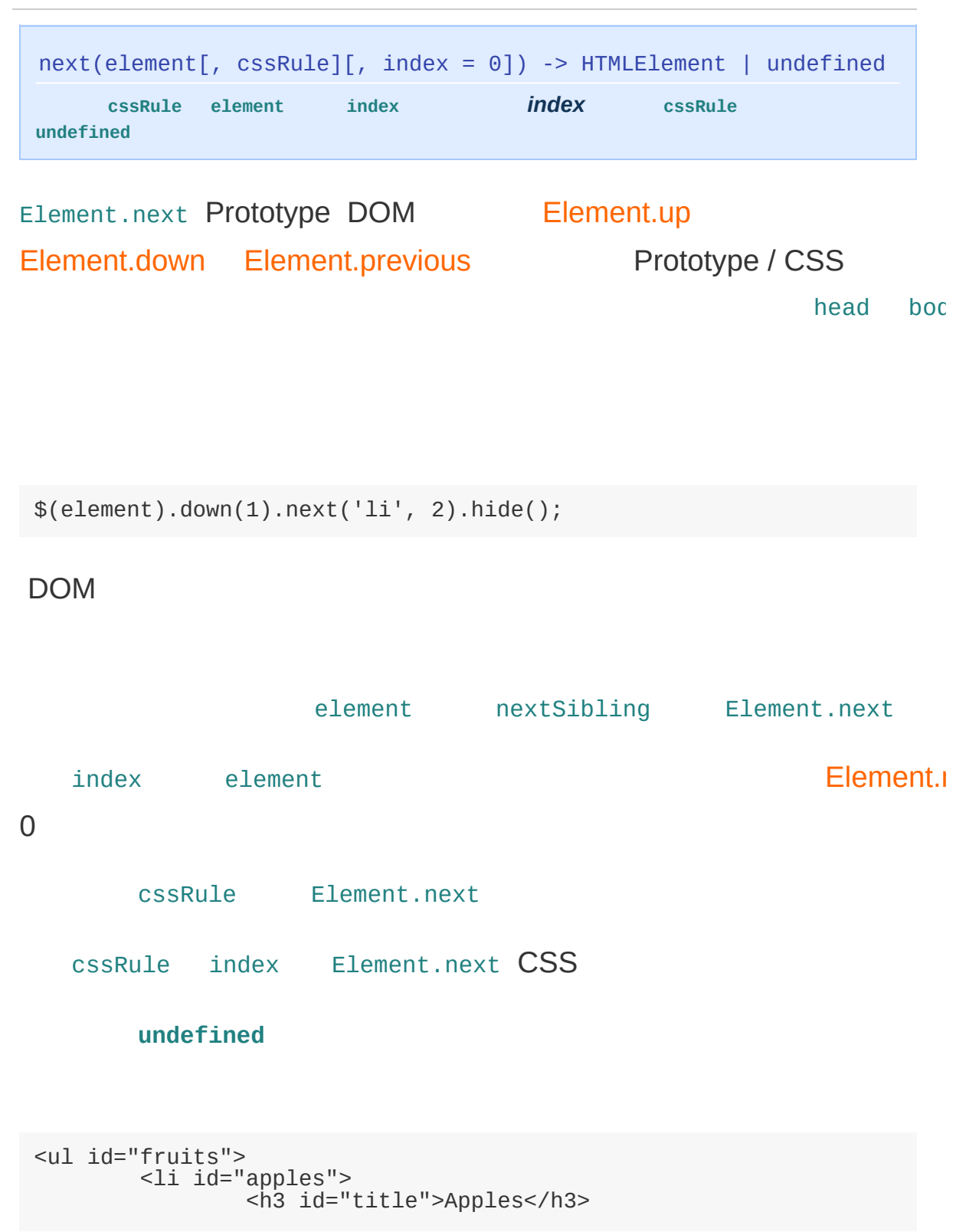

```
<ul id="list-of-apples">
                          <li id="golden-delicious">Golden Delicious<
                          <li id="mutsu">Mutsu</li>
                          <li id="mcintosh" class="yummy">McIntosh</li>
                          <li id="ida-red" class="yummy">Ida Red</li>
                 </ul><br><p id="saying">An
                                           apple a day keeps the doctor
        \langle/li>\langle/ul\ge
```
 $|\cdot|$ 

 $\lceil \cdot \rceil$ 

```
$('list-of-apples').next();
//
$('list-of-apples').next(0);
// -> p#sayings
$('title').next(1);
// -> ul#list-of-apples
$('title').next('p');
\frac{1}{2} -> p#sayings
$('golden-delicious').next('.yummy');
// -> li#mcintosh
$('golden-delicious').next('.yummy', 1);
// -> li#ida-red
$('ida-red').next();
// -> undefined
```
# <span id="page-114-0"></span>**nextSiblings**

nextSiblings(element) -> [HTMLElement...]

**element**

head body

0 element

Prototype DOM

 $<sub>u1></sub>$ </sub>

<li id="golden-delicious">Golden Delicious</li> <li id="mutsu">Mutsu</li> <li id="mcintosh">McIntosh</li> <li id="ida-red">Ida Red</li>  $\langle \text{ul} \rangle$ 

\$('mutsu').nextSiblings(); // -> [li#mcintosh, li#ida-red] \$('ida-red').nextSiblings(); // -> []

### **observe**

```
observe(element, eventName, handler[, useCapture = false]) -> HTM
                                                                              \blacktrianglerightelement
```
[Event.observe](#page-203-0) [Event.observe](#page-203-0)

```
$(element).observe('click', function(event){
        alert(Event.element(event).innerHTML);
});
// -> HTMLElement HTML
```
# **positionedOffset** 1.6

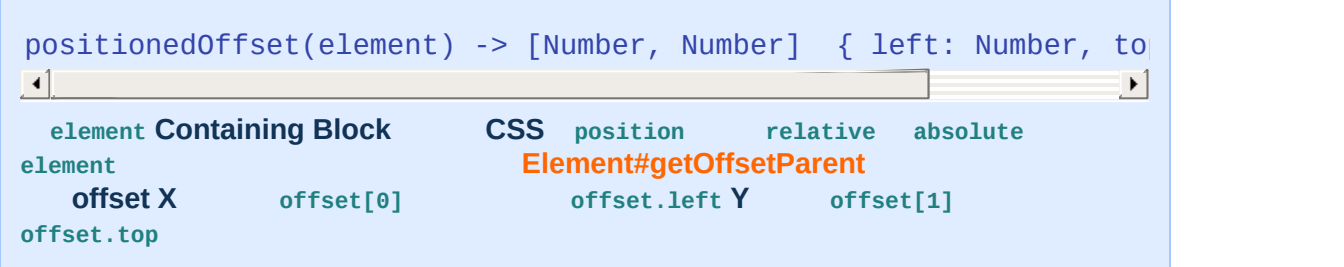

offsetLeft offsetTop CSS

position

" Calculates the cumulative offsetLeft and offsetTop of an element and all its parents until it reaches an element with a position of static. "

```
positionedOffset: function(element) {
        var valueT = 0, valueL = 0;
        do {
                valueT += element.offsetTop || 0;
                valueL += element.offsetLeft || 0;
                element = element.offsetParent;
                if (element) {
                        if (element.tagName.toUpperCase() == 'BODY'
                        var p = Element.getStyle(element, 'positior
                        if (p !== 'static') break; // position static
                }
        } while (element);
        return Element._returnOffset(valueL, valueT);
}
                                                                  \blacktriangleright
```
# <span id="page-117-0"></span>**previous**

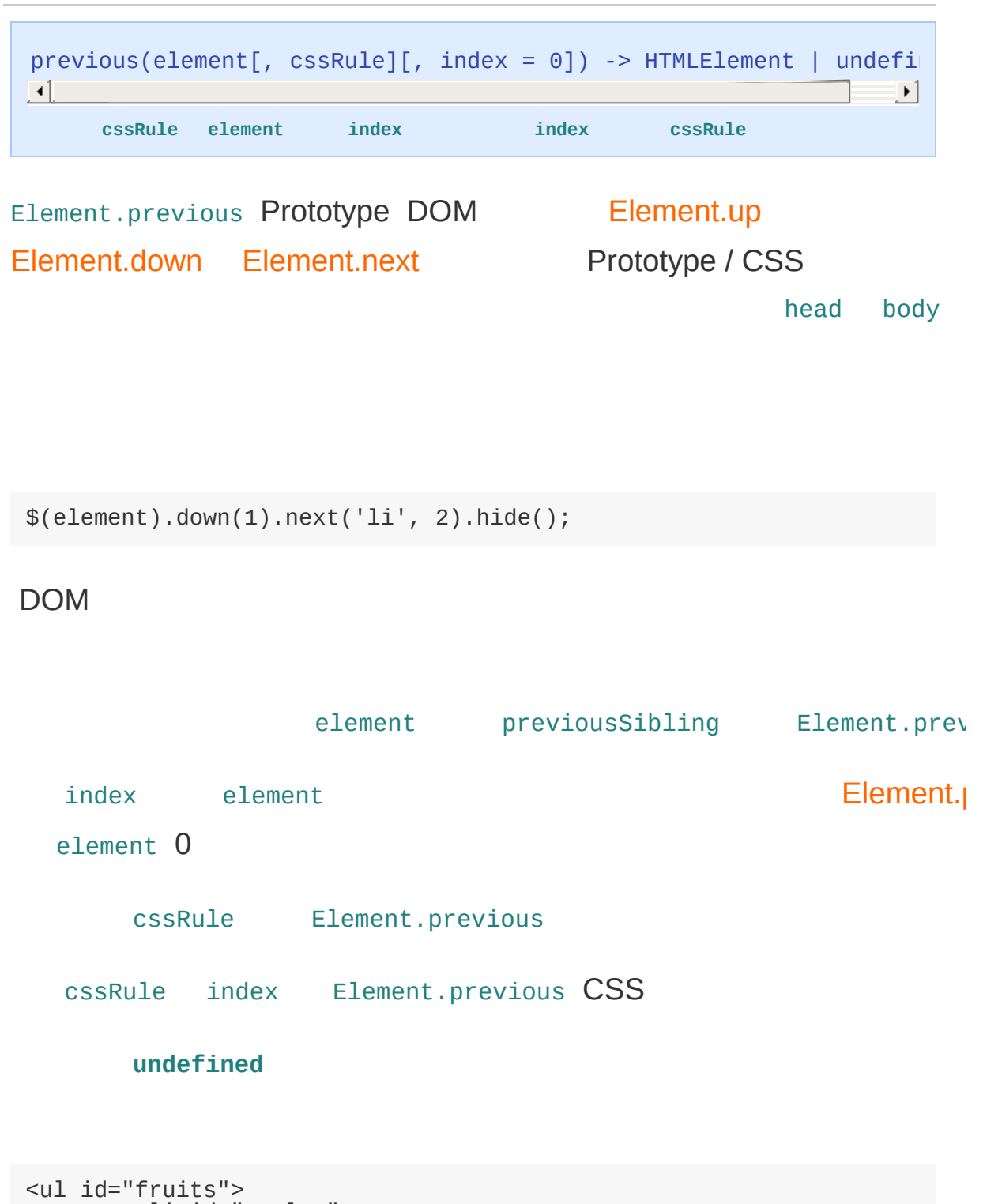

- <li id="apples">
	- <h3>Apples</h3>

```
<ul id="list-of-apples">
                         <li id="golden-delicious" class="yummy">Gol
                         <li id="mutsu" class="yummy">Mutsu</li>
                         <li id="mcintosh">McIntosh</li>
                        <li id="ida-red">Ida Red</li>
                \langle/ul><p id="saying">An apple a day keeps the doctor away
        \langle/li>\langle/ul>
                                                                   |\cdot|
```

```
\lceil \cdot \rceil
```

```
$('saying').previous();
//
$('saying').previous(0);
// -> ul#list-of-apples
$('saying').previous(1);
7/ -2 h3
$('saying').previous('h3');
// -> h3
$('ida-red').previous('.yummy');
// -> li#mutsu
$('ida-red').previous('.yummy', 1);
// -> li#golden-delicious
$('ida-red').previous(5);
// -> undefined
```
### <span id="page-119-0"></span>**previousSiblings**

previousSiblings(element) -> [HTMLElement...]

**element**

head body

0 element

Prototype DOM

 $<sub>u1></sub>$ </sub>

<li id="golden-delicious">Golden Delicious</li> <li id="mutsu">Mutsu</li> <li id="mcintosh">McIntosh</li> <li id="ida-red">Ida Red</li>  $\langle \text{ul} \rangle$ 

\$('mcintosh').previousSiblings(); // -> [li#mutsu, li#golden-delicious] \$('golden-delicious').previousSiblings(); // -> []

### **readAttribute**

readAttribute(element, attribute) -> String | null

**elemnet attribute null**

getAttribute Safari Internet Ex

getAttribute "" .apply .call

Internet Explorer

<a id="tag" href="/tags/prototype" rel="tag" title="viewrelated boor  $\blacktriangleright$ 

 $\lceil 4 \rceil$ 

\$('tag').readAttribute('href'); // -> '/tags/prototype' \$('tag').readAttribute('title'); // -> 'view related bookmarks.' \$('tag').readAttribute('my\_widget'); // -> 'some info.'

### **recursivelyCollect**

recursivelyCollect(element, property) -> [HTMLElement...] **element property property element DOM**

[Element.ancestors](#page-78-0) [Element.descendants](#page-87-0) Element.nextSiblin [Element.previousSiblings](#page-119-0) [Element.siblings](#page-133-0)

Prototype DOM

```
<ul id="fruits">
          <li id="apples">
                   <ul id="list-of-apples">
                             <li id="golden-delicious"><p>Golden Delicic
                             <li id="mutsu">Mutsu</li>
                             <li id="mcintosh">McIntosh</li>
                             <li id="ida-red">Ida Red</li>
                   \langle/ul>
          \langle/li>\langle/ul>
\left| \cdot \right|\mathbf{F}
```
\$('fruits').recursivelyCollect('firstChild'); // -> [li#apples, ul#list-of-apples, li#golden-delicious, p]

# **relativize** 1.6

```
relativize(element) -> HTMLElement
```
**element.style.position = 'relative' 1.6.0.3 2066** element.\_originalWidth = element.style.width; element.\_originalHeight = element.style.height;

### <span id="page-123-0"></span>**remove**

remove(element) -> HTMLElement

**element**

[Element.hide](#page-103-0)

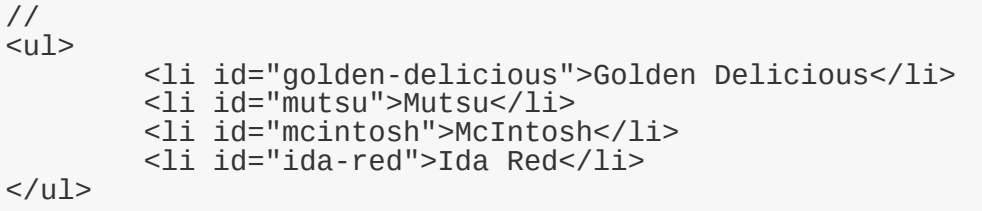

\$('mutsu').remove(); // -> HTMLElement ( li#mutsu)

//  $\omega$ <li id="golden-delicious">Golden Delicious</li> <li id="mcintosh">McIntosh</li> <li id="ida-red">Ida Red</li>  $\langle \text{ul} \rangle$ 

### **removeClassName**

removeClassName(element, className) -> HTMLElement

**element className CSS**

```
<div id="mutsu" class="apple fruit food"></div>
```

```
$('mutsu').removeClassName('food');
// -> HTMLElement
$('mutsu').classNames();
// -> ['apple', 'fruit']
```
### **replace**

replace(element[, html]) -> HTMLElement **html element element IE element.outerHTML = html**

> Opera 9 input replace \$('foo').replace('<p>Bar</p>') Web [Forms](http://www.whatwg.org/specs/web-forms/current-work/) 2 replace input Element.replace in the set of  $\mathsf{E}\mathsf{I}$ '<p>Bar</p>')

html HTML toString JavaScript

html <script> element <script>

Element.replace() [String#evalScripts](#page-337-0)

html [Element.r](#page-123-0)eplace element Element.

```
<div id="food">
            <div id="fruits">
                      <p id="first">Kiwi, banana <em>and</em> apple.</p>
            \langlediv>
 \langlediv>
\vert 4 \vert\blacktriangleright
```
#### **HTML**

```
$('first').replace('<ul id="favorite"><li>kiwi</li><li>banana</li><li>apple</li></ul>');
 // -> HTMLElement (p#first)
 $('fruits').innerHTML; // -> '<ul id="favorite"><li>kiwi</li><li>banana</li><li>apple</li></ul>'
                                                                         \mathbf{F}\vert \cdot \vert
```
\$('favorite').replace('<p id="still-first">Melon, oranges <em>and</ // -> HTMLElement (ul#favorite) "removed!" \$('fruits').innerHTML // -> '<p id="still-first">Melon, oranges <em>and</em> grapes.</p>'  $\Box$  $\left| \cdot \right|$ 

```
$('still-first').replace('Melon, oranges and grapes.');
// -> HTMLElement (p#still-first)
$('fruits').innerHTML
// -> 'Melon, oranges and grapes.'
```
toString()

```
$('fruits').replace(123);
// -> HTMLElement
$('food').innerHTML;
// -> '123'
```
### **scrollTo**

scrollTo(element) -> HTMLElement

**elemnet**

HTML [anchors](http://www.w3.org/TR/html401/struct/links.html#h-12.2.3)

\$(element).scrollTo(); // -> HTMLElement

### **select** 1.6

select(element, selector...) -> [HTMLElement...] **CSS element**

#### $\$\$\(0\$ CS

```
<ul id="fruits">
         <li id="apples">
                  <h3 title="yummy!">Apples</h3>
                  <ul id="list-of-apples">
                            <li id="golden-delicious" title="yummy!" >G
                            <li id="mutsu" title="yummy!">Mutsu</li>
                           <li id="mcintosh">McIntosh</li>
                           <li id="ida-red">Ida Red</li>
                  \langle/ul>
                  \leqp id="saying">An apple a day keeps the doctor away
         \langle/li>\langle/ul>
                                                                          \blacktriangleright\blacktriangleleft
```

```
$('apples').select('[title="yummy!"]');
// -> [h3, li#golden-delicious, li#mutsu]
$('apples').select( 'p#saying', 'li[title="yummy!"]');
// -> [li#golden-delicious, li#mutsu, p#saying]
$('apples').select('[title="disgusting!"]');
\frac{1}{2} -> \frac{1}{2}
```
#### Element#select getElementsByTagName

```
var nodes = $A(someUL.getElementsByTagName('li')).map(Element.exter
 var nodes2 = someUL.select('li');
\lceil \cdot \rceil\vert \cdot \vert
```
Array [Prototy](#page-91-0)pe [Enumerable](#page-162-0)

DOM Element#select

1.6

### **setOpacity** 1.5.1

Element.setOpacity(element, opacity) -> [HTMLElement...] someElement.setOpacity(opacity) -> [HTMLElement...]

**element opacity 0 1 0 1**

[Element.setStyle](#page-130-0) set0pacity

var element = \$('myelement'); // 50% element.setOpacity(0.5); // CSS element.setStyle({ opacity: 0.5 }); element.setStyle("opacity: 0.5");

### <span id="page-130-0"></span>**setStyle**

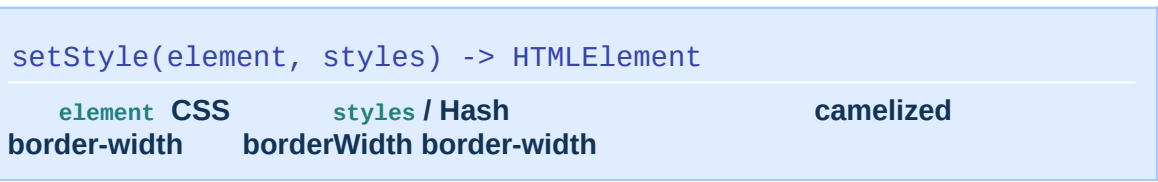

```
$(element).setStyle({ backgroundColor: '#900', fontSize: '12px' });
 \angle/ -> HTMLElement
                                                                              \lceil \cdot \rceil
```
#### float opacity **float**

opacity 0 1

```
$(element).setStyle({ cssFloat: 'left', opacity: 0.5 });
// -> HTMLElement
$(element).setStyle({
        'float': 'left', // float
        opacity: 0.5
});
// -> HTMLElement
```
### CSS [DOM](http://www.w3.org/TR/DOM-Level-2-Style/css.html#CSS-ElementCSSInlineStyle) 2

CSS null  $$(element).setstyle({} backgroundColor:$ 

null }) IE Firefox

backgroundColor: '' }) IE Firefox

### **show**

```
show(element) -> HTMLElement
```
**element**

```
<div id="error-message" style="display:none;"></div>
```

```
$('error-message').show();
// -> HTMLElement ( div#error-message )
```

```
Element.show CSS Prototype CSS
```
<style> CSS show CSS display

```
<style>
       #hidden-by-css { display: none; }
</style>
[…]
```
<div id="hidden-by-css"></div>

\$('hidden-by-css').show(); // // -> HTMLElementdiv#error-message )

Prototype Element.toggleElement.toggleElement.toggleElement.toggleEl

Element.hide 1.5

**[Enumerables](#page-162-0)** 

```
['content', 'navigation', 'footer'].each(Element.show);
// -> ['content', 'navigation', 'footer']
// #content, #navigation #footer
```
\$('content', 'navigation', 'footer').invoke('show'); // -> [HTMLElement, HTMLElement, HTMLElement] (#content, #navigatic // #content, #navigation #footer $\lceil \bullet \rceil$  $\mathbf{F}$ 

### <span id="page-133-0"></span>**siblings**

siblings(element) -> [HTMLElement...]

**element**

head body

O element

Prototype DOM

### **Examples**

 $<sub>u1></sub>$ </sub> <li id="golden-delicious">Golden Delicious</li> <li id="mutsu">Mutsu</li> <li id="mcintosh">McIntosh</li> <li id="ida-red">Ida Red</li>  $\langle \text{ul} \rangle$ 

```
$('mutsu').siblings();
// -> [li#golden-delicious, li#mcintosh, li#ida-red]
```
### **stopObserving**

stopObserving(element, eventName, handler) -> HTMLElement

**element**

[Event.stopObserving](#page-208-0) [Event.stopObservin](#page-208-0)g

```
$(element).stopObserving('click', coolAction);
// -> HTMLElement 'coolAction'
```
# **toggle**

```
toggle(element) -> HTMLElement
```
**element**

```
<div id="welcome-message"></div>
<div id="error-message" style="display:none;"></div>
```

```
$('welcome-message').toggle();
// -> HTMLElement div#welcome-message
$('error-message').toggle();
// -> HTMLElement div#error-message
```
Element.toggle CSS Prototype CSS

<style> CSS toggle CSS display **Javascript** <style> #hidden-by-css { display: none; } </style> […] <div id="hidden-by-css"></div> \$('hidden-by-css').toggle(); // // -> HTMLElementdiv#hidden-by-css

Prototype Element.toggleElement.toggleElement.toggleElement.toggleEl

Element.hide 1.5

### **[Enumerables](#page-162-0)**

```
['error-message', 'welcome-message'].each(Element.toggle);
// -> ['error-message', 'welcome-message']
// div#error-message div#confirmation-message
```

```
$('error-message', 'welcome-message').invoke('toggle');
 // -> [HTMLElement, HTMLElement]div#error-message div#welcome-mess
 // div#error-message div#confirmation-message\lceil 1 \rceil\blacktriangleright
```
### **toggleClassName**

toggleClassName(element, className) -> HTMLElement

```
element CSS className
```

```
<div id="mutsu" class="apple"></div>
```

```
$('mutsu').hasClassName('fruit');
// -> false
$('mutsu').toggleClassName('fruit');
// -> element
$('mutsu').hasClassName('fruit');
// -> true
```
# <span id="page-138-0"></span>**undoClipping**

undoClipping(element) -> HTMLElement

**element CSS overflow [Element.makeClipping\(\)](#page-108-0)**

<div id="framer"> <img src="/assets/2007/1/14/chairs.jpg" alt="example" /> </div>

\$('framer').undoClipping(); // -> HTMLElement CSS overflow

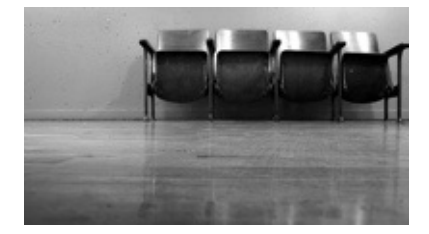

### <span id="page-139-0"></span>**undoPositioned**

```
undoPositioned(element) -> HTMLElement
```
**element [Element.makePositioned](#page-109-0)**

element element CSS position

'absolute''relative' 'fixed'

<p>lorem […]</p> <div id="container"> <div id="element" style="position: absolute; top: 20px; lef  $\langle$ div $>$  $\blacktriangleright$  $\blacktriangleleft$ 

\$('container').makePositioned(); // -> HTMLElement

 $000$ 

prototypejs.org

Lorem ipsum dolor sit amet, consectetur adipisicing elit, sed do eiusmod tempor incididunt ut labore et dolore magna aliqua. Ut enim ad minim veniam, quis nostrud exercitation ullamco laboris nisi ut aliquip ex ea commodo consequat.

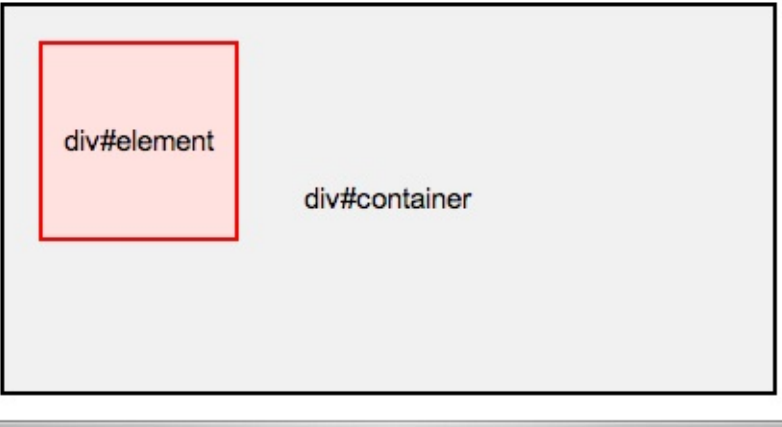

Element.undoPositioned

#### \$('container').undoPositioned(); // -> HTMLElement

I

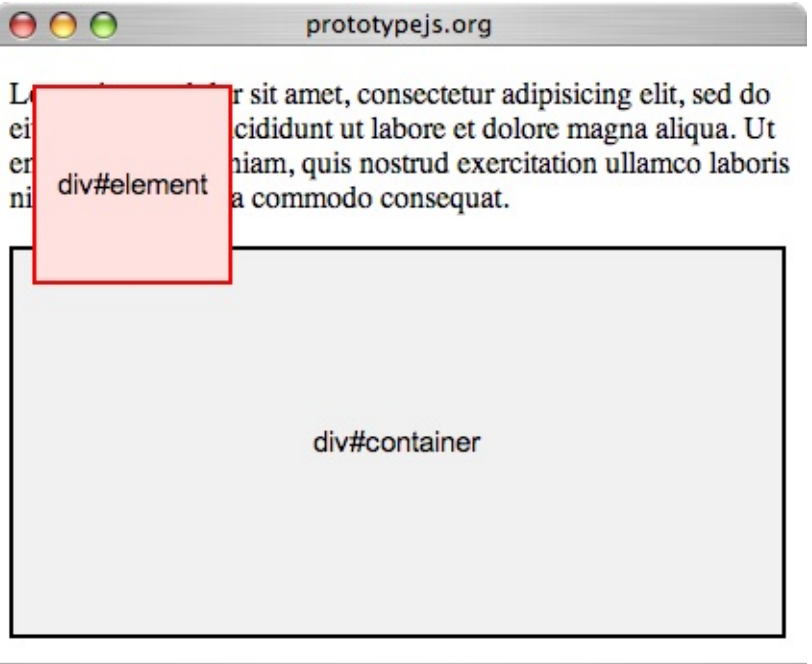

).

### <span id="page-141-0"></span>**up**

 $up(element, [cosRule]], index = 0]) \rightarrow HTMLElement | undefined$ **element cssRule index** *index* **cssRule**

Element.up Prototype DOM [Element.down](#page-88-0) [Element.next](#page-112-0) [Element.previous](#page-117-0) Prototype / CSS

 $$(element).up(1).next('li', 2).hide()$ ;

DOM

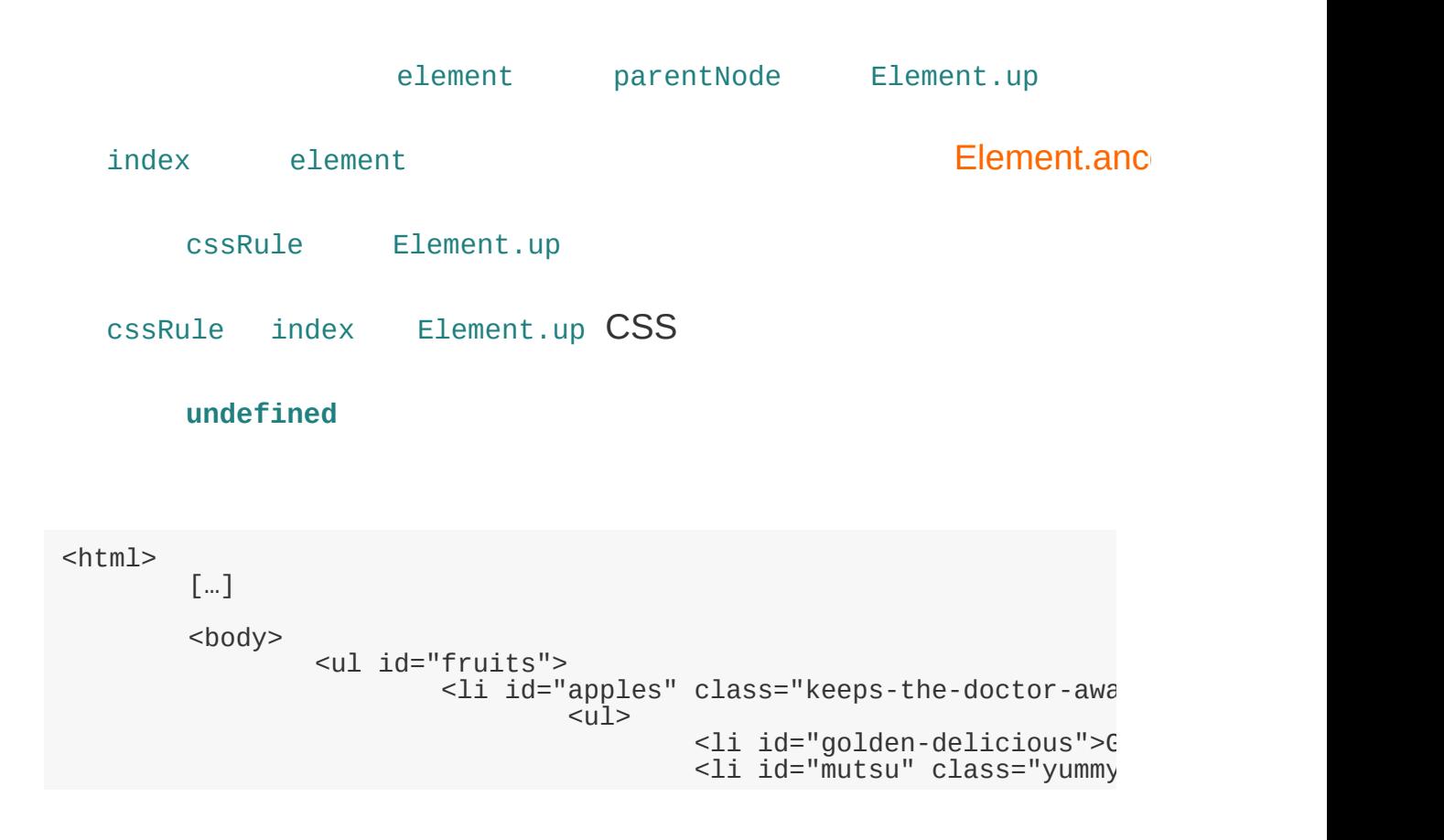

```
<li id="mcintosh" class="yu
                                                               <li id="ida-red">Ida Red</li>
                                                  \langle/ul>
                                     \langle/li>\langle \text{ul} \rangle</body>
 </html>
\left| \bullet \right| and \left| \bullet \right|\blacktriangleright$('fruits').up();
```

```
//
$('fruits').up(0);
// -> body
$('mutsu').up(2);
// -> ul#fruits
$('mutsu').up('li');
// -> li#apples
$('mutsu').up('.keeps-the-doctor-away');
// -> li#apples
$('mutsu').up('ul', 1);
// -> ul#fruits
$('mutsu').up('div');
// -> undefined
```
### **update**

```
update(element[, newContent]) -> HTMLElement
```
**element newContent element.innerHTML = newContent**

newContent HTML toString() JavaScript

newContent <script> Javascript

[String#evalScripts](#page-337-0)

Element.update element

IE6

<div id="fruits">carrot, eggplant and cucumber</div>

```
$('fruits').update('kiwi, banana and apple');
\lambda -> HTMLElement
$('fruits').innerHTML
\lambda -> 'kiwi, banana and apple'
```
\$('fruits').update(); // -> HTMLElement \$('fruits').innerHTML; // -> '' ()

**HTML** 

```
$('fruits').update('<p>Kiwi, banana <em>and</em> apple.</p>');
// -> HTMLElement
$('fruits').innerHTML;
```
// -> '<p>Kiwi, banana <em>and</em> apple.</p>'

#### <script> HTML

```
$('fruits').update('<p>Kiwi, banana <em>and</em> apple.</p><script>alert("updated!")</script>');
// -> HTMLElement"updated"
$('fruits').innerHTML; // -> '<p>Kiwi, banana <em>and</em> apple.</p>'
                                                                         \blacktriangleright∢
```
#### toString()

```
$('fruits').update(123);
// -> HTMLElement
$('fruits').innerHTML;
\frac{1}{2} -> '123<sup>1</sup>
```
#### toString

```
var Fruit = Class.create();
 Fruit.prototype = {
          initialize: function(fruit){ this.fruit = fruit; },
         toString: function(){ return 'I am a fruit and my name is "
}
 var apple = new Fruit('apple');
 $('fruits').update(apple);
 $('fruits').innerHTML;
 // -> 'I am a fruit and my name is "apple".'\blacktriangleleft\blacktriangleright
```
# <span id="page-145-0"></span>**viewportOffset** 1.6

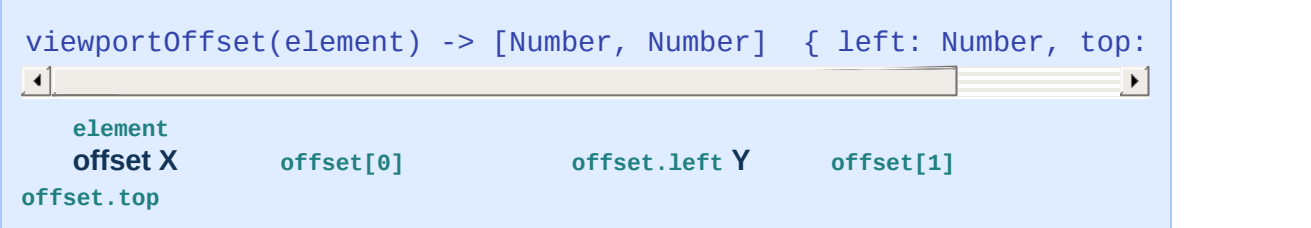

## <span id="page-146-0"></span>**visible**

```
visible(element) -> Boolean
  Boolean element style "display:none;"
```

```
<div id="visible"></div>
<div id="hidden" style="display:none;"></div>
```

```
$('visible').visible();
// -> true
$('hidden').visible();
// -> false
```

```
CSS Prototype CSS
  <style> CSS visible Javascript CSS
```

```
<style>
        #hidden-by-css { display: none; }
</style>
[…]
```

```
<div id="hidden-by-css"></div>
```

```
$('hidden-by-css').visible();
// -> true
```
## <span id="page-147-0"></span>**wrap** 1.6

Element.wrap(element, wrapper[, attributes]) -> HTMLElement someElement.wrap(wrapper[, attributes]) -> HTMLElement

**element wrapper wrapper**

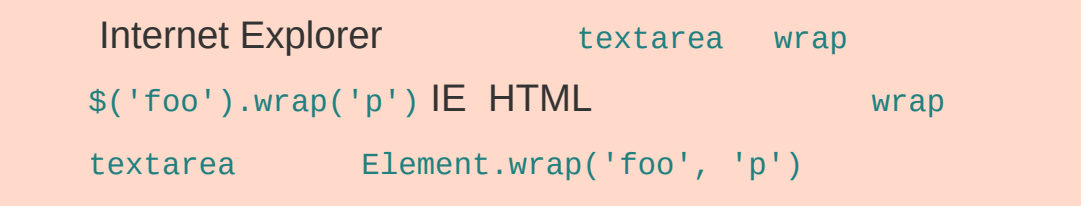

Element#wrap ——

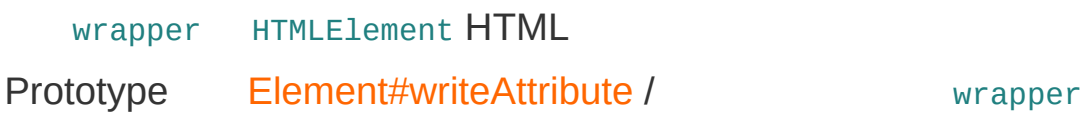

## **HTML**

```
<table id="data">
         <tr>
                 <th>Foo</th>
                  <th>Bar</th>
         \langletr>
         <tr><td>1</td>
                  <td>2</td>
         \langletr>
</table>
```
## **JavaScript**

```
// 1
var div = new Element('div', { 'class': 'table-wrapper' });
$('data').wrap(div);
// 2
$('data').wrap('div', { 'class': 'table-wrapper' });
// DIV
```
## **HTML**

```
<div class="table-wrapper">
         <table id="data">
                 <tr><th>Foo</th>
                          <th>Bar</th>
                 \langletr>
                 <tr><td>1</td>
                          <td>2</td>
                 \langletr>
        </table>
\langlediv>
```
## <span id="page-149-0"></span>**writeAttribute** 1.6

```
writeAttribute(element, attribute[, value = true]) -> HTMLElement
writeAttribute(element, attributes) -> HTMLElement
\sqrt{2}\mathbf{E}
```
**element hash /**

## **Element.Methods**

**[absolutize](#page-150-0)**, **[addClassName](#page-150-1)**, **[adjacent](#page-151-0)**, **[ancestors](#page-151-1)**, **[childElements](#page-151-2)**, **[classNames](#page-151-3)**, **[cleanWhitespace](#page-151-4)**, **[clonePosition](#page-151-5)**, **[cumulativeOffset](#page-152-0)**, **[cumulativeScrollOffset](#page-152-1)**, **[descendantOf](#page-152-2)**, **[descendants](#page-152-3)**, **[down](#page-152-4)**, **[empty](#page-152-5)**, **[fire](#page-152-6)**, **[firstDescendant](#page-153-0)**, **[getDimensions](#page-153-1)**, **[getElementsByClassName](#page-153-2)**, **[getElementsBySelector](#page-153-3)**, **[getHeight](#page-153-4)**, **[getOffsetParent](#page-153-5)**, **[getStyle](#page-153-6)**, **[getWidth](#page-154-0)**, **[hasClassName](#page-154-1)**, **[hide](#page-154-2)**, **[identify](#page-154-3)**, **[immediateDescendants](#page-154-4)**, **[insert](#page-154-5)**, **[inspect](#page-154-6)**, **[makeClipping](#page-155-0)**, **[makePositioned](#page-155-1)**, **[match](#page-155-2)**, **[next](#page-155-3)**, **[nextSiblings](#page-155-4)**, **[observe](#page-155-5)**, **[positionedOffset](#page-155-6)**, **[previous](#page-156-0)**, **[previousSiblings](#page-156-1)**, **[readAttribute](#page-156-2)**, **[recursivelyCollect](#page-156-3)**, **[relativize](#page-156-4)**, **[remove](#page-157-0)**, **[removeClassName](#page-157-1)**, **[replace](#page-157-2)**, **[scrollTo](#page-157-3)**, **[select](#page-157-4)**, **[setOpacity](#page-157-5)**, **[setStyle](#page-157-6)**, **[show](#page-158-0)**, **[siblings](#page-158-1)**, **[stopObserving](#page-158-2)**, **[toggle](#page-158-3)**, **[toggleClassName](#page-158-4)**, **[undoClipping](#page-158-5)**, **[undoPositioned](#page-158-6)**, **[up](#page-158-7)**, **[update](#page-159-0)**, **[viewportOffset](#page-159-1)**, **[visible](#page-159-2)**, **[wrap](#page-159-3)**, **[writeAttribute](#page-159-4)**

#### Element.Methods DOM

```
//
$(element).hide();
// Enumerable ID "article"
$('articles').descendants();
```
### <span id="page-150-0"></span>**[absolutize](#page-71-0)** 1.6

absolutize(element) -> HTMLElement

element.style.position = 'absolute'

## <span id="page-150-1"></span>**[addClassName](#page-72-0)**

addClassName(element, className) -> HTMLElement

CSS element

**[adjacent](#page-77-0)** 1.6

```
Element.adjacent(element[, selectors...]) -> [HTMLElement...]
someElement.adjacent([selectors...]) -> [HTMLElement...]
```
selectors

#### <span id="page-151-1"></span>**[ancestors](#page-78-0)**

```
ancestors(element) -> [HTMLElement...]
```
element ...

## <span id="page-151-2"></span>**[childElements](#page-79-0)** 1.5.1

```
childElements(element) -> [HTMLElement...]
```
## <span id="page-151-3"></span>**[classNames](#page-80-0)**

```
classNames(element) -> Enumerable
```
ClassNames Enumerable CSS

## <span id="page-151-4"></span>**[cleanWhitespace](#page-81-0)**

```
cleanWhitespace(element) -> HTMLElement
```
XML HTML

 $<$ div $>$  $$  $<$ /div $>$ 

<div> element.childNodes <p> , Prototype cleanWhitespace

## <span id="page-151-5"></span>**[clonePosition](#page-83-0)** 1.6

```
clonePosition(element, source[, options]) -> HTMLElement
```
source options/ element

## <span id="page-152-0"></span>**[cumulativeOffset](#page-84-0)** 1.6

```
cumulativeOffset(element) -> [Number, Number] { left: Number, top:
                                                                         \blacktriangleright\lceil 4 \rceilelement
   offset X offset[0] offset.left Y offset[1] offset.top
cumulativeScrollOffset
1.6
 cumulativeScrollOffset(element) -> [Number, Number] { left: Number
\lceil \cdot \rceil\vert \cdot \vertoffset X offset[0] offset.left Y offset[1] offset.top
descendantOf
 descendantOf(element, ancestor) -> Boolean
  element ancestor
descendants
 descendants(element) -> [HTMLElement...]
   element
down
 down(element[, \cosh(I, \text{cosRule}[[, \text{index} = 0]) \rightarrow HTMLElement[] undefined
   element cssRule index index cssRule
empty
 empty(element) -> Boolean
  element
fire 1.6.0
```
<span id="page-152-6"></span><span id="page-152-5"></span><span id="page-152-4"></span><span id="page-152-3"></span>fire(eventName[, memo]) -> Event

## <span id="page-153-0"></span>**[firstDescendant](#page-93-0)** 1.5.1

```
firstDescendant(element) -> HTMLElement
```
DOM firstChild firstChild [

### <span id="page-153-1"></span>**[getDimensions](#page-94-0)**

```
getDimensions(element) -> {height: Number, width: Number}
```
element width height

## <span id="page-153-2"></span>**[getElementsByClassName](#page-95-0)**

```
getElementsByClassName(element, className) -> [HTMLElement...]
```
element className CSS

## <span id="page-153-3"></span>**[getElementsBySelector](#page-96-0)**

```
getElementsBySelector(element, selector...) -> [HTMLElement...]
```
CSS element

## <span id="page-153-4"></span>**[getHeight](#page-98-0)**

```
getHeight(element) -> Number
```
element

## <span id="page-153-5"></span>**[getOffsetParent](#page-99-0)** 1.6

getOffsetParent(element) -> HTMLElement

element Containing Block CSS position relative absolute body

## <span id="page-153-6"></span>**[getStyle](#page-100-0)**

```
getStyle(element, property) -> String | null
```
element CSS property CSS camelized CSS

border-width borderWidth

## <span id="page-154-0"></span>**[getWidth](#page-101-0)**

```
getWidth(element) -> Number
```
element

## <span id="page-154-1"></span>**[hasClassName](#page-102-0)**

```
hasClassName(element, className) -> Boolean
```
element className CSS

## <span id="page-154-2"></span>**[hide](#page-103-0)**

```
hide(element) -> HTMLElement
```
element

## <span id="page-154-3"></span>**[identify](#page-104-0)** 1.6

identify(element) -> id

element id id id id

## <span id="page-154-4"></span>**[immediateDescendants](#page-105-0)** deprecated

```
immediateDescendants(element) -> [HTMLElement...]
```
## <span id="page-154-5"></span>**[insert](#page-106-0)** 1.6

```
insert(element, { position: content }) -> HTMLElement
insert(element, content) -> HTMLElement
```
position content content content content content content content content content content content content content position beforeaftertop bottom

### <span id="page-154-6"></span>**[inspect](#page-107-0)**

inspect(element) -> String

element

## <span id="page-155-0"></span>**[makeClipping](#page-108-0)**

```
makeClipping(element) -> HTMLElement
                   'hidden' CSS clip element
makePositioned
 makePositioned(element) -> HTMLElement
               block element CSS position 'static' undefined posi
'relative'
match
 match(element, selector) -> Boolean
  element selector CSS
next
 next(element[, cssRule][, index = 0]) -> HTMLElement | undefined
```
<span id="page-155-3"></span><span id="page-155-2"></span>cssRule element index *index* cssRule

## <span id="page-155-4"></span>**[nextSiblings](#page-114-0)**

```
nextSiblings(element) -> [HTMLElement...]
```
element

#### <span id="page-155-5"></span>**[observe](#page-115-0)**

```
observe(element, eventName, handler[, useCapture = false]) -> HTMLE
\left| \cdot \right|\vert \cdot \vert
```
element

## <span id="page-155-6"></span>**[positionedOffset](#page-116-0)** 1.6

```
positionedOffset(element) -> [Number, Number] { left: Number, top:
\lceil \cdot \rceil\blacktriangleright
```
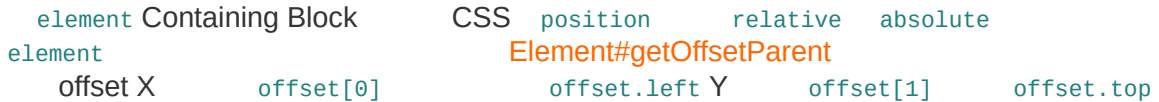

### <span id="page-156-0"></span>**[previous](#page-117-0)**

 $previous(element[, \ncssRule], \index = 0]) \rightarrow HTMLElement \ |$  undefine  $\lceil$  +1  $\blacktriangleright$ 

cssRule element index index cssRule

## <span id="page-156-1"></span>**[previousSiblings](#page-119-0)**

```
previousSiblings(element) -> [HTMLElement...]
```
element

#### <span id="page-156-2"></span>**[readAttribute](#page-120-0)**

```
readAttribute(element, attribute) -> String | null
```
elemnet attribute **null** 

## <span id="page-156-3"></span>**[recursivelyCollect](#page-121-0)**

```
recursivelyCollect(element, property) -> [HTMLElement...]
```
element property property element DOM

<span id="page-156-4"></span>**[relativize](#page-122-0)** 1.6

```
relativize(element) -> HTMLElement
```
element.style.position = 'relative' **1.6.0.3 2066**

```
element._<sub>0</sub> originalWidth = element .style .width;element. originalHeight = element. style.height;
```
#### **[remove](#page-123-0)**

```
remove(element) -> HTMLElement
```
element

### <span id="page-157-1"></span>**[removeClassName](#page-124-0)**

```
removeClassName(element, className) -> HTMLElement
```

```
element className CSS
```
### <span id="page-157-2"></span>**[replace](#page-125-0)**

```
replace(element[, html]) -> HTMLElement
```

```
html element element
IE element.outerHTML = html
```
## <span id="page-157-3"></span>**[scrollTo](#page-127-0)**

```
scrollTo(element) -> HTMLElement
```
elemnet

### <span id="page-157-4"></span>**[select](#page-128-0)** 1.6

```
select(element, selector...) -> [HTMLElement...]
```
CSS element

## <span id="page-157-5"></span>**[setOpacity](#page-129-0)** 1.5.1

```
Element.setOpacity(element, opacity) -> [HTMLElement...]
someElement.setOpacity(opacity) -> [HTMLElement...]
```
element opacity 0 1 0 1

### <span id="page-157-6"></span>**[setStyle](#page-130-0)**

setStyle(element, styles) -> HTMLElement

element CSS styles / Hash camelized width borderWidth border-width

### **[show](#page-131-0)**

<span id="page-158-0"></span>show(element) -> HTMLElement

element

### <span id="page-158-1"></span>**[siblings](#page-133-0)**

```
siblings(element) -> [HTMLElement...]
```
element

## <span id="page-158-2"></span>**[stopObserving](#page-134-0)**

```
stopObserving(element, eventName, handler) -> HTMLElement
```
element

## <span id="page-158-3"></span>**[toggle](#page-135-0)**

```
toggle(element) -> HTMLElement
```
element

## <span id="page-158-4"></span>**[toggleClassName](#page-137-0)**

```
toggleClassName(element, className) -> HTMLElement
```
element CSS className

## <span id="page-158-5"></span>**[undoClipping](#page-138-0)**

```
undoClipping(element) -> HTMLElement
```
element CSS overflow [Element.makeClipping\(\)](#page-108-0)

## <span id="page-158-6"></span>**[undoPositioned](#page-139-0)**

```
undoPositioned(element) -> HTMLElement
```
element [Element.makePositioned](#page-109-0)

#### <span id="page-158-7"></span>**[up](#page-141-0)**

```
up(element, [cssRule] [, index = 0]) -> HTMLElement | undefined
```
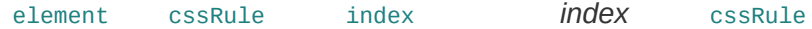

### <span id="page-159-0"></span>**[update](#page-143-0)**

```
update(element[, newContent]) -> HTMLElement
   element newContent
    element.innerHTML = newContent
viewportOffset
1.6
```

```
viewportOffset(element) -> [Number, Number] { left: Number, top: N
\lceil 4 \rceil\blacktrianglerightelement
   offset X offset[0] offset.left Y offset[1] offset.top
visible
 visible(element) -> Boolean
   Boolean element style "display:none;"
wrap
1.6
  Element.wrap(element, wrapper[, attributes]) -> HTMLElement
  someElement.wrap(wrapper[, attributes]) -> HTMLElement
  element wrapper wrapper
writeAttribute
1.6writeAttribute(element, attribute[, value = true]) -> HTMLElement
  writeAttribute(element, attributes) -> HTMLElement
```
<span id="page-159-4"></span><span id="page-159-3"></span>element hash /

## **Element.Methods.Simulated**

**[hasAttribute](#page-160-0)**

Element.Methods.Simulated HTMLElement

<span id="page-160-0"></span>**[hasAttribute](#page-161-0)** simulated

hasAttribute(element, attribute) -> Boolean

Internet Explorer 6 7 DOM [hasAttribute](http://www.w3.org/TR/DOM-Level-2-Core/core.html#ID-ElHasAttr)

## <span id="page-161-0"></span>**hasAttribute** simulated

hasAttribute(element, attribute) -> Boolean

**Internet Explorer 6 7 DOM [hasAttribute](http://www.w3.org/TR/DOM-Level-2-Core/core.html#ID-ElHasAttr)**

<a id="link" href="http://prototypejs.org">Prototype</a>

```
$('link').hasAttribute('href');
// -> true
```
## <span id="page-162-0"></span>**Enumerable**

**[all](#page-164-0)**, **[any](#page-164-1)**, **[collect](#page-164-2)**, **[detect](#page-164-3)**, **[each](#page-165-0)**, **[eachSlice](#page-165-1)**, **[entries](#page-165-2)**, **[find](#page-165-3)**, **[findAll](#page-165-4)**, **[grep](#page-165-5)**, **[inGroupsOf](#page-165-6)**, **[include](#page-165-7)**, **[inject](#page-166-0)**, **[invoke](#page-166-1)**, **[map](#page-166-2)**, **[max](#page-166-3)**, **[member](#page-166-4)**, **[min](#page-166-5)**, **[partition](#page-166-6)**, **[pluck](#page-167-0)**, **[reject](#page-167-1)**, **[select](#page-167-2)**, **[size](#page-167-3)**, **[sortBy](#page-167-4)**, **[toArray](#page-167-5)**, **[zip](#page-167-6)**

## Enumerable Prototype

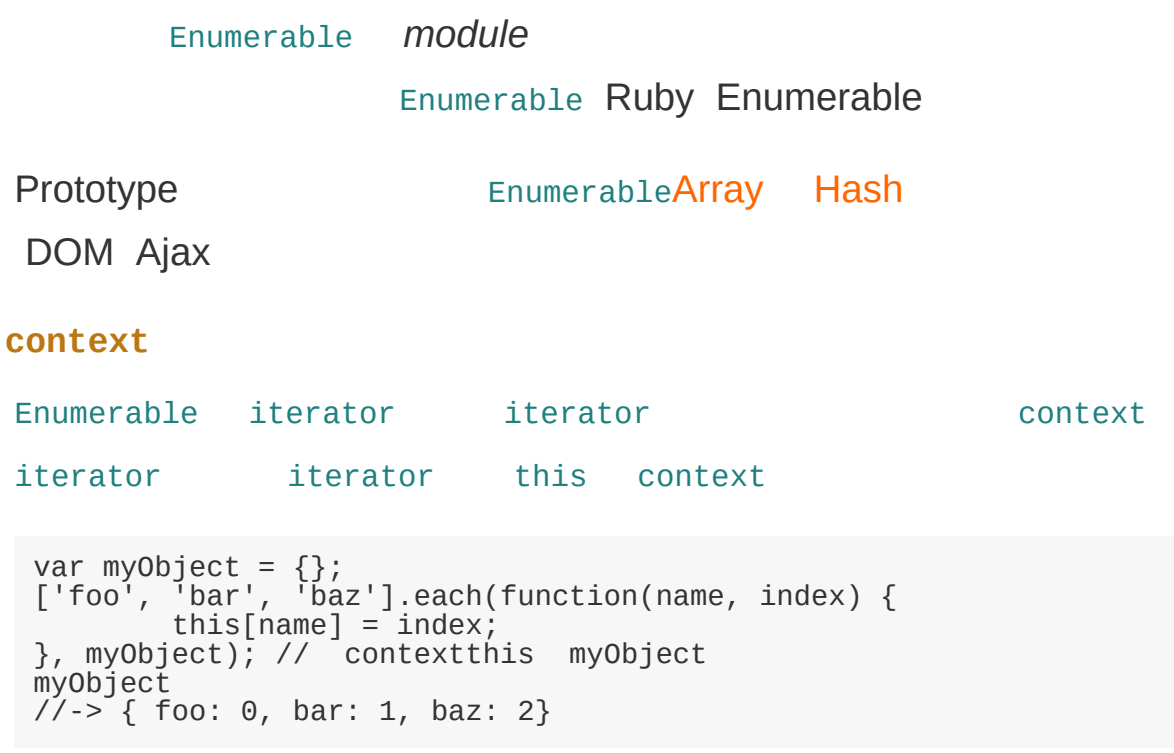

context

Ruby Enumerable

Enumerable

- map [collect](#page-171-0)
- [find](#page-177-0) detect

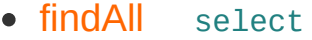

- [include](#page-181-0) member
- entries [toArray](#page-194-0)

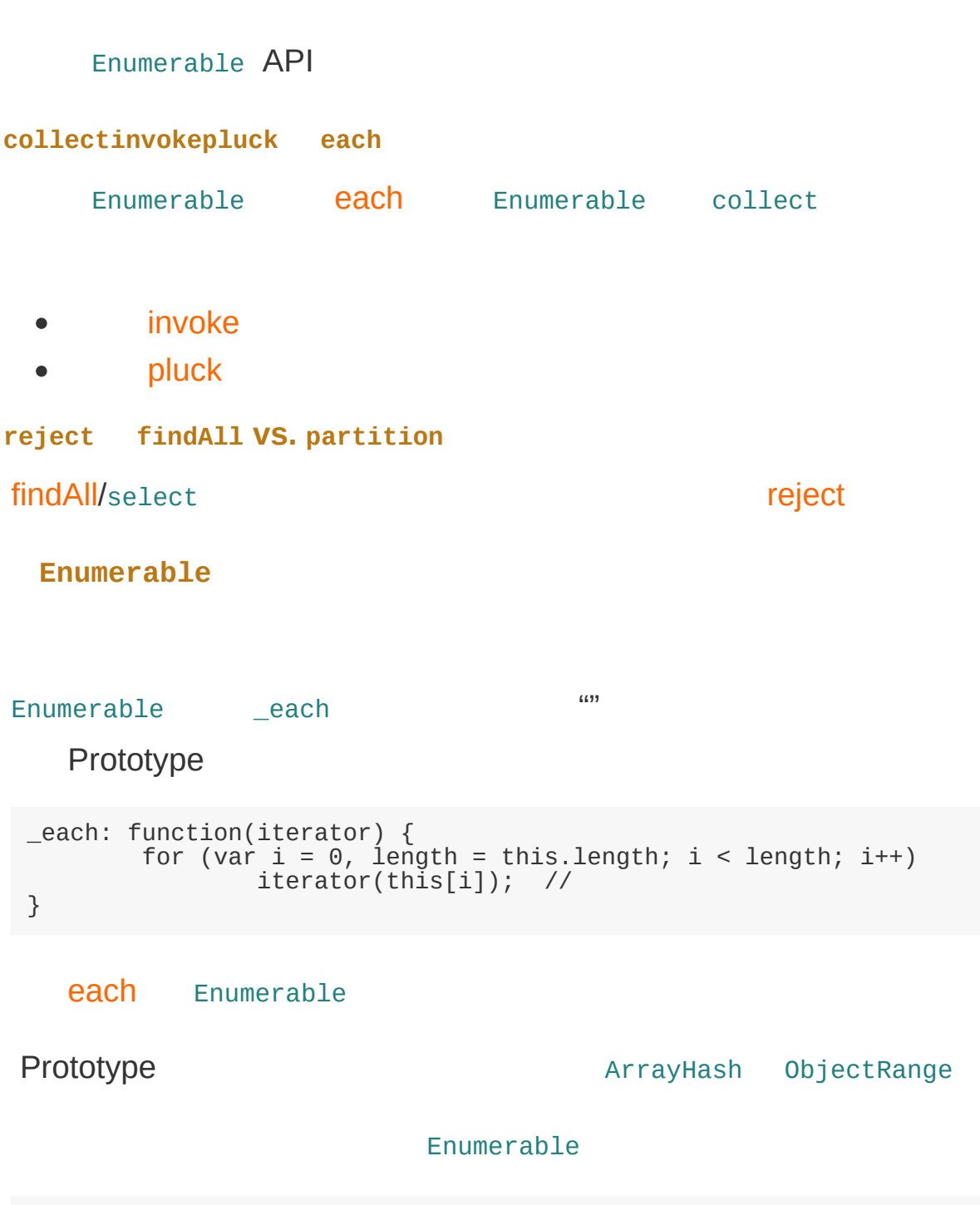

var YourObject = Class.create();

```
Object.extend(YourObject.prototype, Enumerable);
Object.extend(YourObject.prototype, {
        initialize: function() {
                 //
        },
        _each: function(iterator) {
                 // iterator
        \frac{3}{1}Enumerable
});
```

```
var obj = new YourObject();
[...]
obj.pluck('somePropName');
obj.invoke('someMethodName');
obj.size();
```
#### <span id="page-164-0"></span>**[all](#page-169-0)**

```
all([iterator = Prototype.K[, context]]) -> Boolean
```
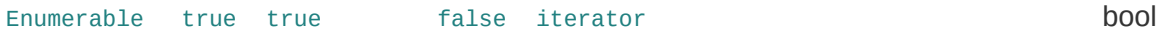

#### <span id="page-164-1"></span>**[any](#page-170-0)**

```
any([iterator = Prototype.K[, context]]) -> Boolean
```
Enumerable true true false iterator and the second bool

#### <span id="page-164-2"></span>**[collect](#page-171-0)**

```
collect(iterator[, context]) -> Array
```
iterator Enumerable [map](#page-184-0) iterator map iterator map iterator

#### <span id="page-164-3"></span>**[detect](#page-172-0)**

```
detect(iterator[, context]) -> firstElement | undefined
```
iterator true **[find](#page-177-0)** iterator

**[each](#page-173-0)**

<span id="page-165-0"></span>each(iterator[, context]) -> Enumerable

Enumerable iterations are entitled to the enumerable iterations of the enumerable iterations of the enumerable

#### <span id="page-165-1"></span>**[eachSlice](#page-175-0)**

eachSlice(size[, iterator = Prototype.K[, context]]) -> [slice...]  $\lbrack \blacktriangleleft \rbrack$  $|\rightarrow|$ 

Enumerable

#### <span id="page-165-2"></span>**[entries](#page-176-0)**

entries() -> Array

[toArray](#page-194-0)

### <span id="page-165-3"></span>**[find](#page-177-0)**

```
find(iterator) -> firstElement | undefined
```
iterator true [detect](#page-172-0) and find find iterator

## <span id="page-165-4"></span>**[findAll](#page-178-0)**

```
findAll(iterator[, context]) -> Array
```
iterator true **[select](#page-191-0)** 

#### <span id="page-165-5"></span>**[grep](#page-179-0)**

```
grep(regex[, iterator = Prototype.K[, context]]) -> Array
```
#### iterator

## <span id="page-165-6"></span>**[inGroupsOf](#page-180-0)**

 $infovupsOf(size[, filter = null])$  ->  $[group...]$ 

filler

## <span id="page-165-7"></span>**[include](#page-181-0)**

include(object) -> Boolean

Enumerable == [member](#page-186-0)

## <span id="page-166-0"></span>**[inject](#page-182-0)**

inject(accumulator, iterator[, context]) -> accumulatedValue

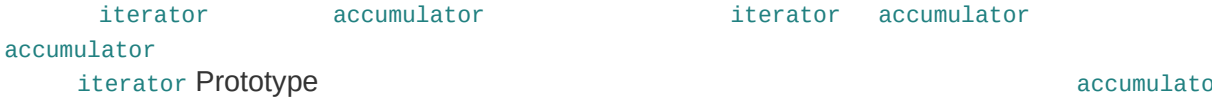

## <span id="page-166-1"></span>**[invoke](#page-183-0)**

```
invoke(methodName[, arg...]) -> Array
```
[each](#page-173-0) [collect](#page-171-0) **Enumerable** 

#### <span id="page-166-2"></span>**[map](#page-184-0)**

map(iterator) -> Array

iterator Enumerable [collect](#page-171-0)

#### <span id="page-166-3"></span>**[max](#page-185-0)**

```
max([iterator = Prototype.K[, context]]) -> maxValue
```
Enumerable iterator iterator **Enumerable** Enumerable

### <span id="page-166-4"></span>**[member](#page-186-0)**

member(object) -> Boolean

Enumerable == [include](#page-181-0)

## <span id="page-166-5"></span>**[min](#page-187-0)**

min([iterator = Prototype.K[, context]]) -> minValue

Enumerable iterator iterator enumerable undefined the undefined  $\mu$ 

## <span id="page-166-6"></span>**[partition](#page-188-0)**

 $partition([iterator = Prototype.K[, context]])$  -> [TrueArray, False  $\lceil \cdot \rceil$  $\vert \cdot \vert$ 

 $\lceil \cdot \rceil$ 

true false Javascript bool iterators and the bool iterators are bool iterators and the bool iterators and the  $\sim$ 

 $\blacktriangleright$ 

## <span id="page-167-0"></span>**[pluck](#page-189-0)**

pluck(propertyName) -> Array

#### [collect](#page-171-0)

## <span id="page-167-1"></span>**[reject](#page-190-0)**

reject(iterator[, context]) -> Array

iterator false

## <span id="page-167-2"></span>**[select](#page-191-0)**

select(iterator) -> Array

iterator true [findAll](#page-178-0)

### <span id="page-167-3"></span>**[size](#page-192-0)**

size() -> Number

#### Enumerable

## <span id="page-167-4"></span>**[sortBy](#page-193-0)**

```
sortBy(iterator[, context]) -> Array
```
iterator Enumerable

## <span id="page-167-5"></span>**[toArray](#page-194-0)**

```
toArray() -> Array
```
Enumerable Array [entries](#page-176-0)

## <span id="page-167-6"></span>**[zip](#page-195-0)**

```
zip(Sequence...[, iterator = Prototype.K]) -> Array
```
# <span id="page-169-0"></span>**all**

```
all([iterator = Prototype.K[, context]]) -> Boolean
 Enumerable true true false iterator bool
```
## Prototype.K Prototype

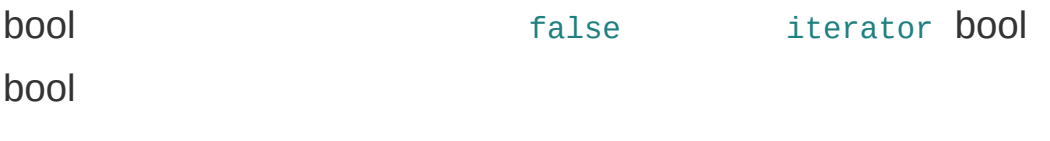

context iterator iterator this context

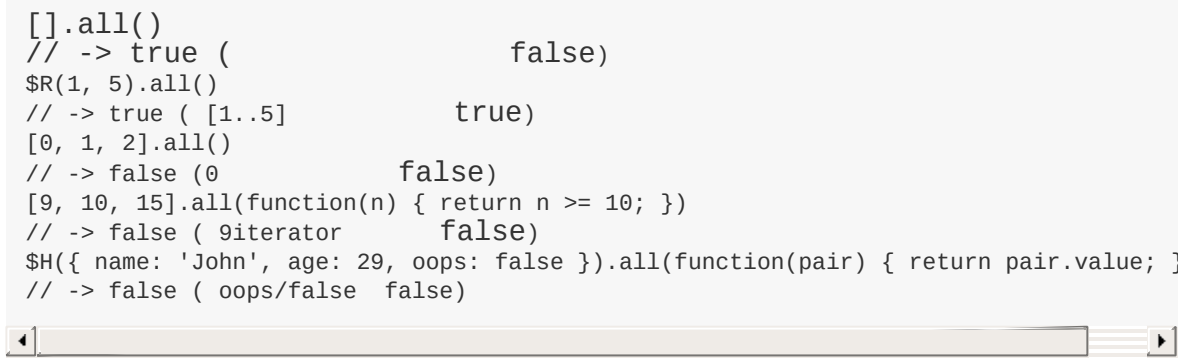

Enumerable [any](#page-170-0)

## <span id="page-170-0"></span>**any**

any([iterator = Prototype.K[, context]]) -> Boolean **Enumerable true true false iterator bool**

## Prototype.K Prototype

bool true iterator bool bool

context iterator iterator this context

[].any()  $\frac{1}{2}$  -> false ( true)  $\Re(\theta, 2) . \text{any}()$  $\frac{1}{2}$  -> true (2 true)  $[2, 4, 6, 8, 10].$ any(function(n) { return  $0 == n % 3;$  })  $\frac{1}{2}$  -> true (6 iterator true 3) \$H({ opt1: null, opt2: false, opt3: '', opt4: 'pfew!' }).any(function(pair) { return pair.value; })  $\frac{1}{2}$  -> true ( opt4/'pfew!' true)

Enumerable [all](#page-169-0)

## <span id="page-171-0"></span>**collect**

```
collect(iterator[, context]) -> Array
```
**iterator Enumerable [map](#page-184-0) iterator**

context iterator iterator this context

```
['Hitch', "Hiker's", 'Guide', 'To', 'The', 'Galaxy'].collect(function(s){
           return s.charAt(0).toUpperCase();
 }).join('')
 // -> 'HHGTTG'
 $R(1,5).collect(function(n) { return n * n; })
 // -> [1, 4, 9, 16, 25]
\left\vert \cdot\right\vert\left| \cdot \right|
```
[pluck](#page-189-0)

collect

## <span id="page-172-0"></span>**detect**

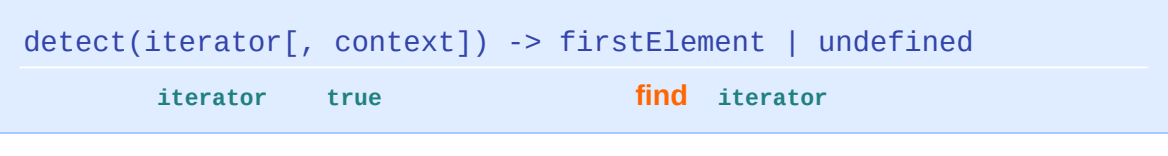

context iterator iterator this context

## <span id="page-173-0"></span>**each**

```
each(iterator[, context]) -> Enumerable
     Enumerable Enumerable iterator
   Enumerable iterator
 1.
 2. 0
    context iterator iterator this context
$break $continue
            $continue Prototype 1.5 iterator
       return
JavaScript break continue ite
   iterator iterator
Prototype $break
  each
 [ 'one', 'two', 'three'].each(function(s) \{ alert(s); \});
 [ 'hello', 'world'].each(function(s, index) {                             alert(index + ': ' +
 // '0: hello' '1: world'
 // inject
 // ...
 var result = [];
 $R(1,10).each(function(n) {
       if(0 == n % 2)throw $continue;
       if (n > 6)throw $break;
       result.push(n);
```

```
});
 // result -> [1, 3, 5]
 // inject
 $R(1,10).inject([], function(result, n){
          if(n < 6 && 0 != n % 2)
                  result.push(n);
          return result;
 })
\lceil 4 \rceil
```
**each vs. \_each**

[Enumerable](#page-162-0) Enumerable Enumerable

 $\blacktriangleright$ 

Enumerable.each \_each

- 1. break/continue
- 2. value/index

invoke each

## <span id="page-175-0"></span>**eachSlice**

```
eachSlice(size[, iterator = Prototype.K[, context]]) -> [slice...<br>[4]
                                                                      ⊟+।
 Enumerable
```

```
context iterator iterator this context
```
var students = [ { name: 'Sunny', age: 20 }, { name: 'Audrey', age: 21 }, { name: 'Matt', age: 20 }, { name: 'Élodie', age: 26 }, { name: 'Will', age: 21 }, { name: 'David', age: 23 }, { name: 'Julien', age: 22 }, { name: 'Thomas', age: 21 }, { name: 'Serpil', age: 22 } ]; students.eachSlice(4, function(toon) { return toon.pluck('name'); }) // -> [ ['Sunny', 'Audrey', 'Matt', 'Élodie'], // ['Will', 'David', 'Julien', 'Thomas'], // ['Serpil'] ] students.eachSlice(2).first() // -> [{ name: 'Sunny', age: 20 }, { name: 'Audrey', age: 21 }]  $\left| \cdot \right|$  $\Box$ 

eachSlice

## <span id="page-176-0"></span>**entries**

entries() -> Array

**[toArray](#page-194-0)**

# <span id="page-177-0"></span>**find**

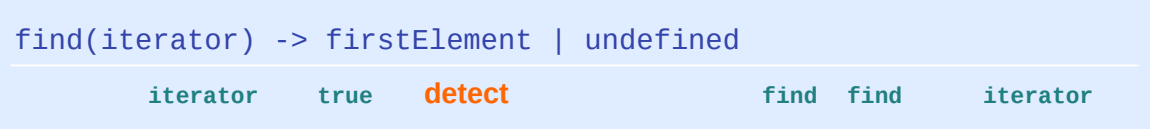

## [findAll](#page-178-0)

```
//
 function isPrime(n) {
         if (2 > n)return false;
         if (0 == n % 2)return (2 == n);for (var index = 3; n / index > index; index += 2)
                  if (0 == n % index)
                          return false;
         return true;
 }
 // isPrime
 $R(10,15).find(isPrime)
 // -> 11
 [ 'hello', 'world', 'this', 'is', 'nice'].find(function(s) { return
 // -> 'is'
                                                                      \blacktriangleright\lceil \cdot \rceil
```
# <span id="page-178-0"></span>**findAll**

```
findAll(iterator[, context]) -> Array
        iterator true select
grepgrep findAll
     context iterator iterator this context
 $R(1, 10).findAll(function(n) { return 0 == n % 2; })
 // -> [2, 4, 6, 8, 10]
 [ 'hello', 'world', 'this', 'is', 'nice'].findAll(function(s) {            ret
 // -> ['hello', 'world']
\lbrack \blacktriangleleft \rbrack\mathbf{F}
```
findAll [reject](#page-190-0) contract [partition](#page-188-0)

## <span id="page-179-0"></span>**grep**

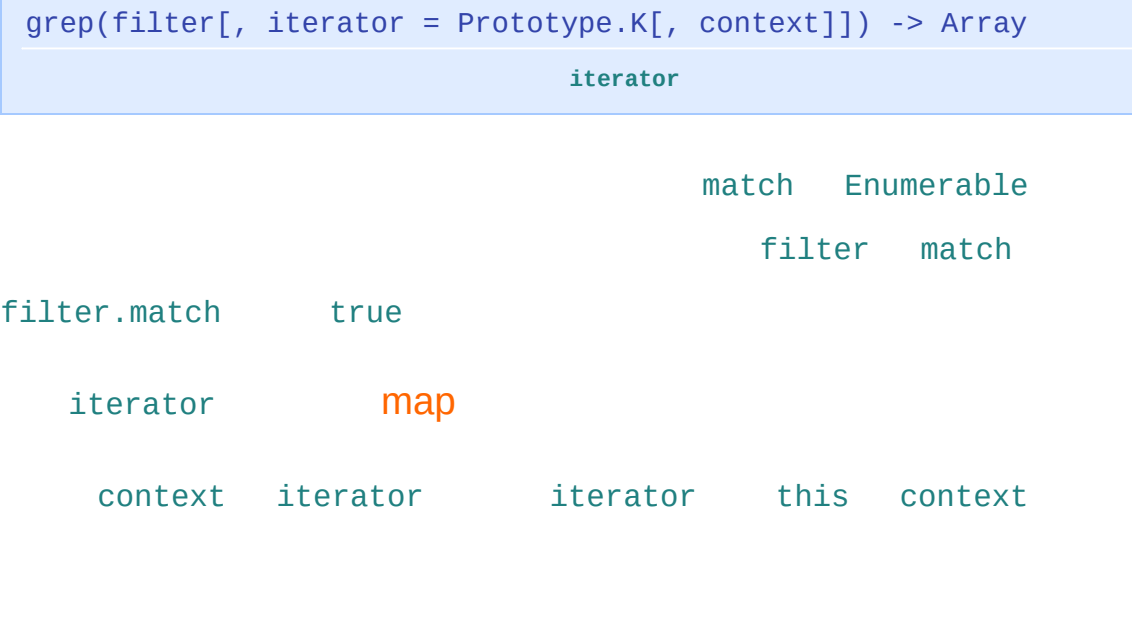

Prototype 1.6 grep filter

```
//
['hello', 'world', 'this', 'is', 'cool'].grep///)// -> ['hello', 'cool']
// 0 5
$R(1,30).grep(/[05]$/)
// -> [5, 10, 15, 20, 25, 30]
// 0 5 1
$R(1,30).grep(/[05]$/, function(n) { return n - 1; })
// -> [4, 9, 14, 19, 24, 29]
// CSS
// (Selector "match" )
$('foo').childElements().grep(new Selector("li.active"));
```
# **inGroupsOf**

```
infovupsOf(size[, filter = null]) -> [group...]
```
**filler**

```
var students = [
          { name: 'Sunny', age: 20 }, { name: 'Audrey', age: 21 },
          { name: 'Matt', age: 20 }, { name: 'Élodie', age: 26 },
          { name: 'Will', age: 21 }, { name: 'David', age: 23 },
          { name: 'Julien', age: 22 }, { name: 'Thomas', age: 21 },
          { name: 'Serpil', age: 22 }
 ];
 students.pluck('name').inGroupsOf(4) {
 // -> [ ['Sunny', 'Audrey', 'Matt', 'Élodie'],
 // ['Will', 'David', 'Julien', 'Thomas'],
 // ['Serpil', null, null, null] ]
\left| \cdot \right|\vert \cdot \vert
```
[eachSlice](#page-175-0)

# <span id="page-181-0"></span>**include**

```
include(object) -> Boolean
  Enumerable == member
```
 $==$ 

Enumerable [any](#page-170-0)

\$R(1,15).include(10) // -> true ['hello', 'world'].include('HELLO') // -> false  $[1, 2, 3', 4', 5']$ .include(3) // -> true (== )

# **inject**

```
inject(accumulator, iterator[, context]) -> accumulatedValue
      iterator accumulator iterator accumulator
accumulator
    iterator Prototype accumulation accumulation accumulation accumulation accumulation accumulation accumulation
```
context iterator iterator this context

```
$R(1,10).inject(0, function(acc, n) {
        return acc + n;
})
7/ \rightarrow 55 (1 10)\Re(2,5).inject(1, function(acc, n) {
         return acc * n;
})
7/ \rightarrow 120 (5)['hello', 'world', 'this', 'is', 'nice'].inject(
         [],
         \overline{\text{function}}(\text{array}, \text{value}, \text{index})if (0 == index % 2)array.push(value);
                  return array;
         }
\left( \right)// -> ['hello', 'this', 'nice']
//
var array1 = [];
var array2 = [1, 2, 3].inject(array1, function(array, value) {
         array.push(value * value);
         return array;
});
array2 // -> [1, 4, 9]
array1 // -> [1, 4, 9]
array2.push(16);
array1 // -> [1, 4, 9, 16]
```
inject JavaScript

## <span id="page-183-0"></span>**invoke**

```
invoke(methodName[, arg...]) -> Array
```
**[each](#page-173-0) [collect](#page-171-0) Enumerable** 

#### [each](#page-173-0) [collect](#page-171-0)

```
['hello', 'world', 'cool!'].invoke('toUpperCase')
 // ['HELLO', 'WORLD', 'COOL!']
 ['hello', 'world', 'cool!'].invoke('substring', 0, 3)
 // ['hel', 'wor', 'coo']
 // Prototype
 $('navBar', 'adsBar', 'footer').invoke('hide')
 // Prototype
 // "invoke"
 $$('#windows div.close').invoke('addClassName', 'active').invoke('show');
\lceil \cdot \rceil\blacktriangleright
```
[pluck](#page-189-0)

### **map**

map(iterator) -> Array

**iterator Enumerable [collect](#page-171-0)**

### **max**

```
max([iterator = Prototype.K[, context]]) -> maxValue
  Enumerable iterator iterator Enumerable
```

```
context iterator iterator this context
```

```
$R(1,10).max()
// -> 10['hello', 'world', 'gizmo'].max()
// -> 'world'
function Person(name, age) {
        this.name = name;this.age = age;
}
var john = new Person('John', 20);
var mark = new Person('Mark', 35);
var daisy = new Person('Daisy', 22);
[john, mark, daisy].max(function(person) {
       return person.age;
})
// -> 35
```
## <span id="page-186-0"></span>**member**

 $\overline{\phantom{0}}$ 

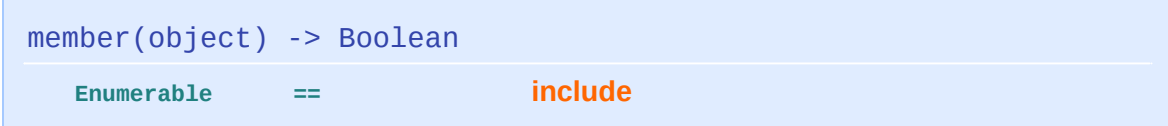

### **min**

```
min([iterator = Prototype.K[, context]]) -> minValue
  Enumerable iterator iterator Enumerable
```

```
context iterator iterator this context
```

```
$R(1,10) . min()<br>// -> 1
// -> 1
['hello', 'world', 'gizmo'].min()
// -> 'gizmo'
function Person(name, age) {
        this.name = name;this.age = age;
}
var john = new Person('John', 20);
var mark = new Person('Mark', 35);
var daisy = new Person('Daisy', 22);
[john, mark, daisy].min(function(person) {
        return person.age;
})
// -> 20
```
# <span id="page-188-0"></span>**partition**

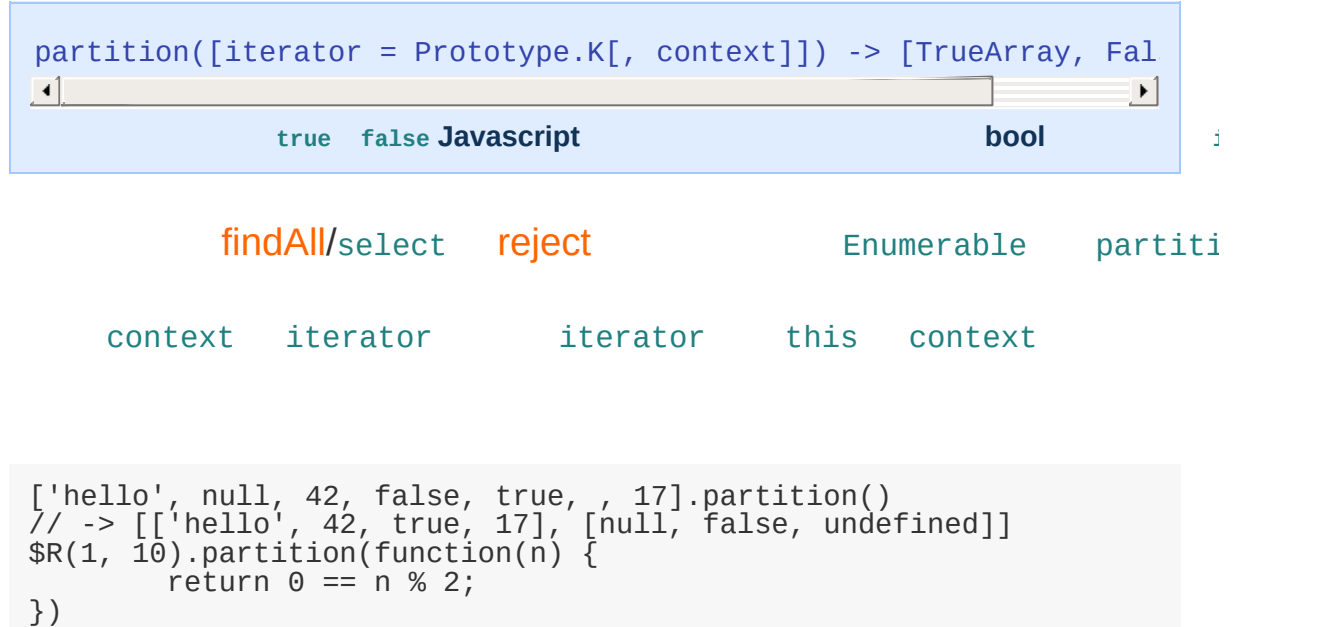

// -> [[2, 4, 6, 8, 10], [1, 3, 5, 7, 9]]

# <span id="page-189-0"></span>**pluck**

pluck(propertyName) -> Array **[collect](#page-171-0)**

[collect](#page-171-0)

```
['hello', 'world', 'this', 'is', 'nice'].pluck('length')
// -> [5, 5, 4, 3, 4]
document.getElementsByClassName('superfluous').pluck('tagName').sor
// -> sorted list of unique canonical tag names for elements with {\sf t}// specific CSS class...
```
 $\left| \cdot \right|$ 

 $\vert \cdot \vert$ 

[invoke](#page-183-0) Enumerable

## <span id="page-190-0"></span>**reject**

```
reject(iterator[, context]) -> Array
```
**iterator false**

context iterator iterator this context

```
$R(1, 10).reject(function(n) {
        return 0 == n % 2;})
// -> [1, 3, 5, 7, 9]
[ 'hello', 'world', 'this', 'is', 'nice'].reject(function(s) {
        return s.length \geq 5;})
// -> ['this', 'is', 'nice']
```
[findAll](#page-178-0) [select](#page-191-0)

# <span id="page-191-0"></span>**select**

select(iterator) -> Array **[findAll](#page-178-0)**

# **size**

size() -> Number

**Enumerable**

```
$R(1, 10).size()
// -> 10
['hello', 42, true].size()
// -> 3
$H().size()
// -> 0
```
Enumerable

length

### **sortBy**

```
sortBy(iterator[, context]) -> Array
  iterator Enumerable
                                     iterator
             sort < sortBy
  Array sort
  context iterator iterator this context
```

```
['hello', 'world', 'this', 'is', 'nice'].sortBy(function(s) {
        return s.length;
})
// -> ['is', 'this', 'nice', 'hello', 'world']
['hello', 'world', 'this', 'is', 'cool'].sortBy(function(s) {
        var md = s.match(/[aeiouy]/g);
        return null == md ? 0 : md.length;})
// -> [ 'world', 'this', 'is', 'hello', 'cool']
// ()
```
## **toArray**

toArray() -> Array

**Enumerable Array [entries](#page-176-0)**

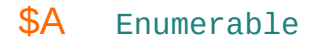

\$R(1, 5).toArray() // -> [1, 2, 3, 4, 5]

Enumerable [Array.toArray](#page-47-0)

zip(Sequence...[, iterator = Prototype.K]) -> Array

#### zip Haskell Ruby

```
var firstNames = ['Justin', 'Mislav', 'Tobie', 'Christophe'];
var lastNames = ['Palmer', 'Marohnić', 'Langel', 'Porteneuve'];
firstNames.zip(lastNames)
// -> [['Justin', 'Palmer'], ['Mislav', 'Marohnić'],
// ['Tobie', 'Langel'], ['Christophe', 'Porteneuve']]
firstNames.zip(lastNames, function(a) {
         return a.join(' ');
})
7/ -> ['Justin Palmer', 'Mislav Marohnić', 'Tobie Langel', 'Christo
var cities = ['Memphis', 'Zagreb', 'Montreal', 'Paris'];
firstNames.zip(lastNames, cities, function(p) {
         return p[0] + ' ' + p[1] + ', ' + p[2];
})
// -> ['Justin Palmer, Memphis', 'Mislav Marohnić, Zagreb',
// 'Tobie Langel, Montreal', 'Christophe Porteneuve, Paris']
firstNames.zip($R(1, 100), function(a) {
         return a.reverse().join('.');
})
// -> ['1. Justin', '2. Mislav', '3. Tobie', '4. Christophe']
\blacktriangleleft\blacktriangleright
```
## **Event**

**[element](#page-197-0)**, **[extend](#page-197-1)**, **[findElement](#page-197-2)**, **[isLeftClick](#page-197-3)**, **[observe](#page-197-4)**, **[pointerX](#page-197-5)**, **[pointerY](#page-198-0)**, **[stop](#page-198-1)**, **[stopObserving](#page-198-2)**, **[unloadCache](#page-198-3)**

**♪ ♫**

W3C MSIE Safari keypress/keydown MSIE

### **Prototype**

Prototype Event

Event

KEY\_LEFT, KEY\_UP, KEY\_RIGHT, KEY\_DOWN, KEY\_DELETE, KEY\_HOME, KEY\_END,

KEY\_PAGEUP, KEY\_PAGEDOWN

[observe](#page-203-0)[element](#page-199-0) [stop](#page-207-0)

1.6

Prototype 1.6 Event

```
$('foo').observe('click', respondToClick);
function respondToClick(event) {
        var element = Event.element(event);
        element.addClassName('active');
}
```

```
$('foo').observe('click', respondToClick);
function respondToClick(event) {
        var element = event.element(); //
        element.addClassName('active');
```
}

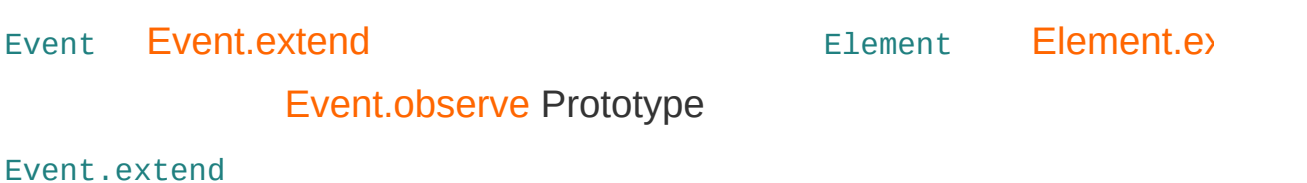

<span id="page-197-0"></span>**[element](#page-199-0)**

Event.element(event) -> Element

DOM

<span id="page-197-1"></span>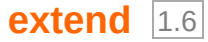

Event.extend(event)

Event.Methods event

#### <span id="page-197-2"></span>**[findElement](#page-201-0)**

```
Event.findElement(event, tagName) -> Element
```
DOM DOM

#### <span id="page-197-3"></span>**[isLeftClick](#page-202-0)**

```
Event.isLeftClick(event) -> Boolean
```
 $^{113}$ 

#### <span id="page-197-4"></span>**[observe](#page-203-0)**

```
Event.observe(element, eventName, handler[, useCapture = false])
```
DOM

#### <span id="page-197-5"></span>**[pointerX](#page-205-0)**

Event.pointerX(event) -> Number

### <span id="page-198-0"></span>**[pointerY](#page-206-0)**

Event.pointerY(event) -> Number

### <span id="page-198-1"></span>**[stop](#page-207-0)**

Event.stop(event)

### <span id="page-198-2"></span>**[stopObserving](#page-208-0)**

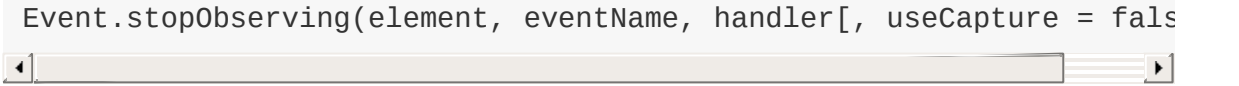

### <span id="page-198-3"></span>**[unloadCache](#page-210-0)** 1.6

Event.unloadCache()

[observe](#page-203-0) **1.6**

### <span id="page-199-0"></span>**element**

```
Event.element(event) -> Element
DOM
```
v1.5.1 Event.element

```
Event.observe(document.body, 'click', function(event) {
        var element = Event.element(event);
        if ('P' == element.tagName)
                element.hide();
});
```
[findElement](#page-201-0) element

### **Prototype 1.5.0**

1.5.1 *DOM* Event.

Element.Methods  $\$\textnormal{()}$ 

```
Event.observe(document.body, 'click', function(event) {
        var element = $(Event.element(event));
        /* ... */
});
```
## <span id="page-200-0"></span>**extend** 1.6

Event.extend(event)

**Event.Methods event**

[Event.observe](#page-203-0) [Element#observe](#page-115-0)

onclick

## <span id="page-201-0"></span>**findElement**

Event.findElement(event, tagName) -> Element

**DOM DOM**

tagName

**HTMLDocument**

```
Event.observe(document.body, 'click', function(event) {
        var elt = Event.findElement(event, 'P');
        if (elt != document)
                $(elt).hide();
});
```
#### [up](#page-141-0) CSS

```
Event.observe(document.body, 'click', function(event) {
       // CSS 'container'
       var elt = $(Event.element(event)).up('.container');
        // DIV
        // elt = $(Event.element(event)).up('div', 1);
        // CSS 'holder' DIV
       // elt = $(Event.element(event)).up('div.holder', 1);
       elt.hide();
});
```
[element](#page-199-0)

# <span id="page-202-0"></span>**isLeftClick**

Event.isLeftClick(event) -> Boolean

**""**

 $\cdots$ 

## <span id="page-203-0"></span>**observe**

```
Event.observe(element, eventName, handler[, useCapture = false])
DOM
```

```
HTML <body onload="return myFunction(
Level-0 window.onload = myFunction; observe
element+event
1. DOM Prototype DOM
2. DOM NEVEL 2 1.6 'click'
3.
4. capturing bubbling DOM
…
DOM DOM HTML
(X)HTML
<form id="signinForm" method="post" action="/auth/signin">… </form>
\left| \cdot \right| and \left| \cdot \right|\top \rightarrow \top
```
#### checkForm

```
Event.observe('signinForm', 'submit', checkForm);
```
DOM <head> <script>

```
Event.observe(window, 'load', function() {
        Event.observe('signinForm', 'submit', checkForm);
});
```
…

#### DOM

**this**

Prototype [bindAsEventListener](#page-242-0)

```
var Checks = {
           // 'generic'
          generic: function(event) {
                    //
          }
};
Event.observe('signinForm', 'submit', Checks.generic.bindAsEventLis
\lceil 4 \rceil\left| \cdot \right|
```
[stopObserving](#page-208-0) [unloadCache](#page-210-0)

# <span id="page-205-0"></span>**pointerX**

Event.pointerX(event) -> Number

# <span id="page-206-0"></span>**pointerY**

Event.pointerY(event) -> Number

## <span id="page-207-0"></span>**stop**

Event.stop(event)

 $\bullet$  ......

 $\bullet$ 

99.9% Prototype

```
Event.observe('signinForm', 'submit', function(event) {
        var login = $F('login').strip();
        if ('' == login) {
                Event.stop(event);
                //
        }
});
```
# <span id="page-208-0"></span>**stopObserving**

```
Event.stopObserving(element, eventName, handler[, useCapture = fa\lceil \cdot \rceil┚
```
#### [observe](#page-203-0)

stopObserving observe

```
var obj = \{…
          fx: function(event) {
                    …
          }
};
Event.observe(elt, 'click', obj.fx.bindAsEventListener(obj));
…
//
Event.stopObserving(elt, 'click', obj.fx.bindAsEventListener(obj));
                                                                                \vert \cdot \vert\left| \cdot \right|
```
#### [bindAsEventListener](#page-242-0)

#### " [script.aculo.us](http://script.aculo.us/)" script.aculo.us

```
var obj = \{…
        fx: function(event) {
                …
        }
};
obj.bfx = obj.fx.bindAsEventListener(obj);
Event.observe(elt, 'click', obj.bfx);
…
Event.stopObserving(elt, 'click', obj.bfx);
```
[unloadCache](#page-210-0)

# <span id="page-210-0"></span>**unloadCache** 1.6

Event.unloadCache()

**observe 1.6**

**1.6** v1.6

### **MSIE**

MSIE

[observe](#page-203-0)

Prototype unloaded and care unloaded a series of the unloaded with the unloaded with the unloaded with the unloaded with the unloaded with the unloaded with the unloaded with the unloaded with the unloaded with the unloade

Prototype MSIE unloadCache unloadCache

## **Form**

**[disable](#page-211-0)**, **[enable](#page-211-1)**, **[findFirstElement](#page-211-2)**, **[focusFirstElement](#page-211-3)**, **[getElements](#page-211-4)**, **[getInputs](#page-212-0)**, **[request](#page-212-1)**, **[reset](#page-212-2)**, **[serialize](#page-212-3)**, **[serializeElements](#page-212-4)**

Form

#### ["Prototype](http://www.prototypejs.org/learn/extensions) DOM"

Form Element formElementForm Control

<form> <input><select>

#### <span id="page-211-0"></span>**[disable](#page-213-0)**

disable(formElement) -> HTMLFormElement

#### <span id="page-211-1"></span>**[enable](#page-215-0)**

enable(formElement) -> HTMLFormElement

#### <span id="page-211-2"></span>**[findFirstElement](#page-216-0)**

findFirstElement(formElement) -> HTMLElement

#### <span id="page-211-3"></span>**[focusFirstElement](#page-217-0)**

focusFirstElement(formElement) -> HTMLFormElement

#### <span id="page-211-4"></span>**[getElements](#page-218-0)**

getElements(formElement) -> array

#### <span id="page-212-0"></span>**[getInputs](#page-219-0)**

```
getInputs(formElement [, type [, name]]) -> array
```
[INPUT](#page-226-0) INPUT type name

<span id="page-212-1"></span>**[request](#page-220-0)** 1.5.1

request([options]) -> new Ajax.Request

[Ajax.Request](#page-14-0) action URL options Ajax.Request HTTP getpost **[reset](#page-222-0)**

<span id="page-212-2"></span>reset(formElement) -> HTMLFormElement

#### <span id="page-212-3"></span>**[serialize](#page-223-0)**

```
serialize(formElement[, getHash = false]) -> String | object
```
Ajax and the Mash of the Hash true Hash name  $\sum_{n=1}^{\infty}$  and  $\sum_{n=1}^{\infty}$  and  $\sum_{n=1}^{\infty}$  and  $\sum_{n=1}^{\infty}$  and  $\sum_{n=1}^{\infty}$  and  $\sum_{n=1}^{\infty}$  and  $\sum_{n=1}^{\infty}$  and  $\sum_{n=1}^{\infty}$  and  $\sum_{n=1}^{\infty}$  and  $\sum_{n=$ 

#### <span id="page-212-4"></span>**[serializeElements](#page-225-0)**

```
serializeElements(elements[, getHash = false]) -> string | object
```
Ajax Ajax and the Mash name "" and the Mash true Hash name "" set-Hash name "" set-Hash name "" and the Mash name ""

# <span id="page-213-0"></span>**disable**

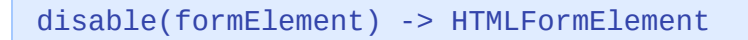

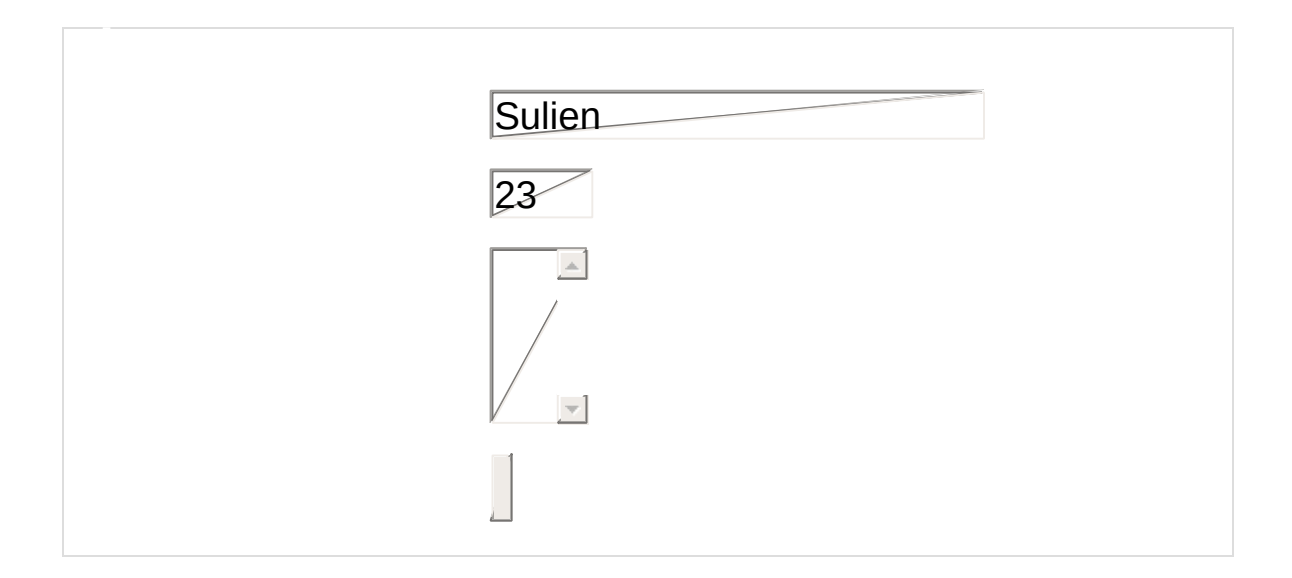

```
var form = $('disable-example');
// form.disable() form.enable()
form[form.disabled ? 'enable' : 'disable']();
form.disabled = !form.disabled;
```
form[form.disabled ? 'enable' : 'disable']();

——

form.disabled = true

form[form.disabled ? 'enable' : 'disable']();

**JavaScript** form['disable']() ==> form.disable()

# <span id="page-215-0"></span>**enable**

enable(formElement) -> HTMLFormElement

[disable\(\)](#page-213-0)

HTML
# <span id="page-216-0"></span>**findFirstElement**

findFirstElement(formElement) -> HTMLElement

[INPUTSELECT](#page-217-0) TEXTAREA

*document* [Tab](http://www.w3.org/TR/html4/interact/forms.html#h-17.11.1)

# <span id="page-217-0"></span>**focusFirstElement**

focusFirstElement(formElement) -> HTMLFormElement

[Form.findFirstElement\(\)](#page-216-0) [activate\(\)](#page-228-0)

# **getElements**

getElements(formElement) -> array

OPTION SELECT

# **getInputs**

getInputs(formElement [, type [, name]]) -> array

**INPUT INPUT type name**

```
var form = $('myform') form.getInputs()
// -> INPUT
form.getInputs('text')
// -> type = 'text' INPUT
var buttons = form.getInputs('radio', 'education')
// -> 'education'
//
buttons.invoke('disable')
```
**INPUT** *document* [Tab](http://www.w3.org/TR/html4/interact/forms.html#h-17.11.1)

### **request** 1.5.1

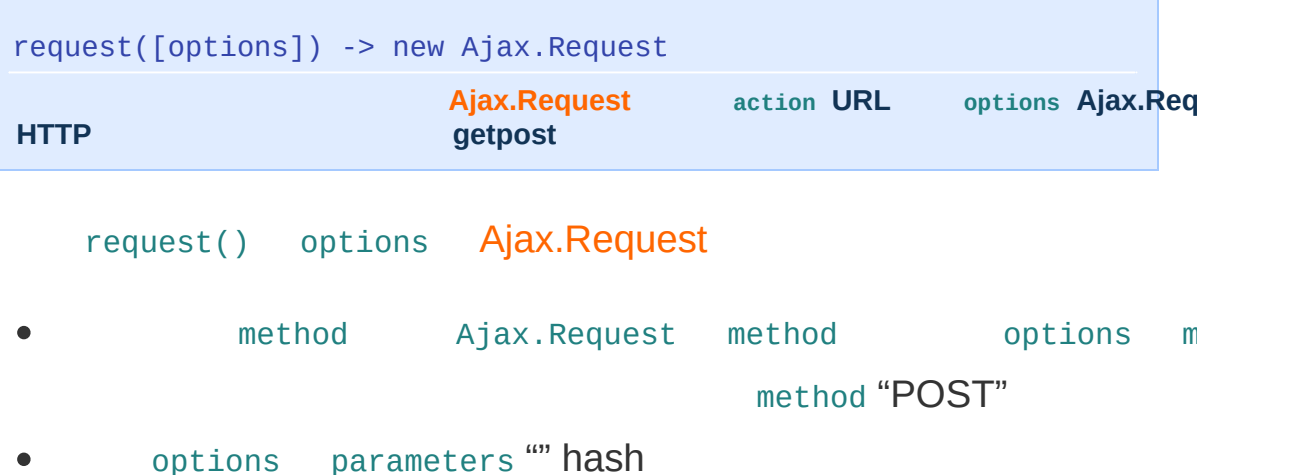

**HTML** 

<form id="person-example" method="POST" action="/user/info"> <fieldset> <legend>User info</legend>  $<$ di $\check{v}$ <label for="username">Username:</label> <input type="text" name="username" id="user  $<$ /div $>$  $<$ div $>$ <label for="age">Age:</label> <input type="text" name="age" id="age" valu  $<$ /div $>$ <div> <label for="hobbies">Your hobbies are:</label> <select name="hobbies[]" id="hobbies" multi <option>coding</option> <option>swimming</option> <option>hiking</option> <option>drawing</option> </select> </div> <div class="buttonrow"> <input type="submit" value="serialize!" /> </div> </fieldset> </form>  $\blacktriangleleft$  $\blacktriangleright$ 

Ajax

```
$('person-example').request();
//
//
$('person-example').request({
        onComplete: function(){
                 alert('Form data saved!')
        }
})
```
HTTP options method parameters of the state of the state of the state of the state of the state of the state of the state of the state of the state of the state of the state of the state of the state of the state of the st

interests hobbies

```
$('person-example').request({
          method: 'get',
          parameters: {    interests:'JavaScript', 'hobbies[]':['program
          onComplete: function(){ alert('Form data saved!') }
 })\lceil \cdot \rceil\vert \cdot \vert
```
## **reset**

reset(formElement) -> HTMLFormElement

```
Form.reset('contact')
//
$('contact').reset()
// reset
```
HTML reset()

# <span id="page-223-0"></span>**serialize**

```
serialize(formElement[, getHash = false]) -> String | object
Ajax getHash true Hash name """"
```
getHash true {name: "johnny", color: "blue"} "name=johnny&color=blue" Ajax

Prototype 1.5 Ajax **Hash** getHash

\$('person-example').serialize() // -> 'username=sulien&age;=22&hobbies;=coding&hobbies;=hiking' \$('person-example').serialize(true) // -> {username: 'sulien', age: '22', hobbies: ['coding', 'hiking']}  $\vert \cdot \vert$ 

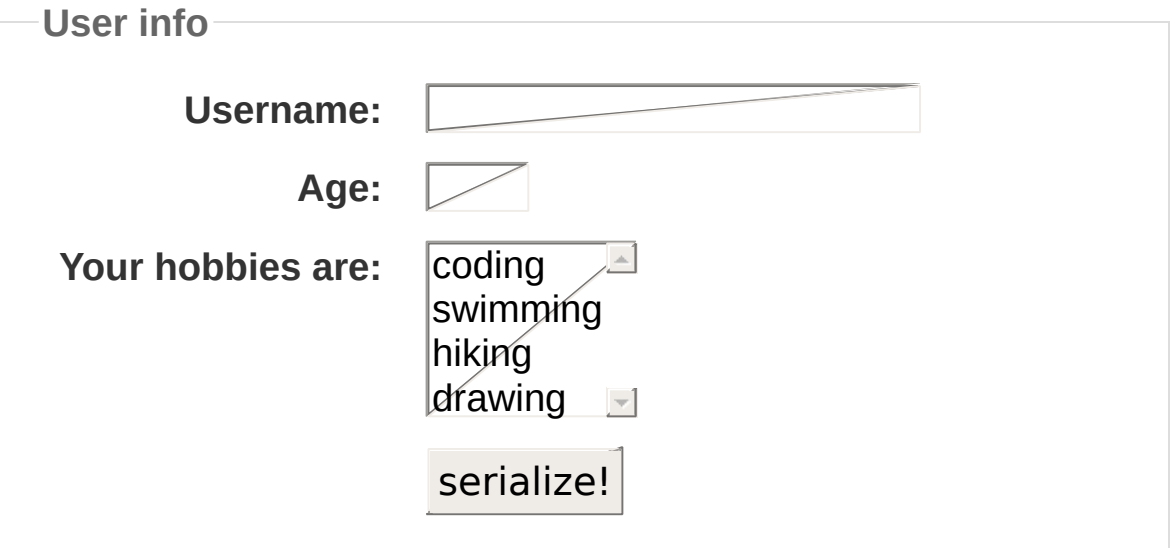

### W3C HTML JavaScript

"hobbies" SELECT PHP RORRuby on "hobbies[]" **array** JavaScript

# **serializeElements**

```
serializeElements(elements[, getHash = false]) -> string | object
\Box\mathbf{F}Ajax getHash true Hash name Ajax getHash true Hash name
```

```
Form.serializeForm.serialize
```
serializeElement

"text" INPUT

```
Form.serializeElements($('myform').getInputs('text'))
// ->
```
# **Form.Element**

**[activate](#page-226-0)**, **[clear](#page-226-1)**, **[disable](#page-226-2)**, **[enable](#page-226-3)**, **[focus](#page-227-0)**, **[getValue](#page-227-1)**, **[present](#page-227-2)**, **[select](#page-227-3)**, **[serialize](#page-227-4)**, **[setValue](#page-227-5)**

/

Prototype Form.Element Field ["Prototype](http://www.prototypejs.org/learn/extensions) D INPUTSELECT TEXTAREA Form.Element Form.Element.activate('myfield')

Field.activate('myfield') \$('myfield').activate()

Form.Element

#### <span id="page-226-0"></span>**[activate](#page-228-0)**

activate(element) -> HTMLElement

#### <span id="page-226-1"></span>**[clear](#page-229-0)**

clear(element) -> HTMLElement

#### <span id="page-226-2"></span>**[disable](#page-230-0)**

disable(element) -> HTMLElement

#### <span id="page-226-3"></span>**[enable](#page-231-0)**

```
enable(element) -> HTMLElement
```
### <span id="page-227-0"></span>**[focus](#page-232-0)**

```
focus(element) -> HTMLElement
```
### <span id="page-227-1"></span>**[getValue](#page-233-0)**

```
getValue(element) -> string | array
```
[\\$F\(\)](#page-8-0)

### <span id="page-227-2"></span>**[present](#page-234-0)**

present(element) -> boolean

true false

### <span id="page-227-3"></span>**[select](#page-235-0)**

select(element) -> HTMLElement

### <span id="page-227-4"></span>**[serialize](#page-236-0)**

```
serialize(element) -> string
```
name=value URL

#### <span id="page-227-5"></span>**[setValue](#page-380-0)**

setValue(element, value) -> HTMLElement

value

# <span id="page-228-0"></span>**activate**

```
activate(element) -> HTMLElement
```

```
Form.Element.focus('myelement').select() // select
 $('myelement').activate()
\boxed{4}\Box
```
;)

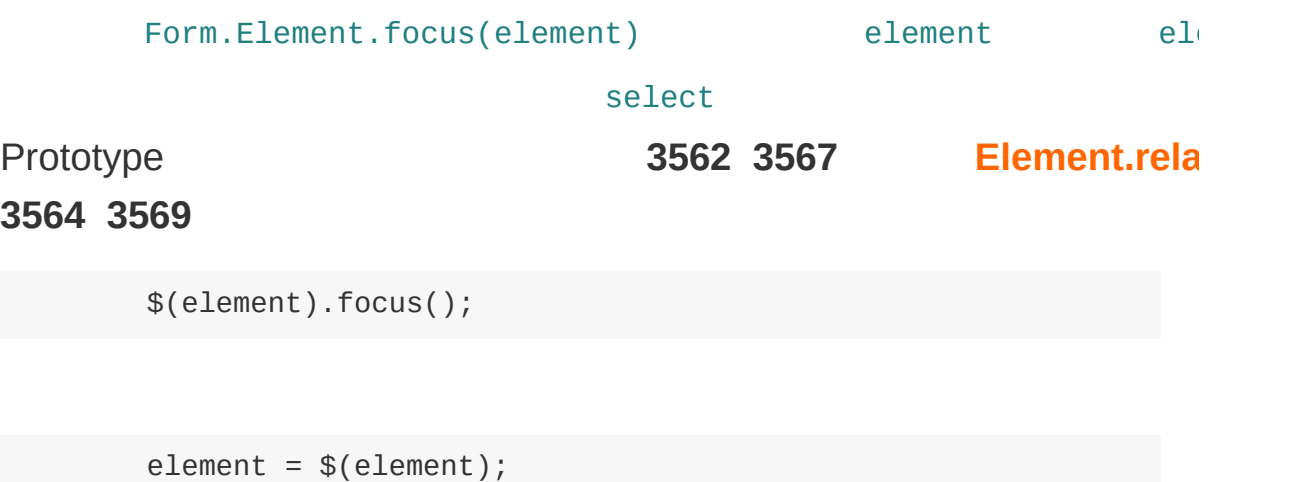

```
element.focus();
```
### **Prototype 1.6.0.3**

# <span id="page-229-0"></span>**clear**

```
clear(element) -> HTMLElement
```

```
$('some_field').onfocus = function() {
        //
        if (this._cleared)
                 return
        // "this"
        this.clear()
        this._cleared = true
}
```
# <span id="page-230-0"></span>**disable**

disable(element) -> HTMLElement

disable true

[Form.disable\(\)](#page-213-0)

JavaScript

# <span id="page-231-0"></span>**enable**

enable(element) -> HTMLElement

[Form.disable\(\)](#page-213-0)

# <span id="page-232-0"></span>**focus**

```
focus(element) -> HTMLElement
```
\$('inputElement').focus() JavaScript [Form.Element.select\(\)](#page-235-0)

```
Form.Element.focus('searchbox')
//
// focus() :
$('searchbox').focus()
   Prototype 1.6.0.3 Form.Element focus select
element element
Prototype 3562 3567 Element.rela
3564 3569
      $(element).focus();
```

```
element = $(element);
element.focus();
```
**Prototype 1.6.0.3**

# <span id="page-233-0"></span>**getValue**

getValue(element) -> string | array

**[\\$F\(\)](#page-8-0)**

#### *name*

**DOM ID**  $\blacksquare$ 

ID "contact" "company"

```
var form = $('contact');
var input = form['company'];
Form.Element.getValue(input);
//
$(input).getValue();
// $()
//
$F(input);
```
element ID"element has no properties"

## <span id="page-234-0"></span>**present**

```
present(element) -> boolean
    true false
```
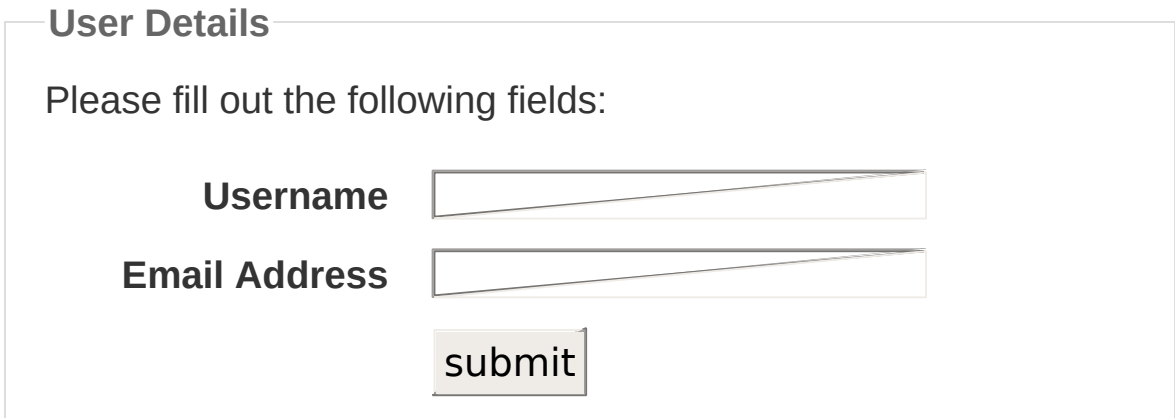

**JavaScript** 

```
$('example').onsubmit = function(){
           var valid, msg = $('msg')
          //
          valid = $(this.username).present() && $(this-email).presentif (valid) {
                    // true
                    // return true
                    \frac{1}{2} msg.update('Passed validation!').style.color = 'green's
           }
           else {
                    msg.update('Please fill out all the fields.').style
           }
           return false
 }
\lceil \cdot \rceil\blacktriangleright
```
## <span id="page-235-0"></span>**select**

```
select(element) -> HTMLElement
```
\$('inputElement').select() JavaScript [Form.Element.focus\(\)](#page-232-0)

```
$('searchbox').onfocus = function() {
        Form.Element.select(this)
        //
        this.select()
}
```
**+ activate!**

[activate](#page-228-0) —— JavaScript

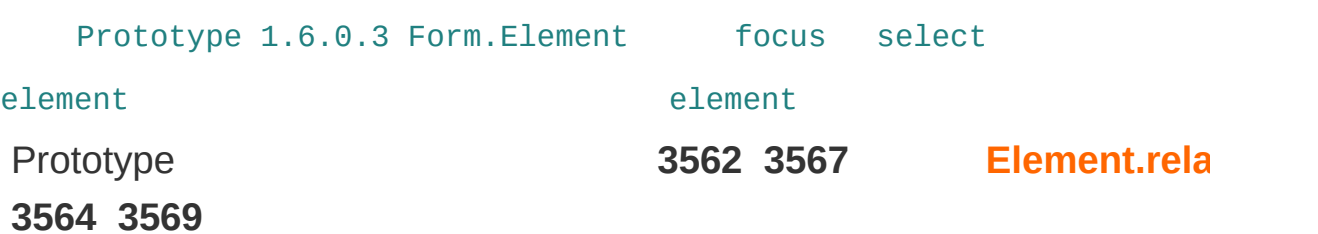

\$(element).focus();

```
element = $(element);
element.focus();
```
**Prototype 1.6.0.3**

# <span id="page-236-0"></span>**serialize**

serialize(element) -> string

**name=value URL**

Ajax ——

Ajax [getValue\(\)](#page-233-0)

# <span id="page-237-3"></span>**Function**

**[argumentNames](#page-237-0)**, **[bind](#page-237-1)**, **[bindAsEventListener](#page-237-2)**, **[curry](#page-238-0)**, **[defer](#page-238-1)**, **[delay](#page-238-2)**, **[methodize](#page-238-3)**, **[wrap](#page-238-4)**

### Prototype **binding**

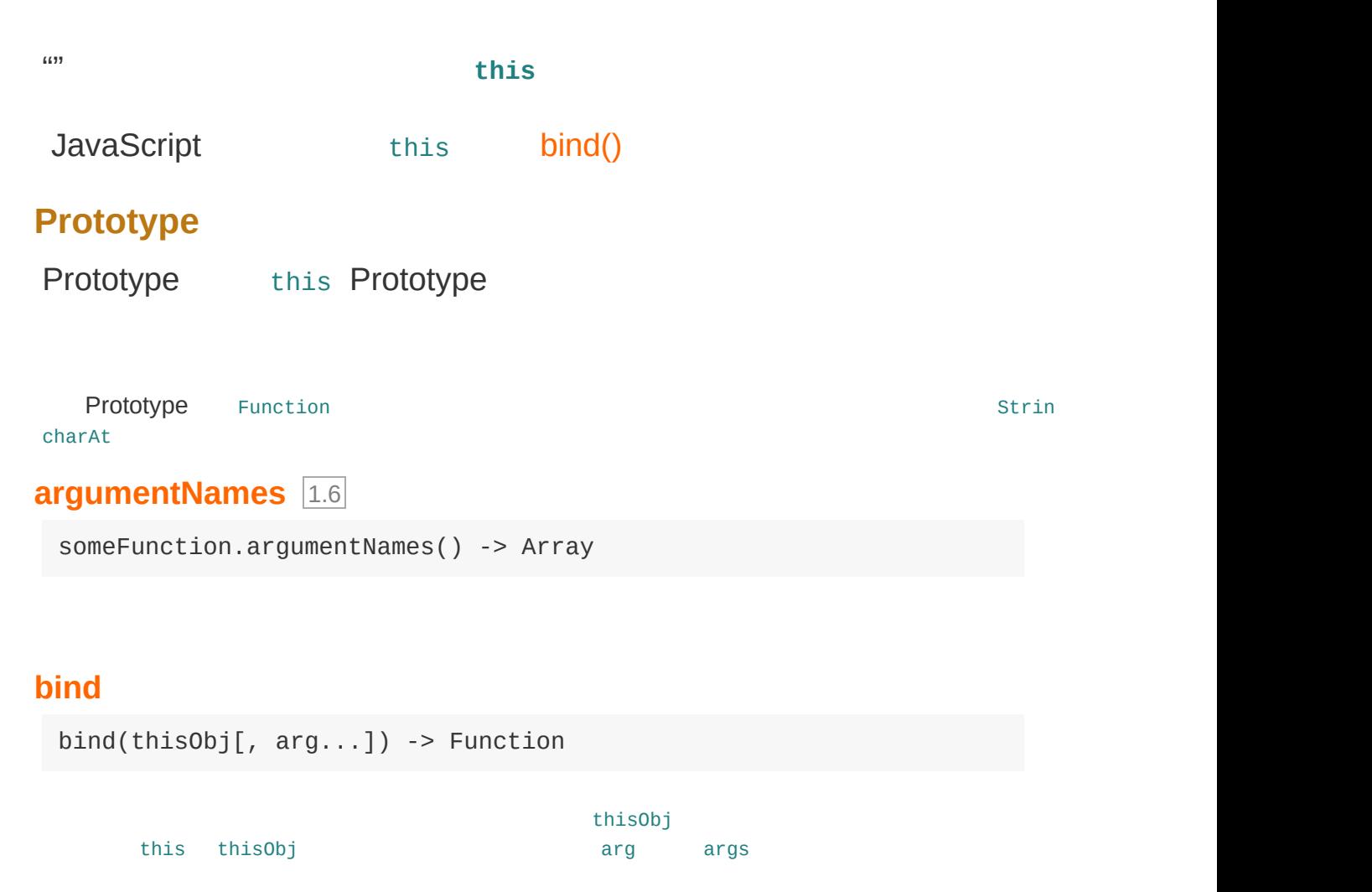

### <span id="page-237-2"></span><span id="page-237-1"></span><span id="page-237-0"></span>**[bindAsEventListener](#page-242-0)**

```
bindAsEventListener(thisObj[, arg...]) -> Function
```
[bind](#page-240-0)

<span id="page-238-0"></span>**[curry](#page-243-0)** 1.6.0

curry(arg...) -> Function

arg

<span id="page-238-1"></span>**[defer](#page-244-0)** 1.6.0

defer(arg...) -> Number

**JavaScript** 

<span id="page-238-2"></span>**[delay](#page-245-0)** 1.6.0

delay(seconds[, arg...]) -> Number

seconds arg

#### <span id="page-238-3"></span>**[methodize](#page-246-0)**

someFunction.methodize() -> Function

this

<span id="page-238-4"></span>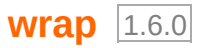

wrap(wrapperFunction[, arg...]) -> Function

wrapperFunction wrapperFunction

# <span id="page-239-0"></span>**argumentNames** 1.6

someFunction.argumentNames() -> Array

```
var fn = function(foo, bar) {
        return foo + bar;
};
fn.argumentNames();
//-> ['foo', 'bar']
Prototype.emptyFunction.argumentNames();
//-> []
```
# <span id="page-240-0"></span>**bind**

——

 $bind(thisObj[, arg...])$  -> Function **thisObj this thisObj arg args**

#### [Function](#page-237-3) JavaScript (1999) and the set of the set of the set of the set of the set of the set of the set of th

JavaScript "[scope]"

```
window.name = "the window object";
function scopeTest() {
        return this.name
}
//
scopeTest()
// -> "the window object"
var foo = {
        name: "the foo object!",
        otherScopeTest: function() {
                return this.name
        }
}
foo.otherScopeTest()
\frac{1}{2} -> "the foo object!"
```
otherScoptTest()

// ... // window.test = foo.otherScopeTest // test() // -> "the window object"

Prototype

```
var obj = \{name: 'A nice demo',
        fx: function() {
                alert(this.name);
        }
};
window.name = 'I am such a beautiful window!';
function runFx(f) {
        f();
}
var fx2 = obj.fx.bind(obj);
runFx(obj.fx);
runFx(fx2);
```
### Try it out!

#### bind

```
var obj = \{name: 'A nice demo',
          fx: function() {
                    alert(this.name + '\n' + $A(arguments).join(', '));
          }
};
var f x2 = obj.fx.bind(obj, 1, 2, 3);fx2(4, 5);
// name "1, 2, 3, 4, 5"
                                                                              \lvert \cdot \rvert\blacktriangleleft
```
Try it out!

OK [JavaScript](http://www.encytemedia.com/blog/articles/2007/7/18/javascript-scope-and-binding)

# <span id="page-242-0"></span>**bindAsEventListener**

```
bindAsEventListener(thisObj[, arg...]) -> Function
          bind
```

```
Functionbind()
```
DOM Level 0 MSIE

### [Event.observe](#page-203-0)

```
var obj = \{ name: 'A nice demo' \};function handler(e) {
         var tag = Event.element(e).tagName.toLowerCase();
         var data = $A(arguments);
         data.shift();
         alert(this.name + '\nClick on a ' + tag + '\nOther args: '
 }
 Event.observe(window, 'load', function(){
         Event.observe(document.body, 'click', handler.bindAsEventLi
         // obj.name "1, 2, 3"
 })
\lceil \bullet \rceil\blacktriangleright
```
### <span id="page-243-0"></span>**curry** 1.6.0

```
curry(arg...) -> Function
```
**arg**

Function#curry [Function#bind](#page-240-0)

```
String.prototype.splitOnSpaces = String.prototype.split.curry(" ");
 "foo bar baz thud".splitOnSpaces();
 //-> ["foo", "bar", "baz", "thud"]
\left| \cdot \right|\mathbf{F}
```
## <span id="page-244-0"></span>**defer** 1.6.0

defer(arg...) -> Number **JavaScript**

[delay](#page-245-0) seconds 0.01 JavaScript Google Chrome V8 delay window.setTimeout setTimeout setTimeout  $\sim$ "" JavaScript 0 [window.setTimeout](http://developer.mozilla.org/en/docs/DOM:window.setTimeout) ID window.cle function hideNewElement() { \$('inserted').hide(); }; function insertThenHide(markup) { \$('container').insert(markup); // IE DOM hideNewElement.defer();

} insertThenHide("<div id='inserted'>Lorem ipsum</div>");

## <span id="page-245-0"></span>**delay** 1.6.0

delay(seconds[, arg...]) -> Number

**seconds arg**

### [window.setTimeout](http://developer.mozilla.org/en/docs/DOM:window.setTimeout) ID

JavaScript **[Function#defer](#page-244-0)** 

```
//
window.setTimeout(function() {
        Element.addClassName('foo', 'bar');
}, 1000);//
Element.addClassName.delay(1, 'foo', 'bar');
//
var id = Element.hide.delay(5, 'foo');
window.clearTimeout(id);
```
## <span id="page-246-0"></span>**methodize**

someFunction.methodize() -> Function

**this**

methodize thisprototype of the set of the set of the set of the set of the set of the set of the set of the set of the set of the set of the set of the set of the set of the set of the set of the set of the set of the set

```
//
var fn = function(target, foo) {
        target.value = foo;};
\overline{var} object = {};
//
fn(object, 'bar');
object.value
//-> 'bar'
// fn
object.fnMethodized = fn.methodize();
object.fnMethodized('boom!');
object.value
//-> 'boom!'
```
prototype

[Element.Methods](#page-150-0) [Event.Methods](#page-196-0) prototype DOM

Event.observe('inputId', 'click', handler)

\$('inputId').observe('click', handler)

```
var input = document.getElementById('inputId');
input.\overline{observe} = Event.\overline{observe}.\overline{methodize}();
input.observe('click', handler);
```
<span id="page-247-0"></span>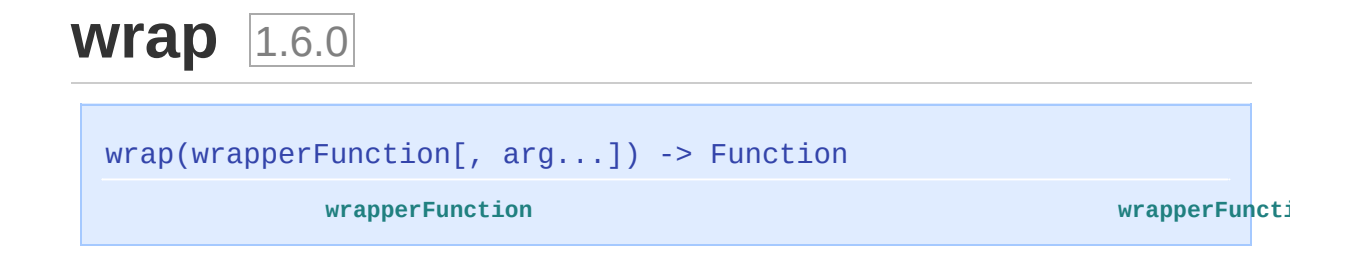

#### Function#wrap

```
String.prototype.capitalize = String.prototype.capitalize.wrap(
          function(proceed, eachWord) {
                   if (eachWord && this.include(" ")) {
                            //
                            return this.split(" ").invoke("capitalize")
                   }
                   else {
                            //
                            return proceed();
                   }
          }
 );
 "hello world".capitalize()
 // "Hello world"
 "hello world".capitalize(true)
 // "Hello World"
\lceil 4 \rceil\blacktriangleright
```
# **Hash**

**[clone](#page-249-0)**, **[each](#page-249-1)**, **[get](#page-249-2)**, **[inspect](#page-250-0)**, **[keys](#page-250-1)**, **[merge](#page-250-2)**, **[remove](#page-250-3)**, **[set](#page-250-4)**, **[toJSON](#page-250-5)**, **[toObject](#page-250-6)**, **[toQueryString](#page-251-0)**, **[unset](#page-251-1)**, **[update](#page-251-2)**, **[values](#page-251-3)**

### $\mathsf{Hash}$  and  $\mathsf{Hash}$  are  $\mathsf{Hash}$  and  $\mathsf{Hash}$  are  $\mathsf{Hash}$  and  $\mathsf{dash}$  are  $\mathsf{dash}$

"/" hash hash

### **hash**

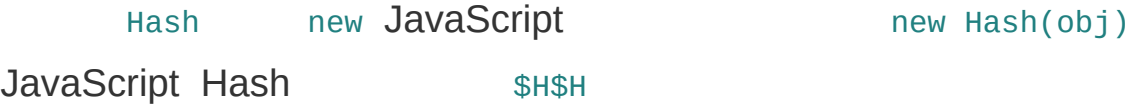

hash

### **Prototype 1.6**

- Hash Hash Hash

Hash "/" Hash

[Hash#set\(key,](#page-259-0) value) [Hash#unset\(key\)](#page-263-0) "/"

```
var myhash = new Hash();
// API --> API
myhash.name = "Bob"; --><br>myhash.name; ---myhash.name = "Bob"; --> myhash.set('name', 'Bob');<br>myhash.name; --> myhash.get('name');<br>delete myhash.name; --> myhash.unset('name');
                                                    myhash.\nunset('name');
```
### Hash API

- \$H(object) new Hash(object) and the Hash
- Hash#merge Hash
- Hash#update Hash#merge
- Hash#clone Hash

• Hash#toObject Hash

Prototype "/"

- Hash.toQueryString Object.toQueryString Hash.toQueryString Prototype
- Hash#remove Hash#unset
- Hash.toJSON Object.toJSON Hash#toJSON

### **Prototype < 1.6**

hash  $$H$ 

[Enumerable](#page-162-0) Hash ""

```
var h = new Hash({ ... });
h['each'] = 'my own stuff';
h.map();
// -> 'each'
```

```
Enumerableeach —— hash
```
### <span id="page-249-0"></span>**[clone](#page-252-0)** 1.6

clone() -> newHash

hash

#### <span id="page-249-1"></span>**[each](#page-253-0)**

each(iterator) -> Hash

hash "/"

### <span id="page-249-2"></span>**[get](#page-254-0)** 1.6

get(key) -> value

hash

### <span id="page-250-0"></span>**[inspect](#page-255-0)**

inspect() -> String

hash

#### <span id="page-250-1"></span>**[keys](#page-256-0)**

 $keys() -> [String...]$ 

hash

#### <span id="page-250-2"></span>**[merge](#page-257-0)** 1.6

merge(object) -> newHash

object hash *v1.6.0* hash *v1.6.0*

#### <span id="page-250-3"></span>**[remove](#page-258-0)**

```
remove(key) -> value
remove(key1, key2...) -> Array
```
hash *v1.6.0*

#### <span id="page-250-4"></span>**[set](#page-259-0)** 1.6

```
set(key, value) -> value
```
hash key valuevalue

#### <span id="page-250-5"></span>**[toJSON](#page-260-0)** 1.5.1

toJSON() -> String

#### JSON

<span id="page-250-6"></span>**[toObject](#page-261-0)** 1.6

toObject() -> Object

hash Object Hash Object "/"

### <span id="page-251-0"></span>**[toQueryString](#page-262-0)** 1.6

toQueryString() -> String

hash URL

<span id="page-251-1"></span>**[unset](#page-263-0)** 1.6

unset(key) -> value

hash

<span id="page-251-2"></span>[update](#page-264-0) 1.6

update(object) -> Hash

object "/" hash hash

### <span id="page-251-3"></span>**[values](#page-265-0)**

values() -> Array

hash
# **clone** 1.6

clone() -> newHash

**hash**

```
var h = new Hash({ a: 'apple'});
var clone = h.clone();
h.unset('a');
h.inspect();
// -> #<Hash:{}>
clone.inspect();
// -> #<Hash:{'a': 'apple'}>
```
### **each**

```
each(iterator) -> Hash
hash "/"
```
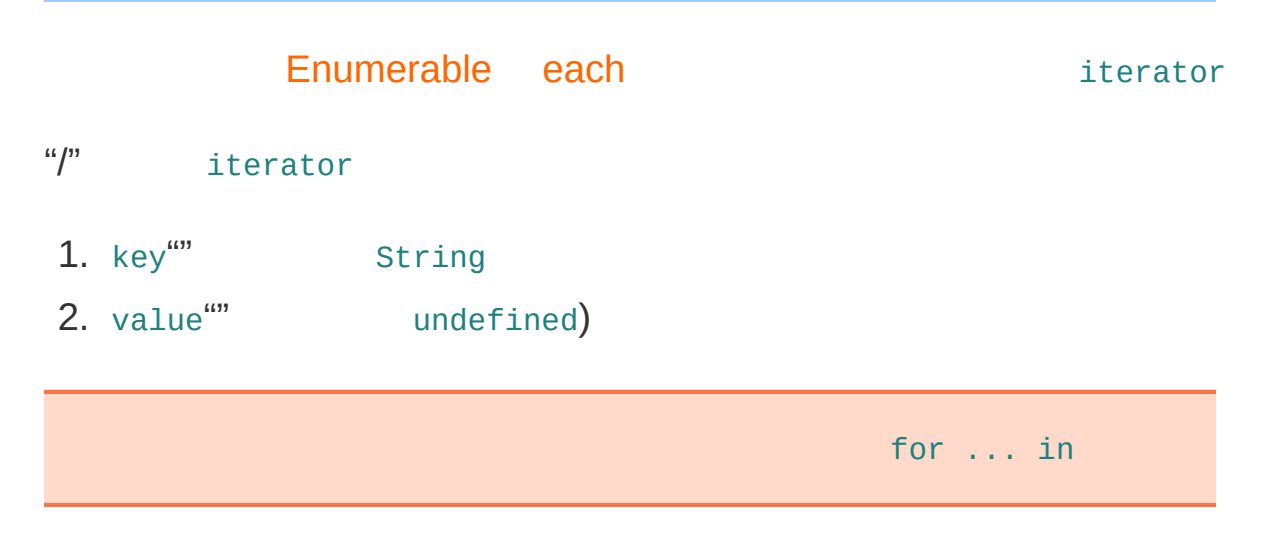

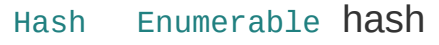

```
var h = $H({ version: 1.5, author: 'Sam Stephenson' });
h.each(function(pair) {
        alert(pair.key + ' = "' + pair.value + '"');
});
//
// --> 'version = "1.5"' 'author = "Sam Stephenson"'
```
# **get** 1.6

```
get(key) -> value
hash
```

```
var h = new Hash({ a: 'apple', b: 'banana', c: 'coconut' });
h.get('a');
// -> 'apple'
h.get('d');
// -> undefined
```
# **inspect**

inspect() -> String

**hash**

inspect [Object.inspect](#page-290-0)

```
$H({ name: 'Prototype', version: 1.5 }).inspect()
// -> "<#Hash:{name: 'Prototype', version: 1.5}>"
```
### **Hash "/"**

JavaScript "/"

# **keys**

keys() -> [String...]

**hash**

for ... in

```
$H({ name: 'Prototype', version: 1.5 }).keys().sort()
// -> ['name', 'version']
$H().keys()
// -> []
```
# <span id="page-257-0"></span>merge(object) -> newHash **object hash** *v1.6.0* **hash** *v1.6.0* "" hash object "" object Hash Object 1.6.0 Hash#merge hash **merge** 1.6 modified

```
var h = $H({ name: 'Prototype', version: 1.5 });
 h.merge({version: 1.6, author: 'Sam' }).inspect();
 // -> #<Hash:{'name': 'Prototype', 'version': 1.6, 'author': 'Sam'}>
 h.inspect();
 // -> #<Hash:{'name': 'Prototype', 'version': 1.5}>
                                                                           \blacktriangleright\vert \cdot \vert
```
#### 1.6.0 Hash#merge hash

```
var h = $H({ name: 'Prototype', version: 1.5 });
 h.merge({version: 1.6, author: 'Sam' }).inspect();
 // -> #<Hash:{'name': 'Prototype', 'version': 1.6, 'author': 'Sam'}>
h.inspect();
// -> #<Hash:{'name': 'Prototype', 'version': 1.6, 'author': 'Sam'}>
                                                                           \vert \cdot \vert\left| \cdot \right|
```
1.6.0 **[Hash#update](#page-264-0)** 

### **remove**

remove(key) -> value remove(key1, key2...) -> Array **hash** *v1.6.0*

Prototype 1.6.0 Hash#unset() H

```
['foo', 'bar'].each(function(key) {
        hash.unset(key);
});
```

```
var h = new Hash({ a:'apple', b:'banana', c:'coconut' })
h.remove('a', 'c')
// -> ['apple', 'coconut']
h.values()
// -> ['banana']
```
### **set** 1.6

```
set(key, value) -> value
hash key valuevalue
```

```
var h = new Hash({ a: 'apple', b: 'banana', c: 'coconut' });
h.set('d', 'orange');
// -> 'orange'
h.inspect();
// -> #<Hash:{'a': 'apple', 'b': 'banana', 'c': 'coconut', 'd': 'or
h.set('a', 'kiwi');
// -> 'kiwi'
h.inspect();
// -> #<Hash:{'a': 'kiwi', 'b': 'banana', 'c': 'coconut', 'd': 'ora
                                                           \mathbf{E} = \mathbf{E}
```
 $\begin{bmatrix} 1 \end{bmatrix}$ 

# **toJSON** 1.5.1

toJSON() -> String

**JSON**

\$H({name: 'Violet', occupation: 'character', age: 25 }).toJSON(); //-> '{"name": "Violet", "occupation": "character", "age": 25}'

### toObject 1.6

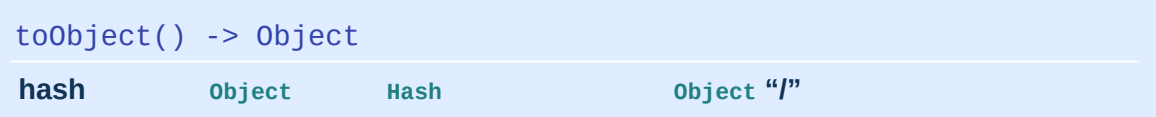

```
var h = new Hash({ a: 'apple', b: 'banana', c: 'coconut' });
var obj = h.toObject();
Object.inspect(h);
// -> #<Hash:{'a': 'kiwi', 'b': 'banana', 'c': 'coconut'}>
Object.inspect(obj);
// -> [object Object]
obj.a = 'orange';
h.get('a');
// -> 'apple'
```
# **toQueryString** 1.6

toQueryString() -> String

**hash URL**

A[jax](#page-21-0)

undefined "/""/" encodeURIComponent URI

```
$H({ action: 'ship', order_id: 123, fees: ['f1', 'f2'], 'label': 'a demo' }).toQueryString()
 // -> 'action=shipℴ_id=123&fees;=f1&fees;=f2&label;=a%20demo'
 // hash
 $H().toQueryString()
 // -> ''
\left| \cdot \right|\blacktriangleright
```

```
var hash = new Hash(\{a: 'aa', b: null, c: undefined, d: 'dd'\});
hash.toQueryString()
// -> 'a=aa&b;=&c;&d;=dd'
```
Hash.toQueryString(obj)

[Object.toQueryString](#page-301-0)

### **unset** 1.6

```
unset(key) -> value
```
**hash**

```
var h = new Hash({ a: 'apple', b: 'banana', c: 'coconut' });
h.unset('a');
// -> 'apple'
h.inspect();
// -> #<Hash:{'b': 'banana', 'c': 'coconut'}>
h.unset('d');
// -> undefined
h.inspect();
// -> #<Hash:{'b': 'banana', 'c': 'coconut'}>
```
### <span id="page-264-0"></span>**update** 1.6

update(object) -> Hash

**object "/" hash hash**

"" hash object ""

object Hash Object

```
var h = $H({ name: 'Prototype', version: 1.5 });
 h.update({ version: 1.6, author: 'Sam' }).inspect();
 // -> #<Hash:{'name': 'Prototype', 'version': 1.6, 'author': 'Sam'}>
 h.inspect();
 // -> #<Hash:{'name': 'Prototype', 'version': 1.6, 'author': 'Sam'}>
                                                                           \left| \cdot \right|\lceil \cdot \rceil
```
[Hash#merge](#page-257-0)

### **values**

values() -> Array

**hash**

 $\sum_{m=1}^{\infty}$  for ... in  $\frac{1}{\sum_{m=1}^{\infty}$ 

undefined

```
$H({ name: 'Prototype', version: 1.5 }).values().sort()
// -> [1.5, 'Prototype']
$H().values()
// -> []
```
# **Insertion**

**[After](#page-266-0)**, **[Before](#page-266-1)**, **[Bottom](#page-266-2)**, **[Top](#page-266-3)** Prototype 1.6 Insertion [Element#insert](#page-106-0) Insertion HTML HTM[L](#page-337-0) <script> state of the state of the state of the state of the state of the state of the state of the state of the state of the state of the state of the state of the state of the state of the state of the state of the **[After](#page-267-0)** new Insertion.After(element, html) html element **[Before](#page-268-0)** new Insertion.Before(element, html) html element **[Bottom](#page-269-0)**

<span id="page-266-2"></span><span id="page-266-1"></span><span id="page-266-0"></span>new Insertion.Bottom(element, html)

html element

<span id="page-266-3"></span>**[Top](#page-270-0)**

new Insertion.Top(element, html)

html element

# <span id="page-267-0"></span>**After**

```
new Insertion.After(element, html)
```
**html element**

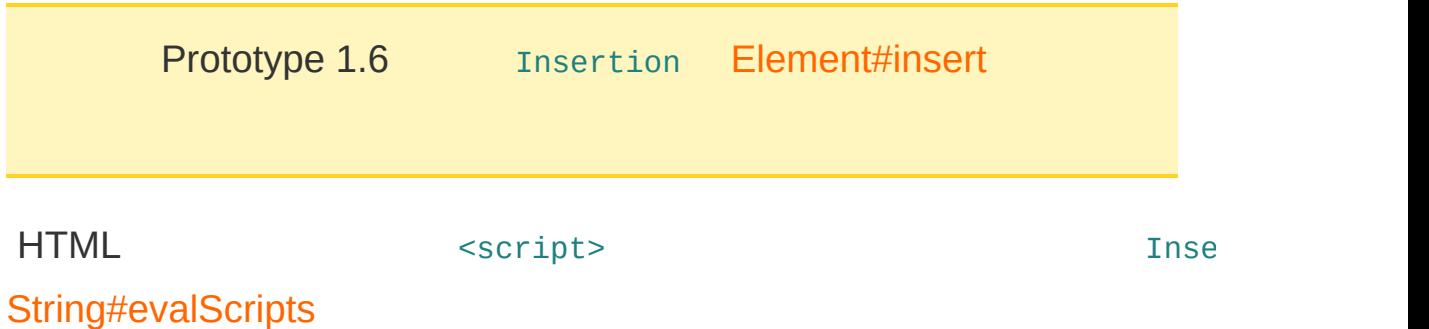

### **HTML**

```
<div><p id="animal_vegetable_mineral">
                      In short, in all things vegetable, animal, and mine
           </p>
 \langlediv>\lceil 4 \rceil\blacktriangleright
```
### **JavaScript**

```
new Insertion.After(
        'animal_vegetable_mineral',
        "<p>I am the very model of a modern major general.</p>"
);
```

```
<div><p id="animal_vegetable_mineral">
                    In short, in all things vegetable, animal, and mine
          </p>
          < p >I am the very model of a modern major general.
          </p>
 </div>
\lceil 4 \rceil\vert \cdot \vert
```
# <span id="page-268-0"></span>**Before**

```
new Insertion.Before(element, html)
```
**html element**

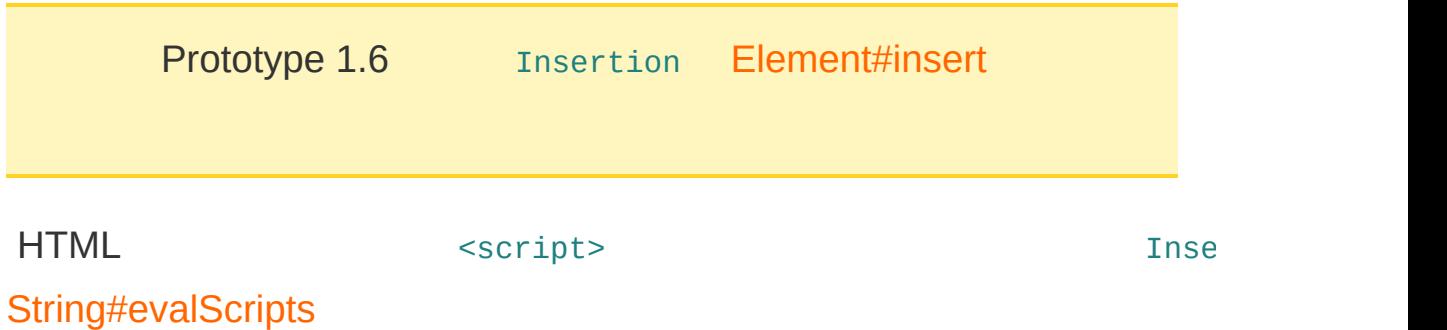

#### **HTML**

```
<div><p id="modern_major_general">
                I am the very model of a modern major general.
        </p>
</div>
```
### **JavaScript**

```
new Insertion.Before(
             'modern_major_general',
            "<p>In \overline{s}hort, in all things vegetable, animal, and mineral.
 );
\lceil \cdot \rceil\blacktriangleright
```

```
<div>< p >In short, in all things vegetable, animal, and mine
          </p>
          <p id="modern_major_general">
                    I am the very model of a modern major general.
          </p>
 </div>
\lceil 4 \rceil\vert \cdot \vert
```
# <span id="page-269-0"></span>**Bottom**

```
new Insertion.Bottom(element, html)
```
**html element**

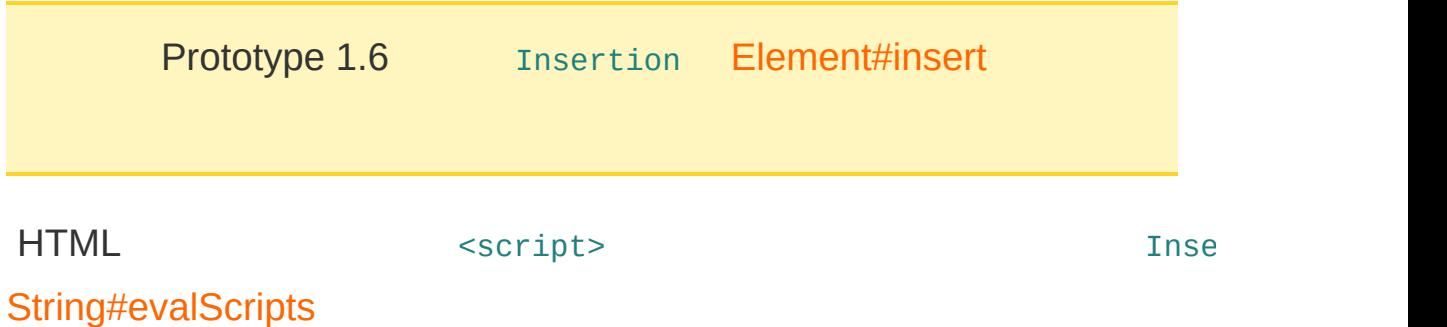

#### **HTML**

```
<div id="modern_major_general">
           <p>In short, in all things vegetable, animal, and mineral..\,</div>\mathbf{A} and \mathbf{A}\mathbf{F}
```
### **JavaScript**

```
new Insertion.Bottom(
        'modern_major_general',
        "<p>I am the very model of a modern major general.</p>"
);
```

```
<div id="modern_major_general">
          <p>In short, in all things vegetable, animal, and mineral..\,<p>I am the very model of a modern major general.</p>
 \langlediv>\mathbf{F}\rightarrow
```
# <span id="page-270-0"></span>**Top**

```
new Insertion.Top(element, html)
```
**html element**

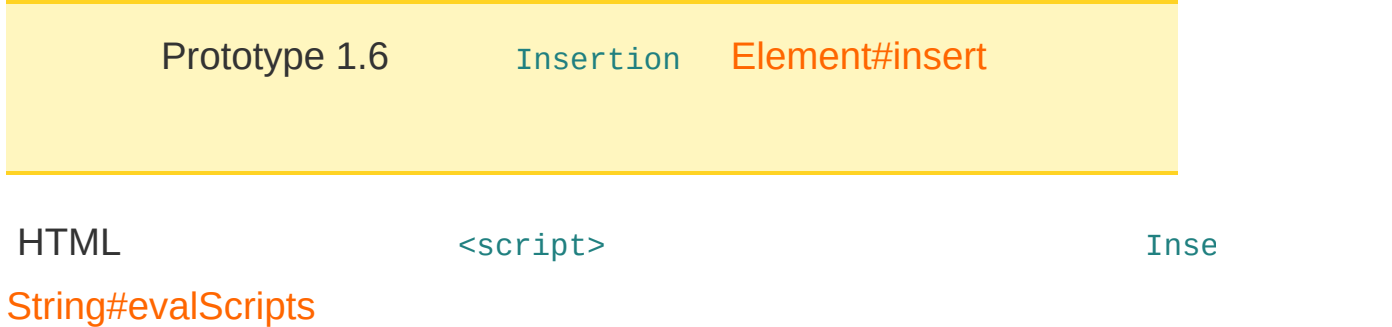

#### **HTML**

```
<div id="modern_major_general">
        <p>I am the very model of a modern major general.</p>
</div>
```
### **JavaScript**

```
new Insertion.Top(
           'modern_major_general',
           "<p>In \overline{s}hort, in all things vegetable, animal, and mineral.
);
\lvert \cdot \rvert\mathbf{F}
```

```
<div id="modern_major_general">
          <p>In short, in all things vegetable, animal, and mineral..\,<p>I am the very model of a modern major general.</p>
 \langlediv>\lceil 4 \rceil\blacktriangleright
```
### **Number**

**[abs](#page-271-0)**, **[ceil](#page-271-1)**, **[floor](#page-272-0)**, **[round](#page-272-1)**, **[succ](#page-272-2)**, **[times](#page-272-3)**, **[toColorPart](#page-272-4)**, **[toJSON](#page-272-5)**, **[toPaddedString](#page-272-6)**

Prototype JavaScript Number

- [Number#succ](#page-277-0) [ObjectRange](#page-282-0)  $\bullet$
- [Number#times](#page-278-0) Ruby  $\bullet$
- [Number#toColorPart](#page-279-0) Number#toPadded:  $\bullet$

```
$R(1, 10).each(function(index) {
       1/1 10 10
});
(5).times(function(index) {
        // 0 5 5
        // 5 JavaScript
        // Number
       // 5.toString() (5).toString()
});
(128).toColorPart()
// -> '80'
(10).toColorPart()
// -> '0a'
'#' + [128, 10, 16].invoke('toColorPart').join('')
// -> '#800a10'
```
<span id="page-271-0"></span>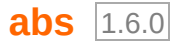

abs() -> Number

#### Number

<span id="page-271-1"></span>**[ceil](#page-274-0)** 1.6.0

ceil() -> Number

Number

#### <span id="page-272-0"></span>**[floor](#page-275-0)** 1.6.0

floor() -> Number

Number

```
round 1.6.0
```
round() -> Number

Number

#### <span id="page-272-2"></span>**[succ](#page-277-0)**

succ() -> Number

Number **[ObjectRange](#page-282-0)** 

#### <span id="page-272-3"></span>**[times](#page-278-0)**

times(iterator) -> Number

Ruby [0...n]

### <span id="page-272-4"></span>**[toColorPart](#page-279-0)**

toColorPart() -> String

Number Number [0...255] CSS

<span id="page-272-5"></span>**[toJSON](#page-280-0)** 1.5.1

toJSON() -> String

JSON

### <span id="page-272-6"></span>**[toPaddedString](#page-281-0)** 1.5.1

toPaddedString(length[, radix]) -> String

Number length 0 radix radix 3 7 10

# <span id="page-273-0"></span>**abs** 1.6.0

abs() -> Number

**Number**

### [Math.abs](http://developer.mozilla.org/en/docs/Core_JavaScript_1.5_Reference:Global_Objects:Math:abs)

Math.abs(-5) //-> 5  $(-5)$ .abs() //-> 5  $(5)$ .abs() //-> 5

# <span id="page-274-0"></span>**ceil** 1.6.0

ceil() -> Number

**Number**

### [Math.ceil](http://developer.mozilla.org/en/docs/Core_JavaScript_1.5_Reference:Global_Objects:Math:ceil)

Math.ceil(4.1) //-> 5  $(4.1)$ .ceil() //-> 5  $(-4.1) .ceil()$  //-> -4

# <span id="page-275-0"></span>**floor** 1.6.0

floor() -> Number

**Number**

### [Math.floor](http://developer.mozilla.org/en/docs/Core_JavaScript_1.5_Reference:Global_Objects:Math:floor)

Math.floor(4.6) //-> 4  $(4.6)$ .floor() //-> 4  $(-4.1)$ .floor() //-> -5

### <span id="page-276-0"></span>**round** 1.6.0

round() -> Number

**Number**

### [Math.round](http://developer.mozilla.org/en/docs/Core_JavaScript_1.5_Reference:Global_Objects:Math:round)

Math.round(4.5) //-> 5  $(4.5)$ .round() //-> 5  $(4.49)$ .round() //-> 4  $(-4.5)$ .round() //-> -4

### <span id="page-277-0"></span>**succ**

succ() -> Number

**Number [ObjectRange](#page-282-0)**

```
(5).succ() // -> 6
$A($R(1, 5)).join('') // -> '12345'
```
# <span id="page-278-0"></span>**times**

times(iterator) -> Number **Ruby [0...n]**

iterator 0 Number

```
var s = ';
(5).times(function(n) { s += n; });
s // -> '01234'
```
# <span id="page-279-0"></span>**toColorPart**

toColorPart() -> String

**Number Number [0...255] CSS**

```
128.toColorPart() // -> '70'
10.toColorPart() // -> '0a'
'#' + [128, 10, 16].invoke('toColorPart').join('')
// -> '#800a10'
```
# <span id="page-280-0"></span>**toJSON** 1.5.1

toJSON() -> String

**JSON**

(45).toJSON(); //-> '45'

### <span id="page-281-0"></span>**toPaddedString** 1.5.1

toPaddedString(length[, radix]) -> String

**Number length 0 radix radix 3 7 10**

(13).toPaddedString(4); // -> '0013' (13).toPaddedString(2); // -> '13'  $(13)$ .toPaddedString $(1)$ ; // -> '13' (13).toPaddedString(4, 16) // -> '000d' (13).toPaddedString(4, 2); // -> '1101'

# <span id="page-282-0"></span>**ObjectRange**

**[include](#page-282-1)**

Range

Range"""" ""

 $\mathbf{F}$ 

Prototype Number String succ

ObjectRange [Enumerable](#page-162-0)

ObjectRange [\\$R](#page-10-0)

```
$A($R(1, 5)).join(', ')
// -> '1, 2, 3, 4, 5'
$R(1, 5).zip(
          ['one', 'two', 'three', 'four', 'five'],
          function(tuple) {
                    return tuple.join(' = ');
          }
\left( \right)// -> ['1 = one', '2 = two', '3 = three', '4 = four', '5 = five']
\blacktriangleleft\blacktriangleright
```
**String** String [succ](#page-352-0)

```
$A($R('a', 'e'))
 // -> ['a', 'b', 'c', 'd', 'e']
 $A($R('ax', 'ba'))
 // -> ['ax', 'ay', 'az', 'a{', 'a|', 'a}', 'a~'...]
\boxed{4}
```
### <span id="page-282-1"></span>**[include](#page-283-0)**

include(value) -> Boolean

# <span id="page-283-0"></span>**include**

```
include(value) -> Boolean
```
 $\lt$ 

```
value ObjectRange
```
value ObjectRange

ObjectRange include

```
var Sequence = Class.create({
        initialize: function(original){
                this.original = original;},
        // succ
        succ: function(){
                //
                return new Sequence(this.original + 2);
        },
        // toString include
        // $R(new Sequence(1), new Sequence(10))
        toString: function(){
                return this.original;
        }
});
var result = [];
var range = $R(new Sequence(1), new Sequence(10));
range.each(function(s)\{result.push(s.toString());
});
result.join(' ');
// -> '1 3 5 7 9'
range.include(new Sequence(4));
// -> true
```
include

```
$
R
(
1
,
1
0
).i
n
c
l
u
d
e
(
5
)
/
/
-
>
t
r
u
e
$
R
('a', 'h').i
n
c
l
u
d
e
('x')
/
/
-
>
f
a
l
s
e
$
R
(
1
,
1
0
).i
n
c
l
u
d
e
(
1
0
)
/
/
-
>
t
r
u
e
$
R
(
1
,
1
0
,
t
r
u
e
).i
n
c
l
u
d
e
(
1
0
)
/
/
-
>
f
a
l
s
e
```
# **Object**

**[clone](#page-285-0)**, **[extend](#page-285-1)**, **[inspect](#page-285-2)**, **[isArray](#page-285-3)**, **[isElement](#page-285-4)**, **[isFunction](#page-286-0)**, **[isHash](#page-286-1)**, **[isNumber](#page-286-2)**, **[isString](#page-286-3)**, **[isUndefined](#page-286-4)**, **[keys](#page-286-5)**, **[toHTML](#page-286-6)**, **[toJSON](#page-287-0)**, **[toQueryString](#page-287-1)**, **[values](#page-287-2)**

Prototype object

Prototype

Prototype hash

#### <span id="page-285-0"></span>**[clone](#page-288-0)**

Object.clone(obj) -> Object

#### <span id="page-285-1"></span>**[extend](#page-289-0)**

Object.extend(dest, src) -> alteredDest

src dest prototype **Prototype** Prototype

#### <span id="page-285-2"></span>**[inspect](#page-290-0)**

Object.inspect(obj) -> String

obj

#### <span id="page-285-3"></span>**[isArray](#page-291-0)** 1.6

isArray(obj) -> Boolean

obj true false

#### <span id="page-285-4"></span>**[isElement](#page-292-0)** 1.6

isElement(obj) -> Boolean

<span id="page-286-6"></span><span id="page-286-5"></span><span id="page-286-4"></span><span id="page-286-3"></span><span id="page-286-2"></span><span id="page-286-1"></span><span id="page-286-0"></span>obj DOM 1 true false **[isFunction](#page-293-0)** 1.6 isFunction(obj) -> Boolean obj Function true false **[isHash](#page-294-0)** 1.6 isHash(obj) -> [Bool](#page-290-0)e[an](#page-288-0) obj [Hash](#page-248-0) true false **[isNumber](#page-295-0)** 1.6 isNumber(obj) -> Boolean obj Number true false **[isString](#page-296-0)** 1.6 isString(obj) -> Boolean obj String true false **[isUndefined](#page-297-0)** 1.6 isUndefined(obj) -> Boolean obj undefined true false **[keys](#page-298-0)** Object.keys(obj) -> [String...] obj [Hash](#page-248-0) **[toHTML](#page-299-0)** 1.6toHTML(obj) -> String obj toHTML obj toHTML obj String.interpret

#### <span id="page-287-0"></span>**[toJSON](#page-300-0)** 1.5.1

toJSON(obj) -> String

JSON

### <span id="page-287-1"></span>**[toQueryString](#page-301-0)** 1.6

toQueryString(obj) -> String

URL

### <span id="page-287-2"></span>**[values](#page-302-0)**

Object.values(obj) -> Array

obj [Hash](#page-248-0)
## **clone**

Object.clone(obj) -> Object

```
var o = { name: 'Prototype', version: 1.5, authors: ['sam', 'contri
 var o2 = Object.clone(o);
o2.version = '1.5 weight';
o2.authors.pop();
o.version
// -> 1.5o2.version
 // -> '1.5 weird'
 o.authors
 // -> ['sam']
 //
\overline{A}\blacktriangleright
```
## **extend**

Object.extend(dest, src) -> alteredDest

**src dest prototype Prototype Prototype** 

### Prototype OOP Prototype

Class.create

[Element.extend](#page-91-0) Prototype DOM

## **inspect**

```
Object.inspect(obj) -> String
```
**obj**

- undefined null
- $\bullet$  $inspect$  to  $t$ [Protot](#page-342-0)[ype](#page-42-0) [inspec](#page-255-0)t ——
	- Object.inspect() // -> 'undefined' Object.inspect(null) // -> 'null' Object.inspect(false) // -> 'false' Object.inspect([1, 2, 3]) // -> '[1, 2, 3]' Object.inspect('hello') // -> "'hello'"

# **isArray** 1.6

isArray(obj) -> Boolean

**obj true false**

Object.isArray([]); //-> true Object.isArray(\$w()); //-> true Object.isArray({ }); //-> false

## **isElement** 1.6

isElement(obj) -> Boolean

**obj DOM 1 true false**

Object.isElement(new Element('div'));  $//\bar{->}$  true Object.isElement(document.createElement('div')); //-> true Object.isElement(\$('id\_of\_an\_exiting\_element'));  $//\bar{->}$  true Object.isElement(document.createTextNode('foo')); //-> false

## **isFunction** 1.6

isFunction(obj) -> Boolean

**obj Function true false**

Object.isFunction(\$); //-> true Object.isFunction(123); //-> false

## **isHash** 1.6

isHash(obj) -> Boolean

**obj [Hash](#page-248-0) true false**

Object.isHash(new Hash({ })); //-> true Object.isHash(\$H({ })); //-> true Object.isHash({ }); //-> false

### **isNumber** 1.6

isNumber(obj) -> Boolean

**obj Number true false**

```
Object.isNumber(0); //-> true
Object.isNumber(1.2); //-> true
Object.isNumber("foo"); //-> false
```
## **isString** 1.6

isString(obj) -> Boolean

**obj String true false**

Object.isString("foo"); //-> true Object.isString(""); //-> true Object.isString(123); //-> false

## **isUndefined** 1.6

isUndefined(obj) -> Boolean

**obj undefined true false**

Object.isUndefined(); //-> true Object.isUndefined(undefined); //-> true Object.isUndefined(null); //-> false Object.isUndefined(0); //-> false Object.isUndefined(""); //-> false

## **keys**

```
Object.keys(obj) -> [String...]
 obj Hash
```
for...in

```
Object.keys()
// -> []
Object.keys({ name: 'Prototype', version: 1.5 }).sort()
// -> ['name', 'version']
```
### **toHTML** 1.6

```
toHTML(obj) -> String
  obj toHTML obj toHTML obj String.interpret
```

```
var Bookmark = Class.create(f)initialize: function(name, url) {
                   this.name = name;
                   this.url = url;
          },
          toHTML: function() {
                   return '<a href="#{url}">#{name}</a>'.interpolate(this);
          }
 });
 var api = new Bookmark('Prototype API', 'http://prototypejs.org/api
 Object.toHTML(api);
 //-> '<a href="http://prototypejs.org/api">Prototype API</a>'
 Object.toHTML("Hello world!");
 \sqrt{2} "Hello world!"
 Object.toHTML();
 //-> ""
 Object.toHTML(null);
 1/7 - 5 ""
 Object.toHTML(undefined);
 1/2 = 1/11Object.toHTML(true);
 //\bar{\rightarrow} "true"
Object.toHTML(false);
 //\rightarrow "false"
Object.toHTML(123);
 1/7 - > "123"
\lceil 4 \rceil\blacktriangleright
```
## **toJSON** 1.5.1

toJSON(obj) -> String

**JSON**

Prototype JSON

### **Example**

```
var data = {name: 'Violet', occupation: 'character', age: 25, pets:
 Object.toJSON(data);
 //-> '{"name": "Violet", "occupation": "character", "age": 25,                "pet
                                                            \mathbf{F}\Box
```
## toQueryString 1.6

```
toQueryString(obj) -> String
URL
```
A[jax](#page-21-0)

undefined "/""/" encodeURIComponent URI

```
Object.toQueryString({
        action: 'ship',
        order_id: 123,
        fees: ['f1', 'f2'],
        'label': 'a demo'
})
// -> 'action=shipℴ_id=123&fees;=f1&fees;=f2&label;=a%20demo'
```
### **values**

```
Object.values(obj) -> Array
```
**obj [Hash](#page-248-0)**

for...in

```
Object.values()
// -> []
Object.values({ name: 'Prototype', version: 1.5 }).sort()
// -> [1.5, 'Prototype']
```
### **PeriodicalExecuter**

**[stop](#page-303-0)**

Wind

PeriodicalExecuter

#### **PeriodicalExecuter**

PeriodicalExecuter

```
new PeriodicalExecuter(pollChatRoom, 3);
new PeriodicalExecuter(function(pe) {
        if (!confirm('Want me to annoy you again later?'))
                pe.stop();
}, 5);
//
```
setInterval IE FireFox setInterval

```
var interval = setInterval(function(){
        if (!confirm('Want me to annoy you again later?'))
                clearInterval(interval);
}, 5000)
```
#### <span id="page-303-0"></span>**[stop](#page-304-0)**

stop()

PeriodicalExecuter

### <span id="page-304-0"></span>**stop**

stop()

**PeriodicalExecuter**

PeriodicalExecuter

PeriodicalExecuter registerCallback

registerCallback

```
PeriodicalExecuter.prototype.resume = function(){
        if(!this.timer)
                this.registerCallback();
};
```

```
var pe = new PeriodicalExecuter(function(){
        alert('');
}, 5);
//
pe.stop();
//
pe.resume();
```

```
var gCallCount = 0;
new PeriodicalExecuter(function(pe) {
        if (++gCallCount > 3)
                pe.stop();
        else
                alert(gCallCount);
}, 1);
// 1, 2, 3
```
## **Position**

**[absolutize](#page-305-0)**, **[clone](#page-305-1)**, **[cumulativeOffset](#page-305-2)**, **[offsetParent](#page-305-3)**, **[overlap](#page-306-0)**, **[page](#page-306-1)**, **[positionedOffset](#page-306-2)**, **[prepare](#page-306-3)**, **[realOffset](#page-306-4)**, **[relativize](#page-306-5)**, **[within](#page-306-6)**, **[withinIncludingScrolloffsets](#page-307-0)**

<span id="page-305-3"></span><span id="page-305-2"></span><span id="page-305-1"></span><span id="page-305-0"></span>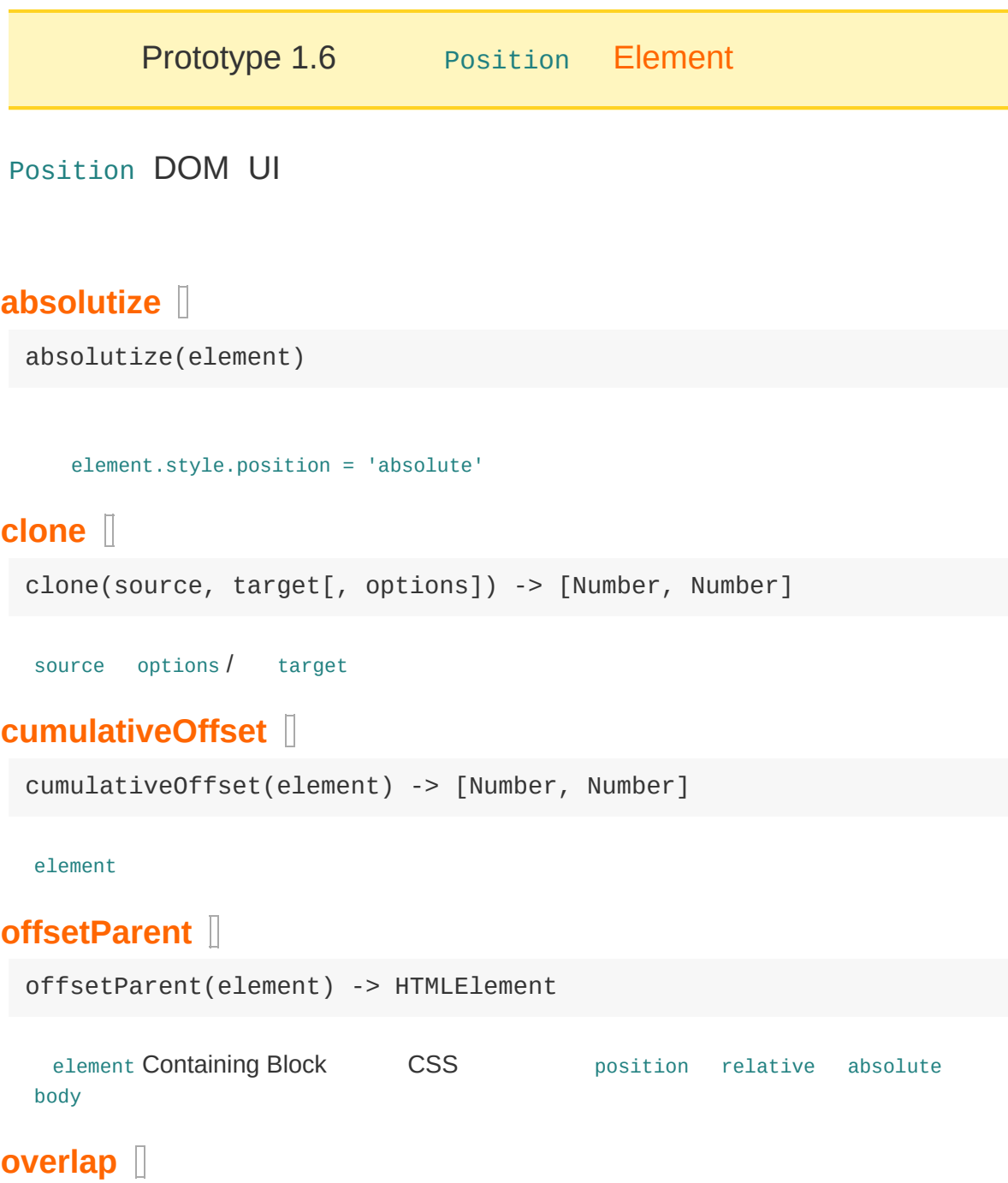

```
overlap(mode, element) -> Number
        0 1 Position.within element element mode
page
 page(element) -> [Number, Number]
   element
positionedOffset
 positionedOffset(element) -> [Number, Number]
  element Containing Block CSS position relative absolute
Position.offsetParent(element)
prepare
 prepare()
                Position.withinIncludingScrolloffsets
realOffset
 realOffset(element) -> [Number, Number]
relativize
 relativize(element)
    element.style.position = 'relative'
within
 within(element, x, y) -> Boolean
    x, y element Position.overlap
withinIncludingScrolloffsets
```
<span id="page-307-0"></span>withinIncludingScrolloffsets(element, x, y) -> Boolean

x, y element element [Position.within](#page-318-0) [Position.pre](#page-315-0) withinIncludingScrolloffsets --> [Position.overlap](#page-312-0)

## <span id="page-308-0"></span>**absolutize**

absolutize(element)

**element.style.position = 'absolute'**

[Element#absolutize](#page-71-0)

### <span id="page-309-0"></span>**clone**

clone(source, target[, options]) -> [Number, Number]

**source options / target**

[Element#clonePosition](#page-83-0)

#### CSS [containing](http://www.w3.org/TR/CSS21/visudet.html#containing-block-details) block

setLeft true source CSS left target setTop true source CSS top target setWidth true source CSS width target setHeight true source CSS height target offsetLeft 0 target CSS left target CSS left source left offsetLeft offsetTop 0 target CSS top target CSS top source top offsetTop

options hash target width height options {setWidth:false, setWidth:false}

## <span id="page-310-0"></span>**cumulativeOffset**

cumulativeOffset(element) -> [Number, Number]

**element**

[Element#cumulativeOffset](#page-84-0)

offsetLeft offsetTop

## <span id="page-311-0"></span>**offsetParent**

offsetParent(element) -> HTMLElement

**element Containing Block CSS position relative absolute body**

[Element#getOffsetParent](#page-99-0)

element CSS [containing](http://www.w3.org/TR/CSS21/visudet.html#containing-block-details) block

## <span id="page-312-0"></span>**overlap**

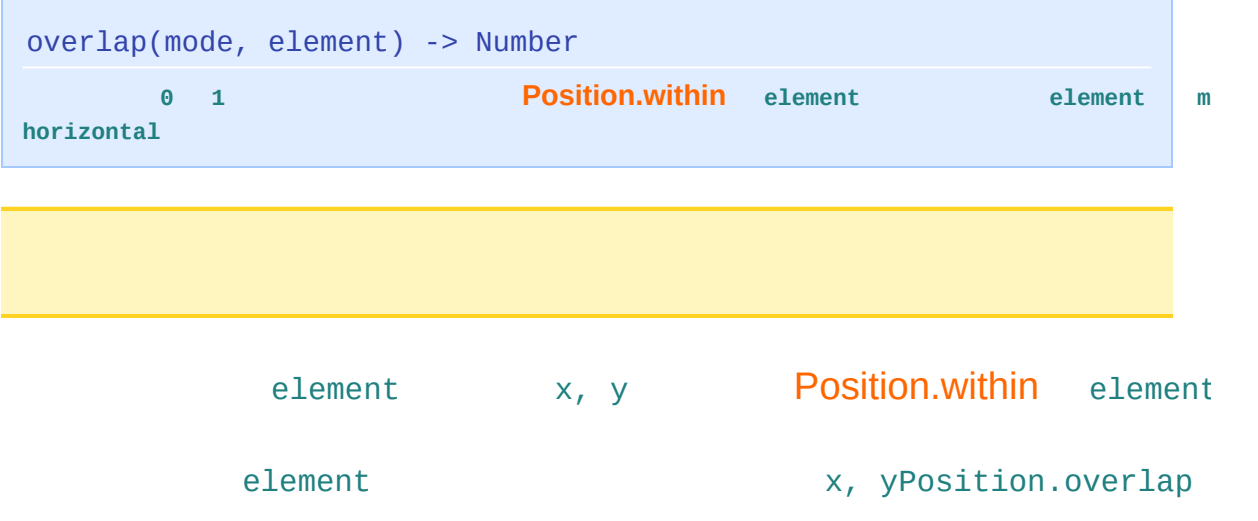

#### **[Position.within](#page-318-0)**

```
var element = $('some_positioned_element');
Position.cumulativeOffset(element);
// -> [100, 100] 100px
element.getDimensions();
// -> { width: 150, height: 150 }
Position.within(element, 175, 145);
// -> truePosition.overlap('horizontal', element);
// -> 0.5Position.overlap('vertical', element);
\frac{1}{2} -> 0.3 3/10
```
## <span id="page-313-0"></span>**page**

```
page(element) -> [Number, Number]
```
**element**

[Element#viewportOffset](#page-145-0)

## <span id="page-314-0"></span>**positionedOffset**

positionedOffset(element) -> [Number, Number]

**element Containing Block CSS position relative absolute element [Position.offsetParent\(element\)](#page-311-0)** 

[Element#positionedOffset](#page-116-0)

offsetLeft offsetTop CSS

position

# <span id="page-315-0"></span>**prepare**

prepare()

**[Position.withinIncludingScrolloffsets](#page-319-0)**

## <span id="page-316-0"></span>**realOffset**

realOffset(element) -> [Number, Number]

[Element#cumulativeScrollOffset](#page-85-0)

scrollLeft scrollTop

# <span id="page-317-0"></span>**relativize**

relativize(element)

**element.style.position = 'relative'**

[Element#relativize](#page-122-0)

### <span id="page-318-0"></span>**within**

```
within(element, x, y) -> Boolean
```
**x, y element [Position.overlap](#page-312-0)**

Position.cumulativeOffset element e (x, y) element true

var element = \$('some\_positioned\_element'); Position.cumulativeOffset(element); // -> [100, 100] 100px Element.getDimensions(element); // -> { width: 150, height: 150 } Position.within(element, 200, 200);  $// -> true$ Position.within(element, 260, 260);  $// -> false$ 

# <span id="page-319-0"></span>**withinIncludingScrolloffsets**

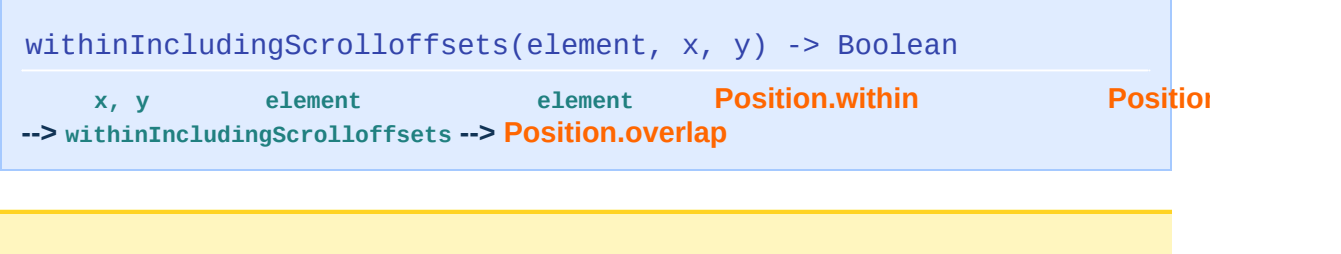

[Position.within](#page-318-0) element Script.aculo.us

[Position.prepare](#page-315-0) Position.prepare

## **Prototype**

**[K](#page-320-0)**, **[emptyFunction](#page-320-1)**

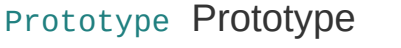

" Prototype

### **Prototype**

Prototype.Version Prototype

[script.aculo.us](http://script.aculo.us/) Prototype

Prototype Prototype

DOM Level 3 [XPath](http://www.w3.org/TR/DOM-Level-3-XPath/xpath.html) Prototype.Brows

boolean

Prototype [E](#page-162-0)numerable Prototype

Prototype.K

### <span id="page-320-0"></span>**[K](#page-323-0)**

K(argument) -> argument

#### K Prototype

#### <span id="page-320-1"></span>**[emptyFunction](#page-322-0)**

```
emptyFunction([argument...])
```
emptyFunction

# <span id="page-322-0"></span>**emptyFunction**

emptyFunction([argument...])

**emptyFunction**

## <span id="page-323-0"></span>**K**

K(argument) -> argument

**K Prototype**

### [Enumerable](#page-162-0)

```
Prototype.K('hello world!');
// -> 'hello world!'
Prototype.K(1.5);
// -> 1.5
Prototype.K(Prototype.K);
// -> Prototype.K
```
## **String**

**[blank](#page-324-0)**, **[camelize](#page-324-1)**, **[capitalize](#page-324-2)**, **[dasherize](#page-324-3)**, **[empty](#page-325-0)**, **[endsWith](#page-325-1)**, **[escapeHTML](#page-325-2)**, **[evalJSON](#page-325-3)**, **[evalScripts](#page-325-4)**, **[extractScripts](#page-325-5)**, **[gsub](#page-325-6)**, **[include](#page-325-7)**, **[inspect](#page-326-0)**, **[interpolate](#page-326-1)**, **[isJSON](#page-326-2)**, **[parseQuery](#page-326-3)**, **[scan](#page-326-4)**, **[startsWith](#page-326-5)**, **[strip](#page-326-6)**, **[stripScripts](#page-326-7)**, **[stripTags](#page-327-0)**, **[sub](#page-327-1)**, **[succ](#page-327-2)**, **[times](#page-327-3)**, **[toArray](#page-327-4)**, **[toJSON](#page-327-5)**, **[toQueryParams](#page-327-6)**, **[truncate](#page-328-0)**, **[underscore](#page-328-1)**, **[unescapeHTML](#page-328-2)**, **[unfilterJSON](#page-328-3)**

Prototype String.prototype String [String#strip](#page-348-0) replace [String#sub](#page-351-0) [String#gsub](#page-339-0) [String#toQueryParams](#page-356-0)

#### <span id="page-324-0"></span>**[blank](#page-329-0)** 1.5.1

blank() -> Boolean

#### <span id="page-324-1"></span>**[camelize](#page-330-0)**

camelize() -> string

Camel 'foo-bar' 'fooBar'

#### <span id="page-324-2"></span>**[capitalize](#page-331-0)**

capitalize() -> string

#### <span id="page-324-3"></span>**[dasherize](#page-332-0)**

dasherize() -> string

 $0 \leq 0 \leq \cdots \leq 0 \leq 0.$ 

**[empty](#page-333-0)** 1.5.1

```
empty() -> Boolean
```
#### <span id="page-325-1"></span>**[endsWith](#page-334-0)** 1.5.1

```
endsWith(substring) -> Boolean
```
substring

#### <span id="page-325-2"></span>**[escapeHTML](#page-335-0)**

escapeHTML() -> string

HTML

#### <span id="page-325-3"></span>**[evalJSON](#page-336-0)** 1.5.1

```
evalJSON([sanitize = false]) -> object
```
JSON sanitize true

#### <span id="page-325-4"></span>**[evalScripts](#page-337-0)**

evalScripts() -> [returnedValue...]

script script script script script script script script script script script script script script script scrip

#### <span id="page-325-5"></span>**[extractScripts](#page-338-0)**

```
extractScripts() -> [script...]
```
script

#### <span id="page-325-6"></span>**[gsub](#page-339-0)**

gsub(pattern, replacement) -> string

pattern replacement replacement [Template](#page-361-0) pattern

#### <span id="page-325-7"></span>**[include](#page-341-0)** 1.5.1

include(substring) -> Boolean

substring

#### <span id="page-326-0"></span>**[inspect](#page-342-0)**

```
inspect([useDoubleQuotes = false]) -> String
```
'\'

### <span id="page-326-1"></span>**[interpolate](#page-343-0)** 1.6

```
interpolate(object[, pattern]) -> string
```
object

<span id="page-326-2"></span>**[isJSON](#page-344-0)** 1.5.1.1

isJSON() -> boolean

JSON

### <span id="page-326-3"></span>**[parseQuery](#page-345-0)**

[toQueryParams](#page-356-0)

#### <span id="page-326-4"></span>**[scan](#page-346-0)**

scan(pattern, iterator) -> string

pattern

<span id="page-326-5"></span>**[startsWith](#page-347-0)** 1.5.1

startsWith(substring) -> Boolean

substring

#### <span id="page-326-6"></span>**[strip](#page-348-0)**

strip() -> string

### <span id="page-326-7"></span>**[stripScripts](#page-349-0)**

```
stripScripts() -> string
```
HTML script

#### <span id="page-327-0"></span>**[stripTags](#page-350-0)**

```
stripTags() -> string
```
HTML

#### <span id="page-327-1"></span>**[sub](#page-351-0)**

```
sub(pattern, replacement[, count = 1]) -> string
```
count pattern replacement replacement [Template](#page-361-0) pattern

#### <span id="page-327-2"></span>**[succ](#page-352-0)**

succ() -> string

[ObjectRange](#page-282-0) Unicode

<span id="page-327-3"></span>**[times](#page-353-0)** 1.5.1

times(count) -> string

count

### <span id="page-327-4"></span>**[toArray](#page-354-0)**

toArray() -> [character...]

<span id="page-327-5"></span>**[toJSON](#page-355-0)** 1.5.1

toJSON() -> String

JSON

#### <span id="page-327-6"></span>**[toQueryParams](#page-356-0)**

```
toQueryParams([separator = '&']) -> Object
```
URI "/"

#### <span id="page-328-0"></span>**[truncate](#page-357-0)**

truncate([length =  $30$ [, suffix = '...']]) -> string

#### <span id="page-328-1"></span>**[underscore](#page-358-0)**

underscore() -> string

Camel "\_"

#### <span id="page-328-2"></span>**[unescapeHTML](#page-359-0)**

```
unescapeHTML() -> string
```
HTML

<span id="page-328-3"></span>**[unfilterJSON](#page-360-0)** 1..5.1

unfilterJSON([filter = Prototype.JSONFilter]) -> String

Ajax JSON JavaScript

### <span id="page-329-0"></span>**blank** 1.5.1

blank() -> Boolean

''.blank(); //-> true<br>' '.blank(); //-> true<br>' a '.blank(); //-> false

### <span id="page-330-0"></span>**camelize**

camelize() -> string **Camel 'foo-bar' 'fooBar'**

Prototype CSS DOM style

'background-color'.camelize(); // -> 'backgroundColor' '-moz-binding'.camelize(); // -> 'MozBinding'

# <span id="page-331-0"></span>**capitalize**

capitalize() -> string

'hello'.capitalize(); // -> 'Hello' 'HELLO WORLD!'.capitalize(); // -> 'Hello world!'

### <span id="page-332-0"></span>**dasherize**

dasherize() -> string

**"\_" "-"**

'border\_bottom\_width'.dasherize(); // -> 'border-bottom-width'

### DOM style CSS [String#undersc](#page-358-0)ore

'borderBottomWidth'.underscore().dasherize(); // -> 'border-bottom-width'

### <span id="page-333-0"></span>**empty** 1.5.1

empty() -> Boolean

''.empty(); //-> true ' '.empty(); //-> false

### <span id="page-334-0"></span>**endsWith** 1.5.1

endsWith(substring) -> Boolean

**substring**

```
'slaughter'.endsWith('laughter')
// -> true
```
### <span id="page-335-0"></span>**escapeHTML**

escapeHTML() -> string **HTML**

'<div class="article">This is an article</div>'.escapeHTML(); // -> "<div class="article"&gt;This is an article&lt;/div&gt;"

### <span id="page-336-0"></span>**evalJSON** 1.5.1

```
evalJSON([sanitize = false]) -> object
```
 $\left| \cdot \right|$ 

**JSON sanitize true**

 $\blacktriangleright$ 

JSON SyntaxError

var person = '{ "name": "Violet", "occupation": "character" }'.eval person.name; //-> "Violet" person = 'grabUserPassword()'.evalJSON(true); //-> SyntaxError: Badly formed JSON string: 'grabUserPassword()' person =  $'/*$ -secure-\n{"name": "Violet", "occupation": "character"} person.name; //-> "Violet"

sanitize true XSS

String#evalJSON [String#unfilterJSON](#page-360-0)

Prototype.JSONFilter

### <span id="page-337-0"></span>**evalScripts**

```
evalScripts() -> [returnedValue...]
          script script
```

```
'lorem... <script>2 + 2</script>'.evalScripts();
 // -> [4]
 '<script>2 + 2</script><script>alert("hello world!")</script>'.eval
 // -> [4, undefined] 'hello world!'
                                                                  \mathbf{F}\Box
```
### <span id="page-338-0"></span>**extractScripts**

```
extractScripts() -> [script...]
```
**script**

[String#evalScripts](#page-337-0)

```
'lorem... <script>2 + 2</script>'.extractScripts();
 // -> ['2 + 2']
 '<script>2 + 2</script><script>alert("hello world!")</script>'.extr
 // -> ['2 + 2', 'alert("hello world!")']
                                                                          \blacktriangleright\left| \cdot \right|
```

```
var myScripts = '<script>2 + 2</script><script>alert("hello world!"
 // -> ['2 + 2', 'alert("hello world!")']
var myReturnedValues = myScripts.map(function(script) {
         return eval(script);
 });
 // -> [4, undefined] 'hello world!'
\lceil \cdot \rceil\blacktriangleright
```
<span id="page-339-0"></span>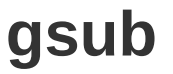

 $\left| \cdot \right|$ 

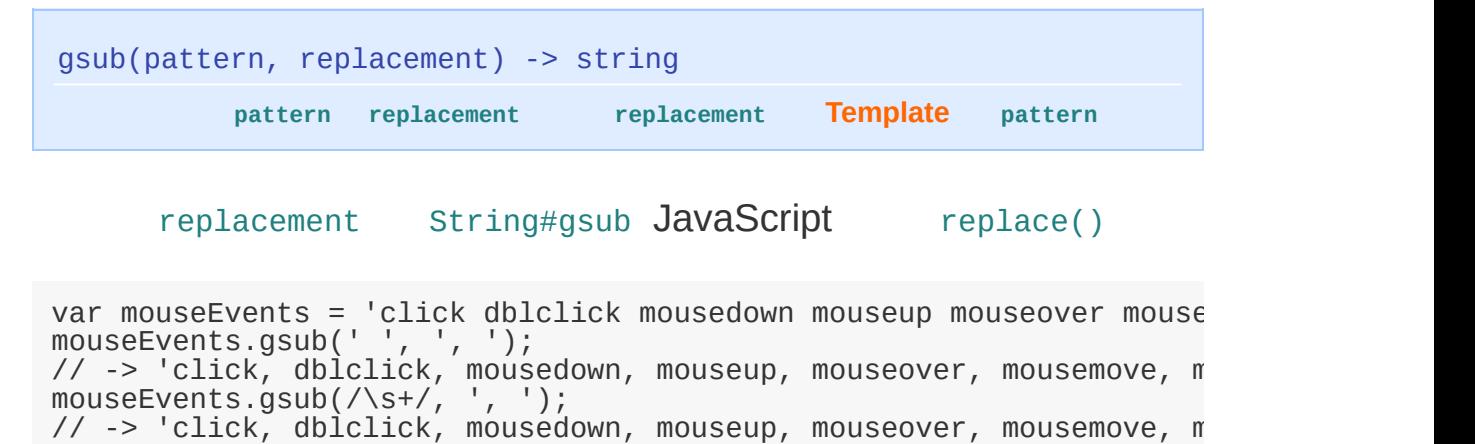

#### replacement

mouseEvents.gsub(/\w+/, function(match){ return 'on' + match[0].capitalize() }); // -> 'onClick onDblclick onMousedown onMouseup onMouseover onMouse var markdown = '![a pear](/img/pear.jpg) ![an orange](/img/orange.j markdown.gsub(/!\[(.\*?)\]\((.\*?)\)/, function(match){ return '<img alt="' + match[1] + '" src="' + match[2] + '" />'; }); // -> '<img alt="a pear" src="/img/pear.jpg"/> <img alt="an orange"  $\blacktriangleright$ 

#### [Template](#page-361-0) Ruby match()

 $\left| \cdot \right|$ 

markdown.gsub(/!\[(.\*?)\]\((.\*?)\)/, '<img alt="#{1}" src="#{2}" /> // -> '<img alt="a pear" src="/img/pear.jpg" /> <img alt="an orang $\epsilon$  $\left| \cdot \right|$  $\blacktriangleright$ 

String#gsub [String#sub](#page-351-0)

" g "

### <span id="page-341-0"></span>**include** 1.5.1

include(substring) -> Boolean

**substring**

'Prototype framework'.include('frame'); //-> true 'Prototype framework'.include('frameset'); //-> false

### <span id="page-342-0"></span>**inspect**

```
inspect([useDoubleQuotes = false]) -> String
'\'
```
inspect [Object.inspect](#page-290-0)

```
'I\'m so happy.'.inspect();
// -> '\'I\\\'m so happy.\'' 'I\'m so happy.'
'I\'m so happy.'.inspect(true);
// -> '"I'm so happy."' "I'm so happy."
```
### <span id="page-343-0"></span>**interpolate** 1.6

```
interpolate(object[, pattern]) -> string
```
**object**

#### [Template](#page-361-0) [evaluate](#page-363-0)

```
"#{animals} on a #{transport}".interpolate({ animals:"Pigs", transp
 //-> "Pigs on a Surfboard"
                                                                          \blacktriangleright\lceil \cdot \rceil
```

```
var syntax = /(^|.|\r|\n)(\<%=\s*(\w+)\s*%\>)/;
 // '<%= field %>'
 var html = '<div>Name: <b><%= name %></b>, Age: <b><%=age%></b></di
 html.interpolate({ name: 'John Smith', age: 26 }, syntax);
 // -> <div>Name: <b>John Smith</b>, Age: <b>26</b></div>
                                                                       \mathbf{F}\left| \cdot \right|
```
### <span id="page-344-0"></span>**isJSON** 1.5.1.1

isJSON() -> boolean

**JSON**

```
"something".isJSON()
// -> false
"\"something\"".isJSON()
// -> true
"{ foo: 42 }".isJSON()
// -> false
"{ \"foo\": 42 }".isJSON()
// -> true
```
# <span id="page-345-0"></span>**parseQuery**

**[toQueryParams](#page-356-0)**

### <span id="page-346-0"></span>**scan**

```
scan(pattern, iterator) -> string
```
**pattern**

#### pattern iterator [String#gsub](#page-339-0)

```
'apple, pear & orange'.scan(/\w+/, alert);
// -> 'apple pear orange' 'apple''pear' 'orange'
```

```
var fruits = [];
'apple, pear & orange'.scan(/\w+/, function(match){
        fruits.push(match[0])
});
fruits.inspect()
// -> ['apple', 'pear', 'orange']
```
#### DOM

'failure-message, success-message & spinner'.scan(/(\w|-)+/, Elemen // -> 'failure-message, success-message & spinner<sup>'</sup>

 $\blacktriangleright$ 

 $\vert \cdot \vert$ 

"g"

### <span id="page-347-0"></span>**startsWith** 1.5.1

startsWith(substring) -> Boolean

**substring**

'Prototype JavaScript'.startsWith('Pro'); //-> true

# <span id="page-348-0"></span>**strip**

strip() -> string

' hello world! '.strip(); // -> 'hello world!'

### <span id="page-349-0"></span>**stripScripts**

stripScripts() -> string

**HTML script**

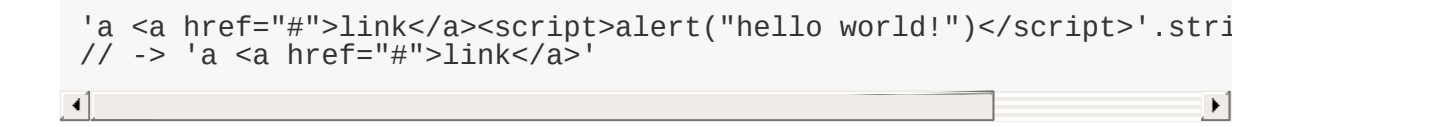

### <span id="page-350-0"></span>**stripTags**

stripTags() -> string

**HTML**

<script> String#stripTags

[String#stripScripts](#page-349-0)

'a <a href="#">link</a>'.stripTags(); // -> 'a link' 'a <a href="#">link</a><script>alert("hello world!")</script>'.stri // -> 'a linkalert("hello world!")' 'a <a href="#">link</a><script>alert("hello world!")</script>'.stri // -> 'a link'  $\blacktriangleleft$  $\blacktriangleright$ 

# <span id="page-351-0"></span>**sub**

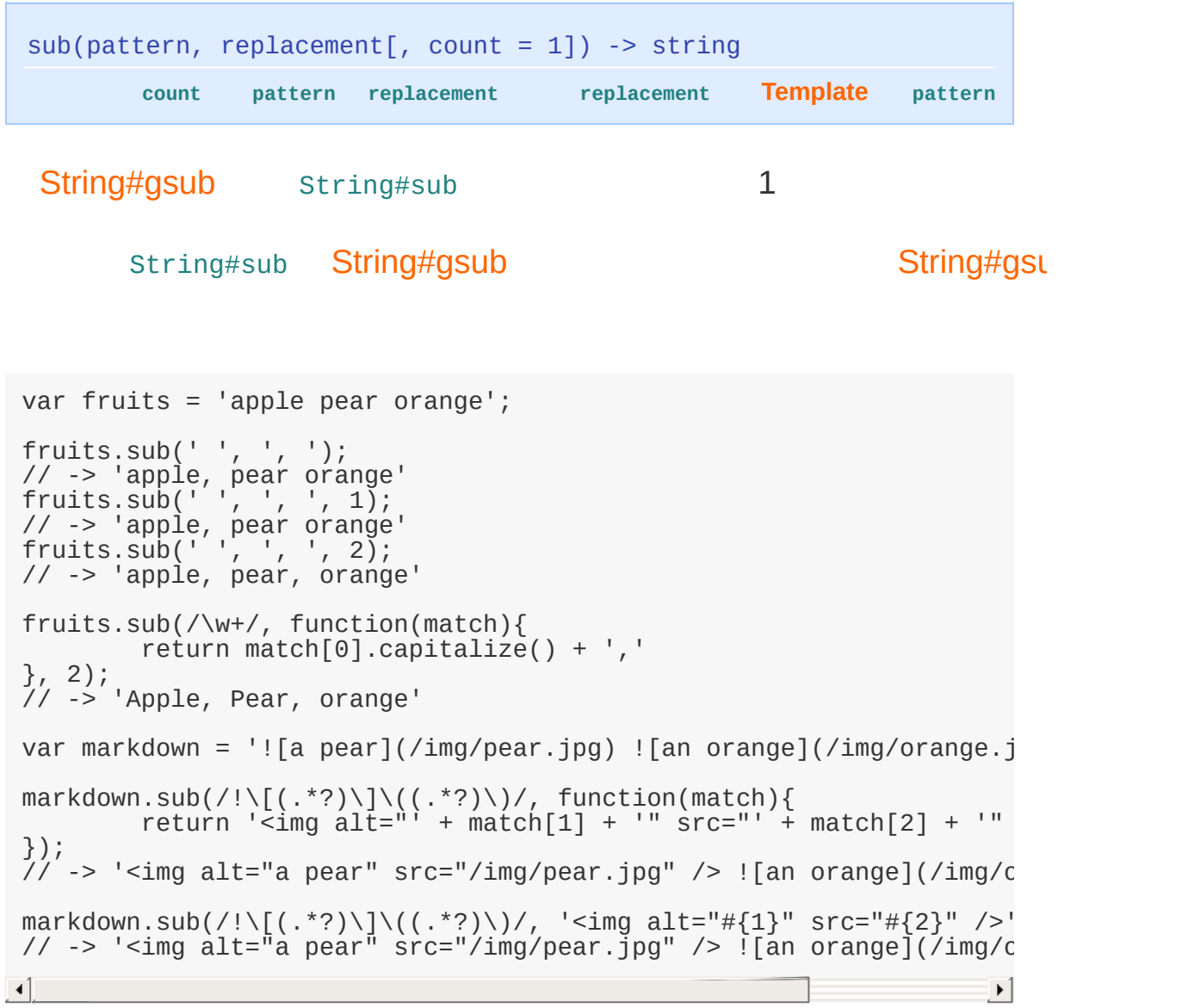

"g"

### <span id="page-352-0"></span>**succ**

succ() -> string

**[ObjectRange](#page-282-0) Unicode**

'a'.succ(); // -> 'b' 'aaaa'.succ(); // -> 'aaab'

### <span id="page-353-0"></span>**times** 1.5.1

times(count) -> string

**count**

"echo ".times(3); //-> "echo echo echo "

### <span id="page-354-0"></span>**toArray**

```
toArray() -> [character...]
```
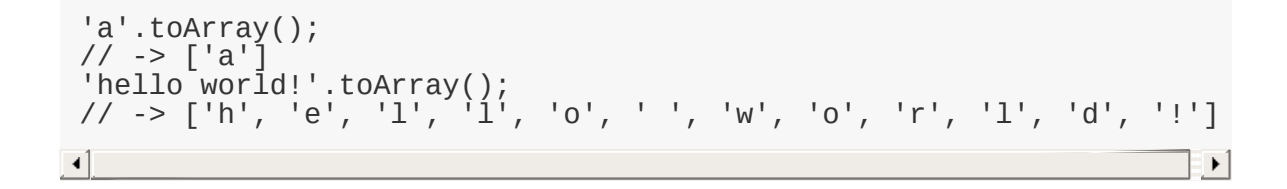

# <span id="page-355-0"></span>**toJSON** 1.5.1

toJSON() -> String

**JSON**

'The "Quoted" chronicles'.toJSON(); //-> '"The \"Quoted\" chronicles"'

### <span id="page-356-0"></span>**toQueryParams**

toQueryParams([separator = '&']) -> Object **URI "/"**

separator "&"

 $"$ #" "/"

URL "#" http://xxx/News/Content.as

id=100#first JavaScript location.hash URL "#"

String#toQueryParams

undefined

```
'section=blog&id;=45'.toQueryParams();
// -> {section: 'blog', id: '45'}
 'section=blog;id=45'.toQueryParams();
// -> {section: 'blog', id: '45'}
'http://www.example.com?section=blog&id;=45#comments'.toQueryParams
// -> {section: 'blog', id: '45'}
'section=blog&tag;=javascript&tag;=prototype&tag;=doc'.toQueryParam
// -> {section: 'blog', tag: ['javascript', 'prototype', 'doc']}
'tag=ruby%20on%20rails'.toQueryParams();
// -> {tag: 'ruby on rails'}
 'id=45&raw;'.toQueryParams();
// -> {id: '45', raw: undefined}
\blacktriangleleft\blacktriangleright
```
### <span id="page-357-0"></span>**truncate**

```
truncate([length = 30[, suffix = '...']]) -> string
```
#### String#truncate

30 "..."

#### String#truncate

```
'A random sentence whose length exceeds 30 characters.'.truncate();
// -> 'A random sentence whose len...'
 'Some random text'.truncate();
// -> 'Some random text.'
 'Some random text'.truncate(10);
// -> 'Some ra...'
 'Some random text'.truncate(10, ' [...]');
// -> 'Some [...]'
 'String'.truncate(6);
// -> 'String'
                                                                      \Box\blacktriangleleft
```
### <span id="page-358-0"></span>**underscore**

underscore() -> string

**Camel "\_"**

'borderBottomWidth'.underscore(); // -> 'border\_bottom\_width'

### DOM style CSS [String#dasheriz](#page-332-0)e String#dasherize String#dasherize String#dasherize String#dasherize String#dasherize

'borderBottomWidth'.underscore().dasherize(); // -> 'border-bottom-width'

### <span id="page-359-0"></span>**unescapeHTML**

unescapeHTML() -> string

**HTML**

'x > 10'.unescapeHTML() // -> 'x > 10' '<h1>Pride &amp; Prejudice</h1>'.unescapeHTML() // -> 'Pride & Prejudice'
## **unfilterJSON** 1.5.1

unfilterJSON([filter = Prototype.JSONFilter]) -> String

**Ajax JSON JavaScript**

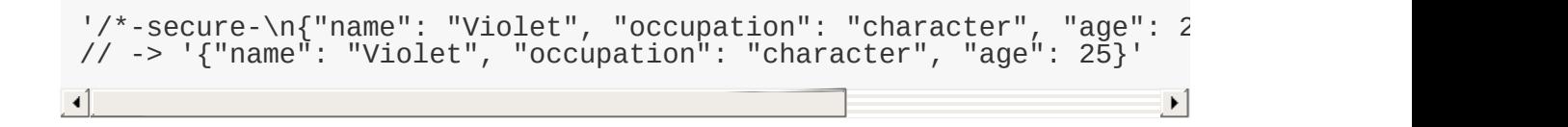

### **Template**

**[evaluate](#page-362-0)**

#### Template Ruby **#{fieldNan**

#### **{fieldName}**

// var myTemplate = new Template('The TV show  $\#\{ \text{title} \}$  was created by // var show = {title: 'The Simpsons', author: 'Matt Groening', network // myTemplate.evaluate(show);  $\sqrt{l}$  -> The TV show The Simpsons was created by Matt Groening.  $\lceil$  $\blacktriangleright$ 

```
//
var conversion1 = {from: 'meters', to: 'feet', factor: 3.28};
var conversion2 = {from: 'kilojoules', to: 'BTUs', factor: 0.9478};
var conversion3 = {from: 'megabytes', to: 'gigabytes', factor: 1024};
//
var templ = new Template('Multiply by #{factor} to convert from #{f
//
[conversion1, conversion2, conversion3].each( function(conv){
         templ.evaluate(conv);
});
7/ -> Multiply by 3.28 to convert from meters to feet.
// -> Multiply by 0.9478 to convert from kilojoules to BTUs.
// -> Multiply by 1024 to convert from megabytes to gigabytes.
\lvert \cdot \rvert\vert \cdot \vert
```

```
// JavaScript
 var t = new Template('in #{lang} we also use the \\#{variable} synt
 var data = {lang:'Ruby', variable: '(not used)'};
t.evaluate(data);
// \rightarrow in Ruby we also use the #{variable} syntax for templates.
//<br>//
    "#" "#anchor"
var temp = new Template('http://#{site}/#{page}?#{queryString}#anch
 temp.evaluate({site: 'www.xxx.com', page: 'test.htm', queryString:
 // -> 'http://www.xxx.com/test.htm?sn=110#anchor'
\lceil\blacktriangleright
```
#### Ruby

Template

```
var syntax = /(^|.|\r|\n)(\<%=\s*(\w+)\s*%\>)/;
 // '<%= field %>'
var t = new Template('<div>Name: <b><%= name %></b>, Age: <b>><%=age
t.evaluate( {name: 'John Smith', age: 26} );
// -> <div>Name: <b>John Smith</b>, Age: <b>26</b></div>
\lceil\blacktriangleright
```
#### <span id="page-362-0"></span>**[evaluate](#page-363-0)**

```
evaluate(object) -> String
```
object object

### <span id="page-363-0"></span>**evaluate**

```
evaluate(object) -> String
          object object
```

```
var hrefTemplate = new Template('/dir/showAll?lang=#{language}&cate
 var selection = {category: 'books' , language: 'en-US'};
 hrefTemplate.evaluate(selection);
 // -> '/dir/showAll?lang=en-US&categ=books&lv='
 hrefTemplate.evaluate({language: 'jp', levels: 3, created: '10/12/2
 // -> '/dir/showAll?lang=jp&categ=&lv=3'
 hrefTemplate.evaluate({});
// -> '/dir/showAll?lang=&categ=&lv='
 hrefTemplate.evaluate(null);
 // ->
\blacksquare\blacktriangleright
```
### <span id="page-364-2"></span>**TimedObserver**

**[Form.Element.Observer](#page-364-0)**, **[Form.Observer](#page-364-1)**

TimedObserver

TimedObserver getValue()

Form.Element.Observer

TimedObserver

```
new Form.Element.Observer( 'myelement', 0.2, // 200
           function(el, value){
                      alert('The form control has changed value to: ' + \mathsf{\nu}}
)
\blacktriangleleft\blacktriangleright
```
TimedObserver 0.2

#### <span id="page-364-0"></span>**[Form.Element.Observer](#page-365-0)**

new Form.Element.Observer(element, frequency, callback)

#### <span id="page-364-1"></span>**[Form.Observer](#page-366-0)**

new Form.Observer(element, frequency, callback)

**name**

### <span id="page-365-0"></span>**Form.Element.Observer**

new Form.Element.Observer(element, frequency, callback)

Form.Element.Observer [Form.Element.getValue\(\)](#page-233-0) getValue() [Abstract.TimedObserver](#page-364-2)

### <span id="page-366-0"></span>**Form.Observer**

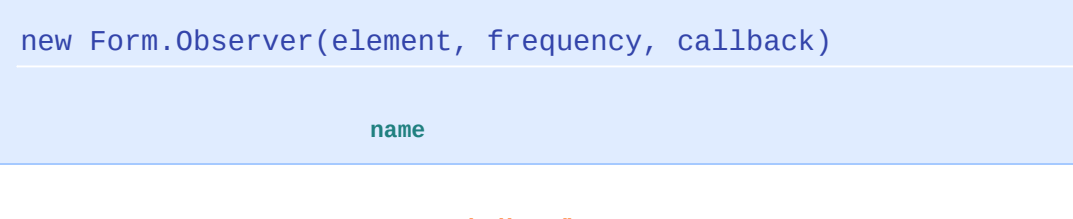

Form.Observer [Form.serialize\(\)](#page-223-0) getValue [Abstract.TimedObserver](#page-364-2)

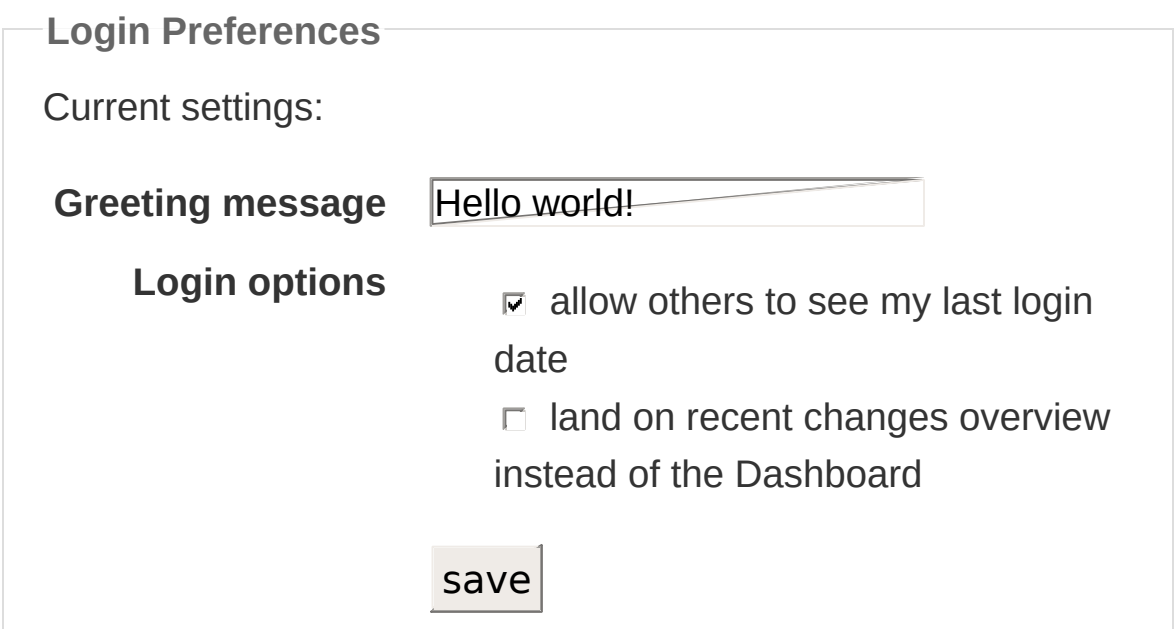

**JavaScript** 

```
new Form.Observer('example', 0.3, function(form, value){
       $('msg').update('Your preferences have changed. Resubmit tc
       form.down().setStyle({ background:'lemonchiffon', borderCol
})
$('example').onsubmit = function() {
       $('msg').update('Preferences saved!').style.color = 'green'
       this.down().setStyle({ background:'', borderColor:'' })
```
}

 $\overline{[}$ 

this.down().setStyle({ background:'', borderColor:'' });

 $\blacktriangleright$ 

this.down().setStyle({ background:null, borderColor:null }); IE IE style null FireFox

## **fire** 1.6.0

fire(eventName[, memo]) -> Event

**document**

document.fire [Element#fire](#page-92-0)

### **observe** 1.6.0

observe(eventName, handler) -> document

**"dom:loaded"**

document.observe [Element#observe](#page-115-0)

Event.observe(document, eventName, handler)

**"dom:loaded"**

Prototype DOM

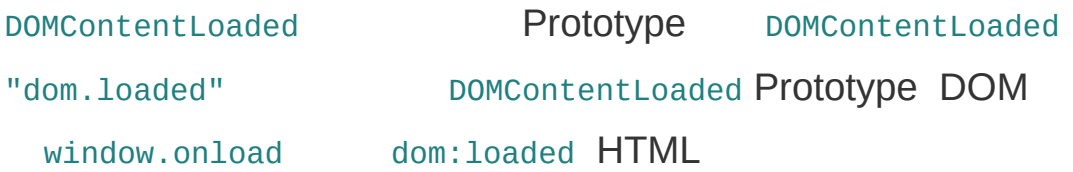

document.observe("dom:loaded", function() { // initially hide all containers for tab content \$\$('div.tabcontent').invoke('hide'); });

# **stopObserving** 1.6.0

 $document.stopObserving(eventName, handler[, useCapture = false])$  $\mathbf{E}$  $\boxed{4}$ 

document.stopObserving Element#stopObserving

### **document.viewport**

**[getDimensions](#page-371-0)**, **[getHeight](#page-371-1)**, **[getScrollOffsets](#page-371-2)**, **[getWidth](#page-371-3)**

#### <span id="page-371-0"></span>**[getDimensions](#page-372-0)** 1.6.0

```
document.viewport.getDimensions() -> { width: Number, height: Numbe
\begin{array}{|c|c|c|c|}\n\hline\n\textbf{4} & \textbf{5} & \textbf{6} & \textbf{7} \\
\hline\n\textbf{5} & \textbf{6} & \textbf{7} & \textbf{8} & \textbf{8} \\
\hline\n\textbf{6} & \textbf{7} & \textbf{8} & \textbf{8} & \textbf{8} \\
\hline\n\textbf{7} & \textbf{8} & \textbf{8} & \textbf{8} & \textbf{8} & \textbf{8} \\
\hline\n\textbf{8} & \textbf{8} & \textbf{8} & \textbf{8} & \textbf{8} & \textbf{8} \\
\h\mathbf{F}
```
#### <span id="page-371-1"></span>**[getHeight](#page-373-0)** 1.6.0

```
document.viewport.getHeight() -> Number
```
#### <span id="page-371-2"></span>**[getScrollOffsets](#page-374-0)** 1.6.0

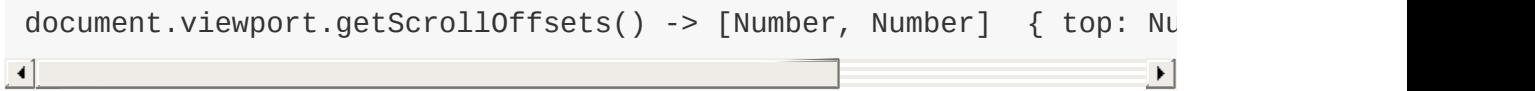

#### <span id="page-371-3"></span>**[getWidth](#page-375-0)** 1.6.0

document.viewport.getWidth() -> Number

### <span id="page-372-0"></span>**getDimensions** 1.6.0

document.viewport.getDimensions() -> { width: Number, height: Num<br>  $\blacktriangleright$ 

*viewport* ——

```
document.viewport.getDimensions();
//-> { width: 776, height: 580 }
```
# <span id="page-373-0"></span>getHeight **1.6.0**

document.viewport.getHeight() -> Number

document.viewport.getDimensions().height

### <span id="page-374-0"></span>**getScrollOffsets** 1.6.0

 $\overline{1}$ 

document.viewport.getScrollOffsets() -> [Number, Number] { top:  $\blacksquare$ 

 $\blacktriangleright$ 

document.viewport.getScrollOffsets(); //-> { left: 0, top: 0 } window.scrollTo(0, 120);

document.viewport.getScrollOffsets(); //-> { left: 0, top: 120 }

<span id="page-375-0"></span>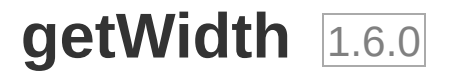

document.viewport.getWidth() -> Number

document.viewport.getDimensions().width

# **Same Origin Policy**

#### **JavaScript"origin"**

Netscape Navigator2.0 Navigator2.01 Navigator2.02 "origin"

#### **URL**

**http://www.example.com/dir2/other.html http://www.example.com/dir/inner/other.html https://www.example.com/dir2/other.html http://en.example.com/dir2/other.html http://example.com/dir2/other.html http://www.example.com:81/dir2/other.html**

# **XMLHttp**

#### **XMLHttp**

### **XMLHttp.status**

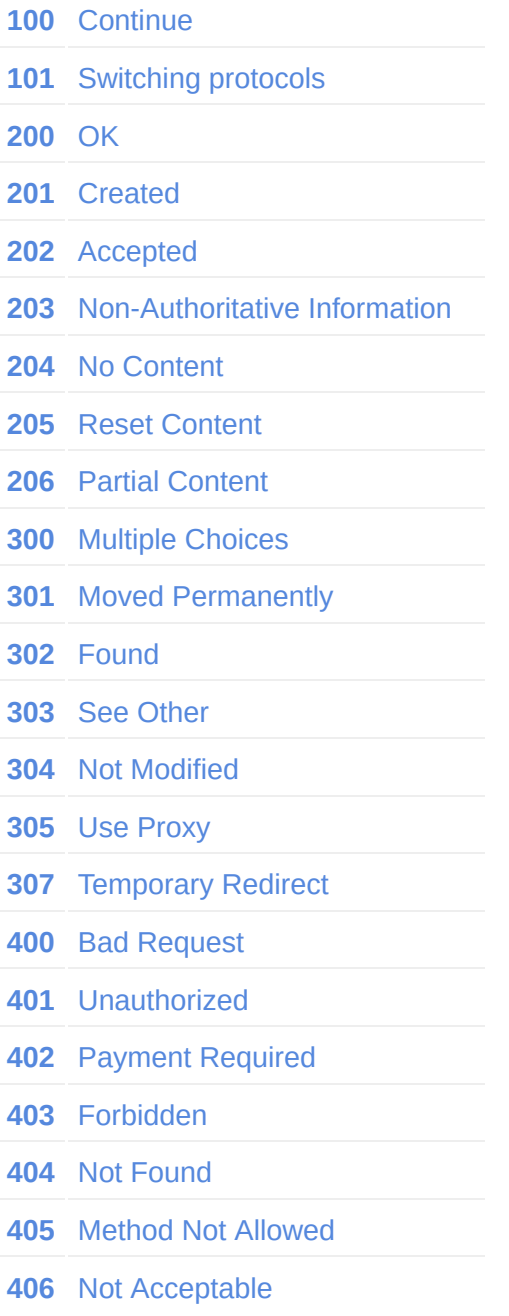

- Proxy Authentication Required
- Request Timeout
- Conflict
- Gone
- Length Required
- Precondition Failed
- Request Entity Too Large
- Request-URI Too Long
- Unsupported Media Type
- Requested Range Not Suitable
- Expectation Failed
- Internal Server Error
- Not Implemented
- Bad Gateway
- Service Unavailable
- Gateway Timeout
- HTTP Version Not Supported

#### **XMLHttp.readyStatus**

- () open
- () send
- () send http
- () http responseBody responseText
- () , responseBody responseText

### **\$super**

**Prototype**

#### Prototype \$super Prototype  $\sim$  \$superf()

```
var baseClass = Class.create({}initialize: function(name){
                this.name = name;},
        show: function(msg){
                alert(msg + ' ' + this.name);
        }
});
var subClass = Class.create(baseClass, {
        show: function($super, msg){
                $super(msg + '\n');
        }
});
var subObj = new subClass('ORain');
subObj.show('Hello, World');
```

```
show $super Prototype
```
### **setValue**

setValue(element, value) -> HTMLElement

**value**

Prototype

```
$('inputid').setValue('……')
//
Form.Element.setValue('inputid', '……')
// SELECT
$('multiSelect').setValue(['', ''])
```
element ID"element has no properties"